## **Dell™ Vostro™ 1320 ₦ ‒ ₡ ր ₢₡ դ₩**

Θ'<del>ΨΟΝ Ρ</del>ΦΕ <u>Rs<mark>t/</mark>st</u> Nn<sub>PN</sub> m− nPT-n  $F$ [₪‒‴Өә](file:///C:/data/systems/vos1320/he/SM/diags.htm#diags)  [₥ ₯₩ր դөր](file:///C:/data/systems/vos1320/he/SM/bios.htm#bios)

## **‒ ր"ә‒ ‒ә ր , ‒ ₯ր**

. **᠆₦₡₯₡₡**℮*℮*″₩℮₩ŗ₦₢₦*₯₡₡₮*₩₥℮*᠆"*₯₡₩₭₡₡₿₩ '₥<sub>₧</sub>₥' **:₥**₯₥

 **. ‒₡‴₭րր ₨‒₡ -₡ә ‒Ө ₯Ө ₨₡₭‒ ₭ ₦ ₪դӨ‒ә ‒ә ր ₩‒‴₦ ₡ ₱ә "₭ ₦ ր₭₥₮ ₭₡₡฿₩ 'րә ր' :րә ր**

.—<del>₩ ә</del>@№—әр*0),*@№P, –m№ s"K № – Рә К₡₡₿₩ 'րր"ә' :րր"ә

.**ր₩₡[nK%** Microsoft® Windows® **n\?}₱**nm?0}₩₦ n"@\#?#\O-7"₡₡n₦₥ ,Dell™ n Series θ‴\ m Rsə

#### **.₩η ₩ηύρη πΑΝΑRs@"K@NUKq1@ARMON-NUmjuy0Aqh**<br>— ₩ΗΦΗΦΑΤΜη ΝΑΠ Dell Inc. 2009

.Dell Inc. ә₩ Өm,Ө – NHӨ ҙ әN+№ ,ә $\rlap{\hspace{0.2mm}C}_{10}$  Թq, Өm,Ө ,րN=ә Rs $\rlap{\hspace{0.2mm}C}_{20}$  №  $\rlap{\hspace{0.2mm}C}_{3}$  №

<span id="page-0-0"></span>/Intel**NRs@#/"NigNetW**Rsq *Core to Celeron ,Pentium ,Intel ;*.Dell Inc. **N"Nig%W**TRq *ExpressChargeth Wi-Fi Catcher ,TravelLite ,Vostro ,* DELL <del>N o-N</del>q ,*Dell :f*f@\MMARs@D@P\MMARS@D@P\ff\MMARSQU@P\INDIRENCITY . [ITEL A

.ր₩฿₯ ր₦ ‒₩ ր‒ ₨₡₭₩₡₮ր ₠₯₩₦ , ‴₮₩ ‒₩ Ө‒ ‴₮₩ ₡₭₩₡₮Ө ₡₭₡₡₭ ₪₡₡₭₯ ₦₥₩ ₯₭ ₩ Dell Inc. .₪ր₦ ₨₡ ฿‒₩₦ ‒ә ‒₩ ‒ ₨₡₭₩₡₮ ₨ ‒ә ₦₯ ‒₦₯Ө₦ ‒₭₯‒₠ր ‒₡‒ ₡₦ ₨₡₮‴₡₡ ₩ ր" ₢₩₮₩Ө ₨₡ ₥"‒₩ր ₨₡ ‴ә ‴₮₩ ‒₩ ‒ ‴₮₩ ₡₭₩₡₮

**A00 ր ‒դր₩ 2009 ₡ә₩**

<u> שולח לחולח המסח</u>

#### **₥ ₯₩ր դөր Dell™ Vostro™ 1320 ₦ ‒ ₡ ր ₢₡ դ₩**

₥₯₩<u>₥ <sub>በ</sub>₥</u> ₩<u>₥</u>

<F12[> ₠₡ ₱](#page-1-2)

:Rs#2әӨր Rs#Эnmә *D*,.\$ӨАN GNФРәАФ, m:/D,.₩тр -пер #Жтл- -ә, Ө‴₩тр NH BIOS-р

- F2> <del>N</del>ι/<sub>β</sub> ր φր *@*դ@ <del>N</del>υ λΨη η ορ Nə η/@<br>۱- γ″η N−‴ən º∉@P ө₿ր احد (F12>N(<sub>β</sub>ηφή@A)

#### <span id="page-1-1"></span> **₥ ₯₩ր դөր₦ ր₮₡₭₥**

<span id="page-1-0"></span><F12> ₩ ₦₯ ≡‴₦‒ դ‴₩ Ө ‴₩ր ә ₦₯₱ր ,ր" ₩ ‒₯฿₩әӨ ‒ դөրր ₦ә ₮₭₥₡ր₦ ր ₩ ր ә ₨ә . ₩ ₩ր ₡դ₡-₦₯ ր₯₡Ө ₦ ‒₭ ₡₭ր ‒ դөրӨ ₨₡₡‒₭₡ ₢‒ ₯₦‒ ₥ ₯₩ր դөր₦ ₮₭₥₡ր₦ ₡դ₥ <F2> ₦₯ ≡‴₦ .ӨրӨր₦ ‒₦₡‴ ₡ դ₦ ₩ր ‒₡ ‒₭ ә₥

#### <span id="page-1-2"></span>**<F12> ₠₡ ₱**

₦–‴SNRS@K@KpRS@KspOp@-NN-‴5NE@BRS@KspNY@\_G"WQBRS@%"iN-"5NE%\$QWED @@KONNO COMBP-Q"#L"SE@PN@QDRS@ATURE<br>Oling the Anglish ACT 12> Naglish The Holey ASANG DEARS=WA

Ø₩Ø<del>₩</del>ምሤፉቖØηωΚ−η⁄n ι<br>CD/DVD/CD-RW™a¥n ι<br>G<del>NW</del> NIC ₮Ø₠ти ι BIOS-ր դөր l (PSA [Pre-boot System Assessment] ₪‒‴Өәր ₡₭₥‒ ә ₦₡₯₱₩ր ₪‒₭ө₭₩) ₪‒‴Өә l

.BIOS-Ө –₩үр №—‴әр դ₮Ө ₡–₭₡ ₨–₦ ₨–๏ –₭₡ә ₦–‴әр ₠₡₱Ѳ –₩₡ .Ө‴₩р ₦ ๗–‴Өәр ₡₭₥–ә –₦Ҋӈı₦ –ә ₨₡–₮₩ ๗ӈr №а №–№ № № № № № № № №

 $mn - n$   $n + n''''$ 

#### <u> שולח י"ח אחום</u>

#### **₪ <del>″</del>Ө**

**Dell™ Vostro™ 1320 ₦ ‒ ₡ ր ₢₡ դ₩**

- <u>**₪ 9B₩ ₡ <del>←</del> ©**</u>
- LED-n –₡–₭₦ nә₡ө ₡n–s
- <u>ր₦₯₱ՠኰ฿‴₦₦ ₡₭₥₡₼</u>

#### <span id="page-2-1"></span>**Ngn OBW-C-K**

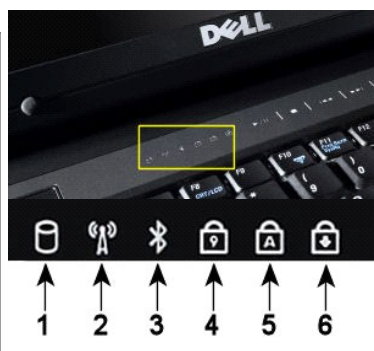

<span id="page-2-0"></span>.₨₡₭‒ ₭ ‒₭₩₩ ә ‒ ‒ә ‴₡ ր ₪₭‒₥Ө Ө ‒₥ Ө ‴₩ր ә₥ ₦₯₱‒₩-**1** . ӨրӨր₩ **‴₡ ր ₪₭‒₥ր** ₡ ‒₭ ә₥ Ө ‴₩ր ә ‒Ө₥₦ ә₦ դ₱ ր ,₨₡₭‒ ₭ ₪դӨ‒ә ₯‒₭₩₦ ₡դ₥ **:ր ₯ր** .ր₦₡₯₱ ₡₠‒‴₦әր ր ә₥ ₦₯₱‒₩-**2** .₦₯₱**–₩ ₡₠–‴₦ә – ѕ₦ Bluetooth®** *₡₡***๏–₦-₭**₥₠ ₨₯₮₡₠₥₡₥₩Ѳ₡ӛ₥₦₯₱-₩-3 ₨₯*ҵ‴₡₮₡*₠₥₱<del>₧</del>₩″**』₨**∍₦₡<del>ⅉ₱</del>₡₭₫₪₥₦*₡*₦₭᠆₡₿₱-ә₥₭–₥ә–ฦ₡₠–‴₦ә–ѕ₦ Bluetooth₡₡<del>৹₦₭</del>₥₠₨₯₮₡₠₥<sub>₣</sub>₥<sub></sub>₥ .*₮₡₠*₳₭<del>₿</del>₩₥*₧₯₡©™®* 

 ₦₯ ≡‴₦‒ ₥ ₯₩ր ө₩Ө ₦₩₮ր ₦₯ ₡₭₩₡ ր฿₡‴₦ ≡‴₦ , ₡₠‒‴₦ә ‒ ₦ Bluetooth ₡₡ө‒₦‒₭₥₠ ₦ ‒₡₦₭₡฿ ₭‒₱ր ә ₡Ө ր₦ ₡դ₥ .(Bluetooth ‒₡դ Ө ր) **Disable Bluetooth Radio** .₦₯₱<del>₣</del>₩ ₨₡₡₱₮₩₥ ₨₡₺₩₥ <sup></sup> ₦₩₥₦₯₱₣₩-4 . ₦₯₱‒₩ ‒₡ ₡ ր ‒₡ ‒әր ₡₡฿ ₭‒₱ ә₥ ₦₯₱‒₩-**5**

. ₦₯₱‒₩ (ր₦₡₦өր ₦₡₯₭) scroll lock ₡₡฿ ₭‒₱ ә₥ ₦₯₱‒₩-**6**

.₨₡₡₿₥₮₥₩ "₥₩Ѳ-₩ѕ-₩₩ฦ₪ҙ₥<del>Ѳ₿₩-₡₭</del>

:әӨր ₪₱‒әӨ ‒₦₯₱‒₡ ‒₡ ‒₭ր ,₡₦₩ ‴ ₯ ₦ Ө‒‴₩ ₢₦ Ө ‴₩ր ₨ә

.ր₭₡₯₠Ө ր₦₦‒₮ր-**Ө₡฿₡ ₦‒‴₥** l .րә₦₩ ր₭₡₯₠₦ րӨ‒ ր₦₦‒₮ր-**ӨրӨր₩ ₦‒‴₥** l

:әӨր <u>n P-әӨ – N 0 <del>P</del> «// «/k</u>ր mi», m N - TӨ N 0 P – W GN Ө "W n R sә

- .**₡**─Ө₥ Ө"₩л-ӘзР₮₩ [m*l]*ЖФ [N—У}€ [N—№-171-**08m**<br>۱۱ p+19-19-19-19-19-19-19-19-19-19-19-19-1<br>۱۱ p+14+1-19-19-19-10-19-19-19-19-19-19-10-19-19-19-10-1
	-

## <span id="page-2-2"></span>**LED-ր ‒₡ ‒₭ ₦ րә₡ө ₡դ‒**

:₨₡әӨր ₨₡ Өդր ә ‒դӨ ,(POST) ր₦₯₱րր ₯Ө ₡₩฿₯ ր ₡դӨ ₯฿Ө₩ ‒₭₡ә Ө ‴₩ր ₨ә

- 
- 
- . ₦₯‒₱ Ө ‴₩ր ₦ ր₦₯₱րր ₡ ‒₭ әդ‒ 1. .[ր₦₦‒₮ր](file:///C:/data/systems/vos1320/he/SM/td_batt.htm#td_batt) ә ₮ր .(‴"") ₦₩ ‴₦ Ө‒‴₩ Ө ‴₩ր әդ‒ ,ә₦ ₨ә 2. ₪₡₡฿₩ր դ₮Ө ‒ ₦‒դ դ₦ ₩Ө Ө฿₩ր ‒₡ ‒₭ ₨ә ‒ә ,‒әդ₡‒ ₪₡ә ₢ә ,ր‴₦฿րӨ ր₯฿‒Ө POST ₡դӨ ‒₭₡₡฿₩‒ ‒ӨրӨր₩ դ₦ ₩Ө Ө฿₩ր ‒₡ ‒₭ ₨ә ‒դӨ ,POST ₡դӨ ₯฿Ө₩ ‒₭₡ә ₢ә ,₦₯₱‒₩ ₢₦ Ө ‴₩ր ₨ә 3. . ₥ ₯₩Ө ր₡₯Ө

.POST ₡դӨ դ₯₡ր ₦ Ө฿₩Ө ₨₡₡ ₱әր LED-ր ‒₡ ‒₭ ₡դ‒ ә րө₡฿₩ րәӨր ր₦Ө₠ր

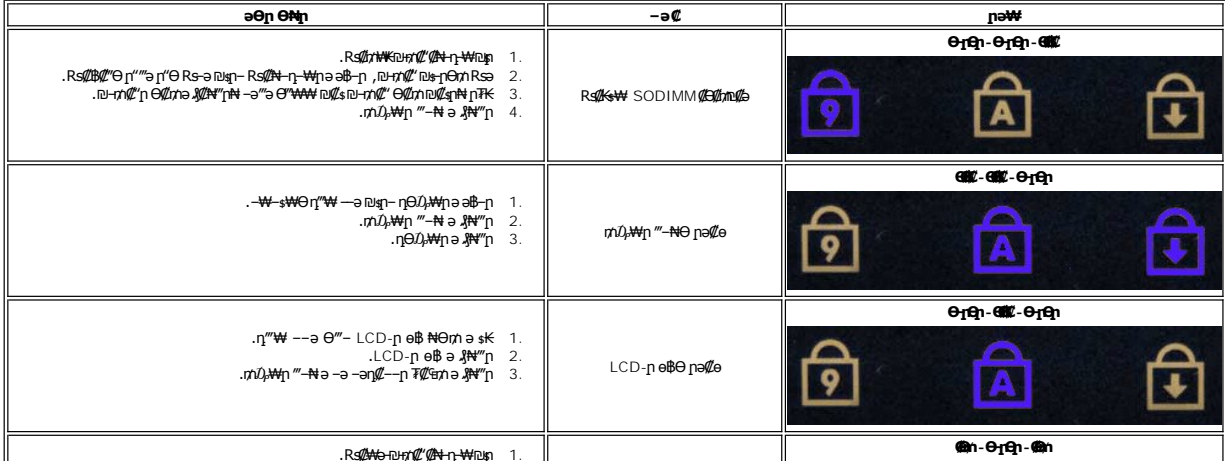

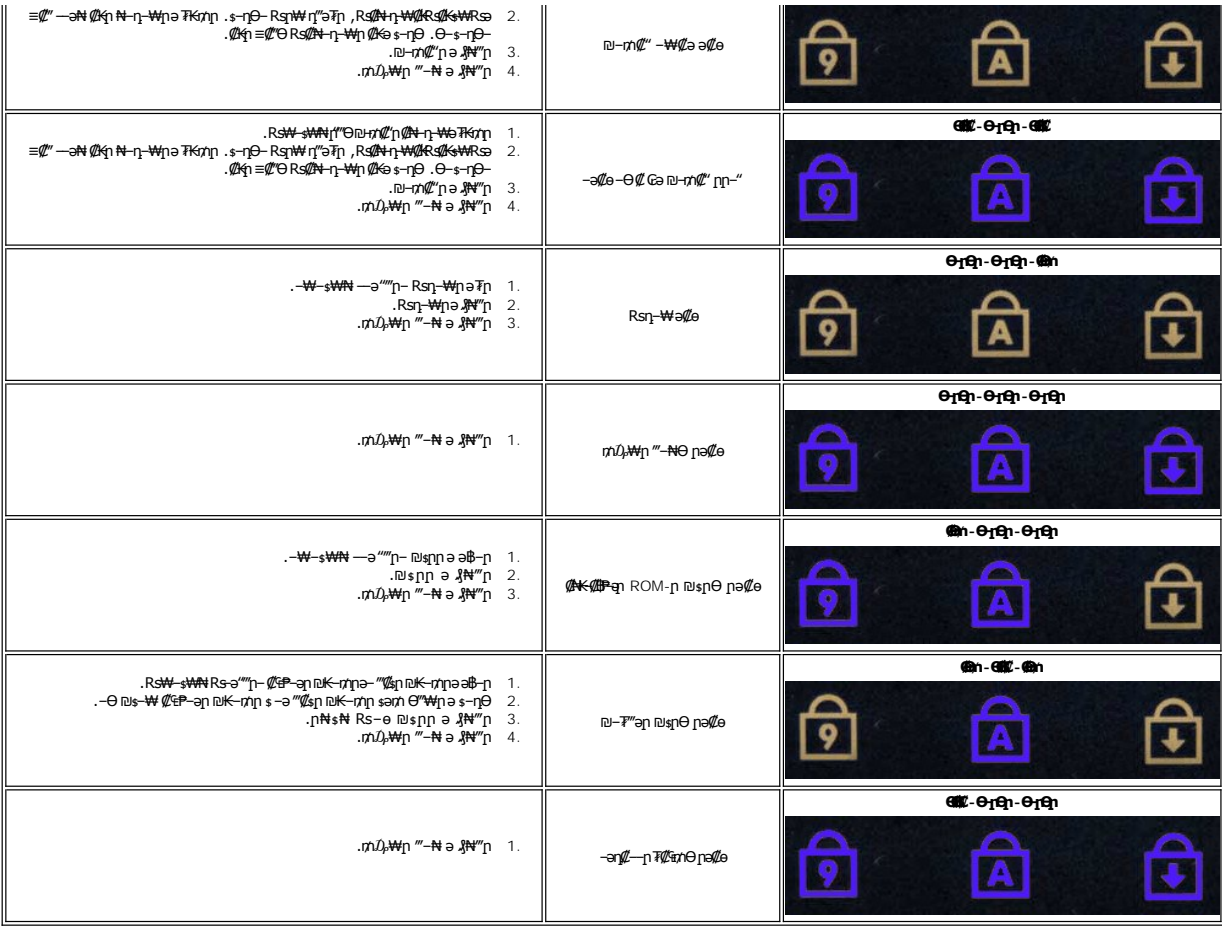

### <span id="page-3-0"></span> **ր₦₯₱րր ₪฿‴₦ ₦ ‒₡ ‒₭ր ₡դ‒**

:Rs#Ө฿₩ **ŗ₡₩‴ ₪##**B₦ ₡ŋ₥ րЉ,-Өѕℋ -әӨրӨր₩- ѕ₦ҧ₭ Ө″₩ր ₡‴Ө ր₦₯₱րր ₪฿″₦Ө ″₩ր ₡-₭

- 
- 
- .(₪₡₱‒₦₡‴ ₨ " ₦Ө ₩ ә₦ ₥ ₯₩ր :₡₭₥₩ ₪₱‒әӨ ₡‒Ө₥ ‒ә ,S5) ₡‒Ө₥ Ө฿₩Ө ₥ ₯₩ր ‒ә ₪₡ә l .(S0) ₦₡ө ր₦₯₱ր Ө฿₩ ր₭₡ ₦₩ ‴ր ₱₮ә ₢ә ₥ ₯₩Ө ր₦ Ө₡฿₡ ₨‒ ₥ l .₨‒ө₱ ‒ә ₮‴ դӨ₯₩ ;Vreg ₦ ;(₦₯‒₱ +5VSB ) ₦₩ ‴ ₱₮ә ₦₦‒₥ ₥ ₯₩ ₦ ₦ րә₡ө Ө฿₩ ӨրӨր₩ ӨրӨր฿-₨‒‴ ‒ә l .րә₡ө /ր₦ Ө฿₩ ₪₡ә .(≡ ր 1 ә‒ր Ө‒րӨրր Ө฿ ) .S4 ‒ә S3 ,S1 ₦₩ ‴Ө ₪‒₥₮₡‴ Ө฿₩Ө ә฿₩₭ ₥ ₯₩ր ӨրӨր₩ ‒ ₡ ‒ә l .(₦₯‒₱) S0 Ө฿₩Ө ә฿₩₭‒ րә‒₦₩Ө դ ₱ ₩ ₥ ₯₩ր ₯‒Ө ‒ ₡ ‒ә l
	-

#### <u> שי"ח <mark>א</mark>חיל המוסו</u>

#### **₨₡ ₦‴ ₦ ր₱₦‴ր‒ ր₱₮‒ր**

**Dell™ Vostro™ 1320 ₦ ‒ ₡ ր ₢₡ դ₩**

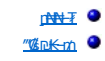

- [₪‒ ₥₡"](file:///C:/data/systems/vos1320/he/SM/td_mem.htm#td_mem)
- <u>ղ⊖*0,\*\m-√/sn *x*-e</u>
	- <u>Rst//Han Window</u>
	- <u>евнити</u> ●
	- <u>րө ฿ր Թ=ր</u>
		- [LCD](file:///C:/data/systems/vos1320/he/SM/td_dpnl.htm#td_dpnl) ө฿
	- $m \rightarrow \infty$
- <u>₡₠−‴₦ә−s₦Bluetooth®@@</u>#\#xn=RsQQ<del>@w@@P</del>@@
	- <u>ր‴–∈ ր<del>NN</del>–</u>₮ ●

<u>өврө∓₩ ₡–₮₡₥</u>  $m$ <br>**<u>өврн <del>N</del>ytW@B</u></u></u>** 

 $n$ <sup>Ns\W</sup>

 $Q = \frac{1}{2}$  $r$   $\ell$   $\leftrightarrow$   $\ell$  [‒‒ә₩](file:///C:/data/systems/vos1320/he/SM/td_fan.htm#td_fan) 

 $D_t$ ӨВә- $D_t$  $\#$ Ө $\varepsilon$ ә- $s$   $\bullet$ 

<span id="page-4-0"></span> $(WLAN)$   $@E="H@QW-sW - s$   $@I@E@Q$ 

- <u>₥₯₦₦</u> <del>™</del> ₱
- **RSAN-WANTHAN**

<u> ש״ח 4ה#ח"</u>

#### <u> ש"ח <mark>א</mark>חיף חמוש</u>

### <span id="page-5-2"></span><span id="page-5-1"></span>**₠ ₱₩**

**Dell™ Vostro™ 1320 ₦ ‒ ₡ ր ₢₡ դ₩**

<span id="page-5-0"></span>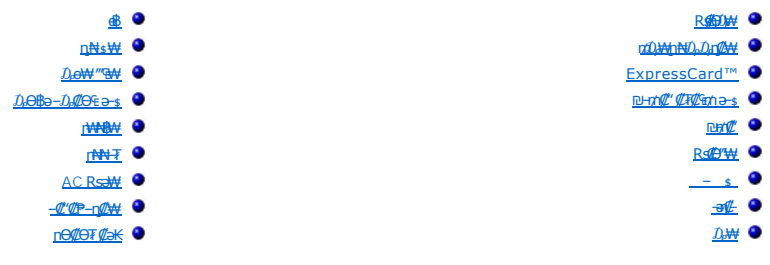

ө₡**₿**ր₦ ՔәӨ ‴Ө ₪₥₩ ‴ә**₦- pm©#+ ը**10 ← (Windows XP ₥₯₦Ө ₦‴**』₦**%™ ₦™ ₧₦₯ ₴₦₯₮₣₭₯₥₦₦₲₷₦ .-"ә₦ ₨әๅӨ -₭---₡ⅉ₦ -%₯₯-₯₥<br>© Թ@™™™™®

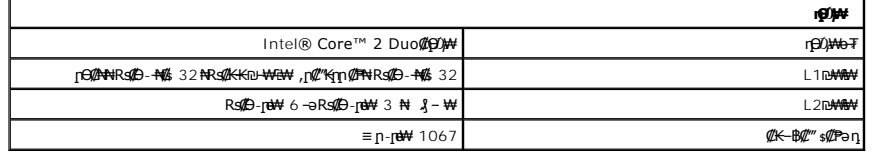

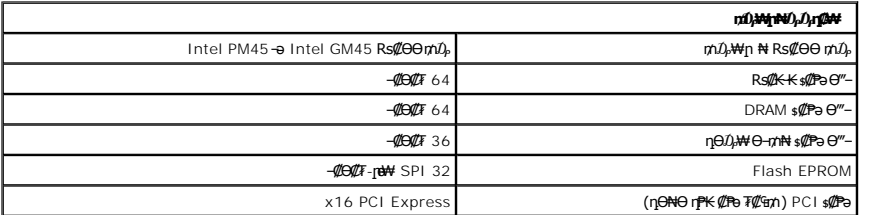

<span id="page-5-3"></span>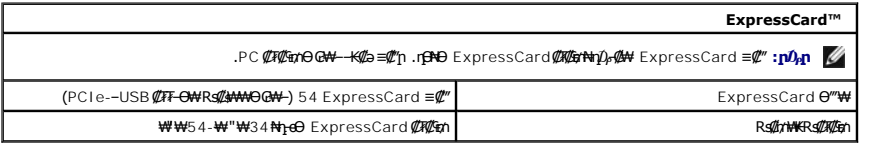

<span id="page-5-4"></span>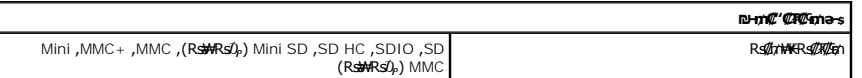

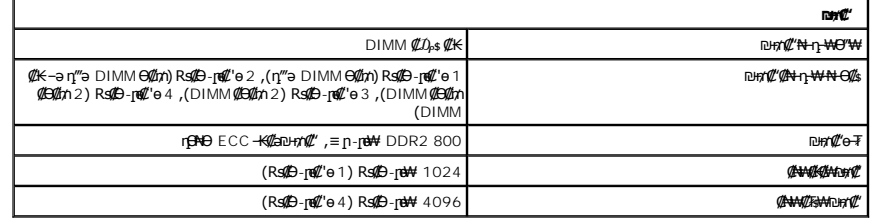

<span id="page-5-6"></span><span id="page-5-5"></span>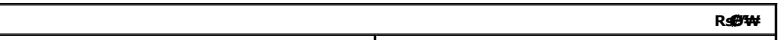

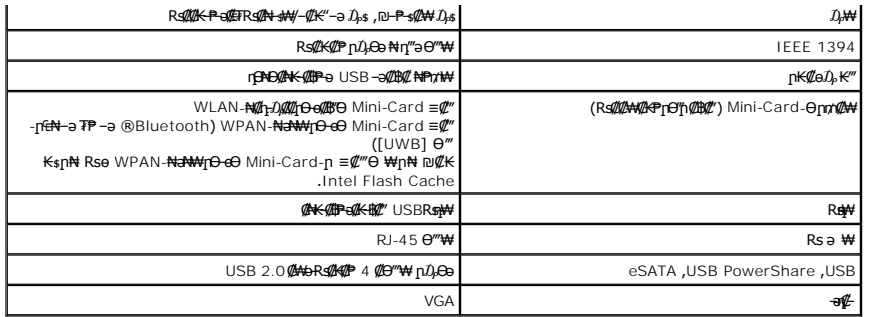

<span id="page-6-1"></span>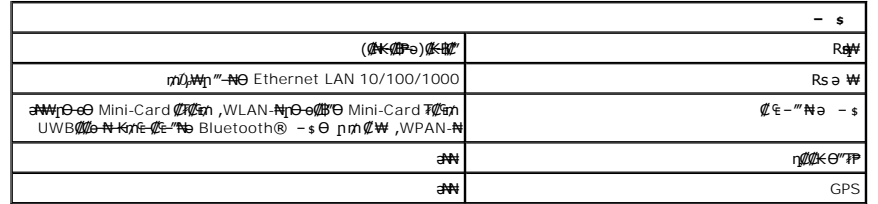

<span id="page-6-2"></span>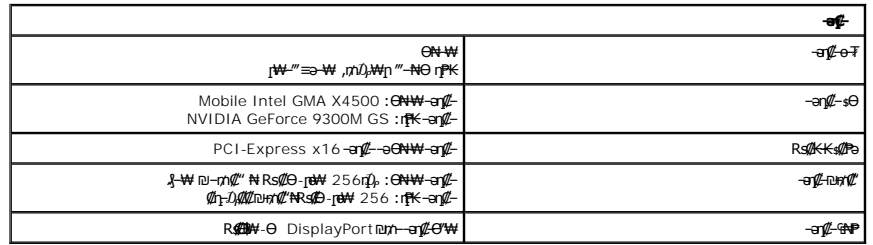

<span id="page-6-3"></span>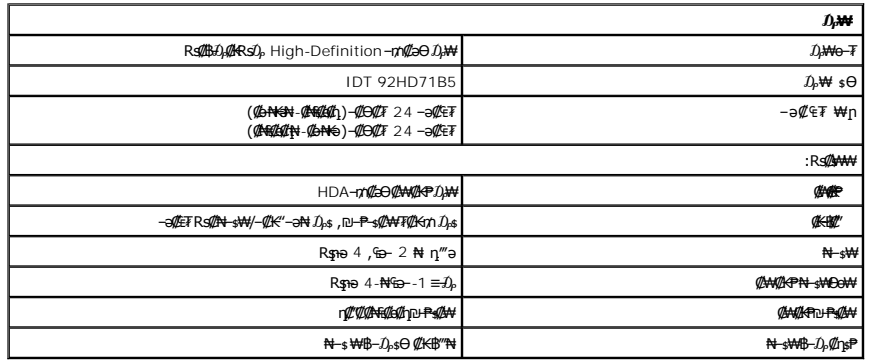

<span id="page-6-0"></span>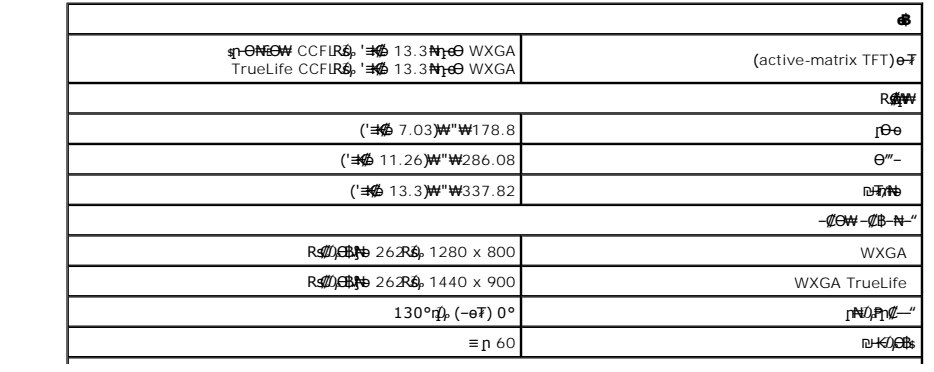

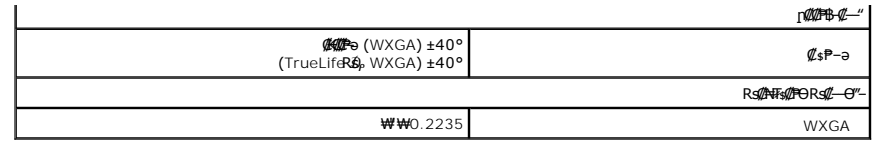

<span id="page-7-0"></span>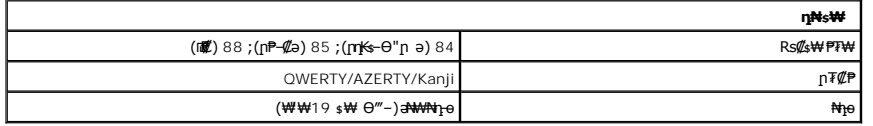

<span id="page-7-1"></span>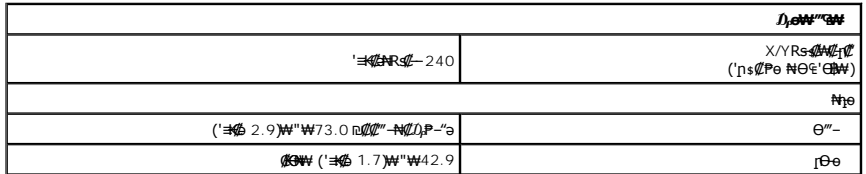

<span id="page-7-2"></span>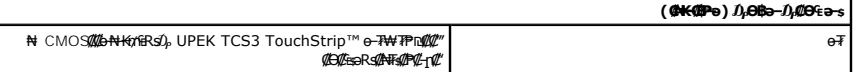

<span id="page-7-3"></span>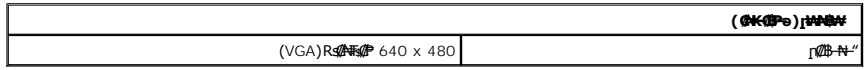

<span id="page-7-4"></span>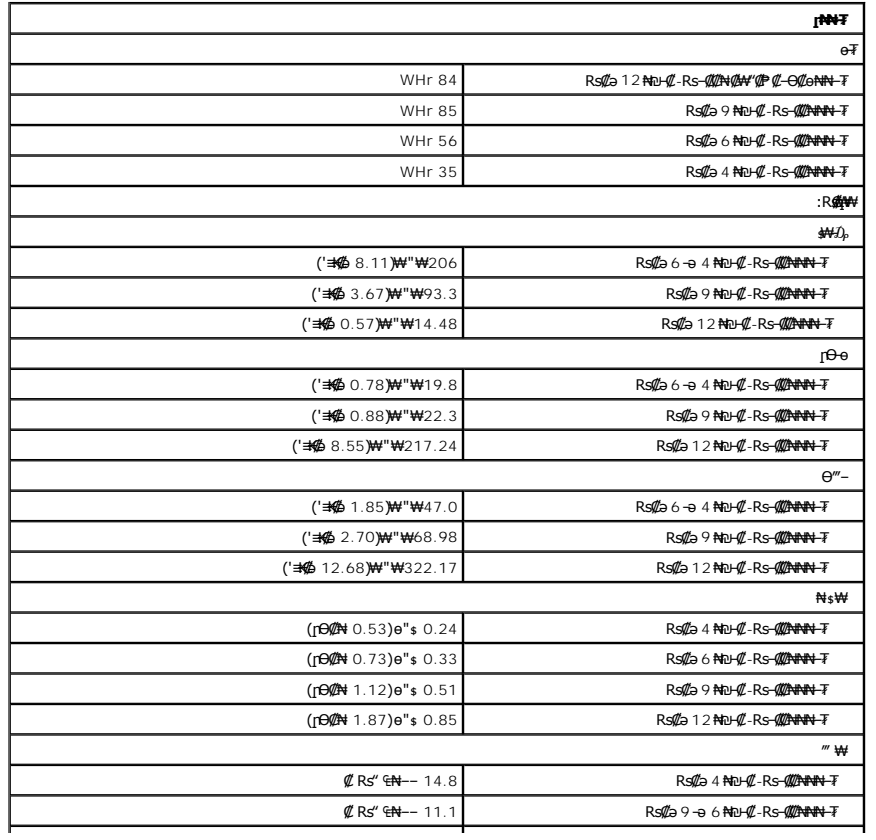

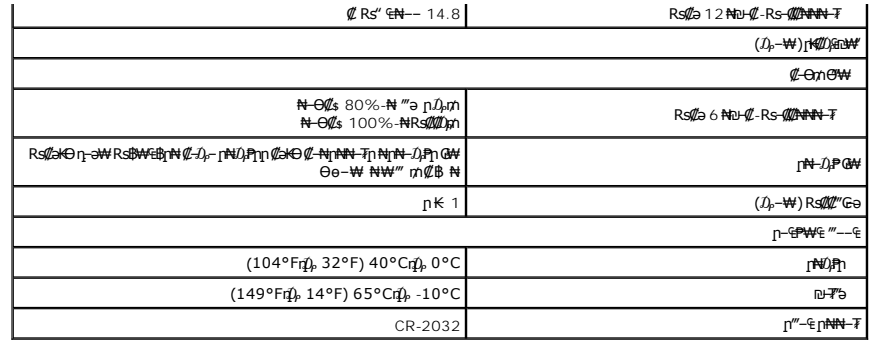

<span id="page-8-0"></span>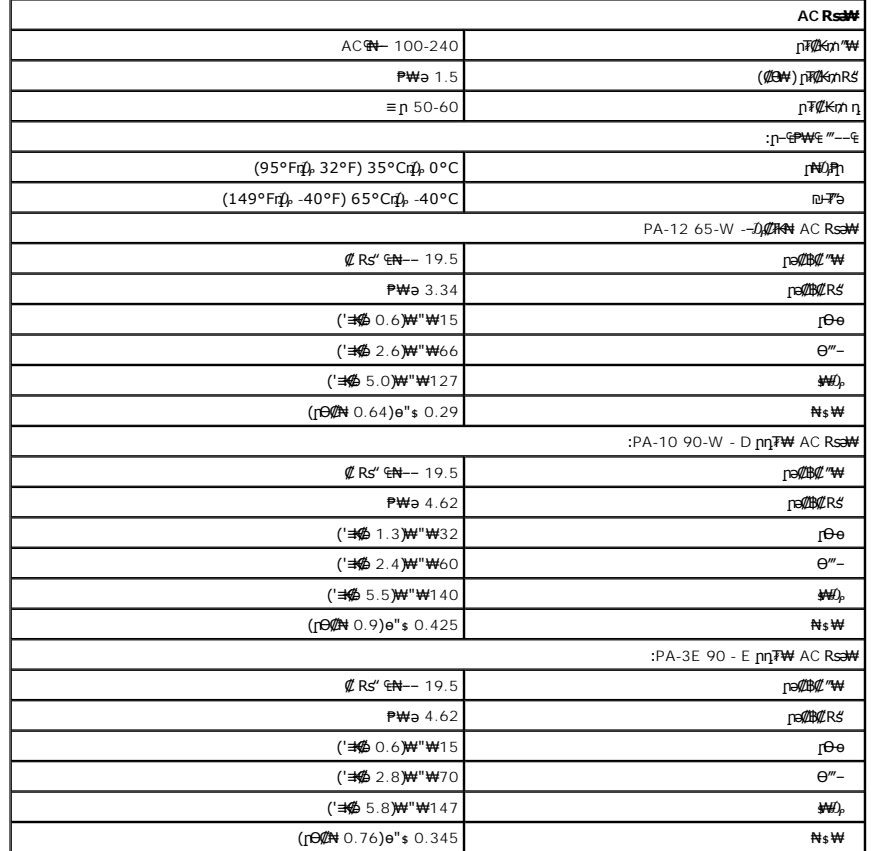

<span id="page-8-1"></span>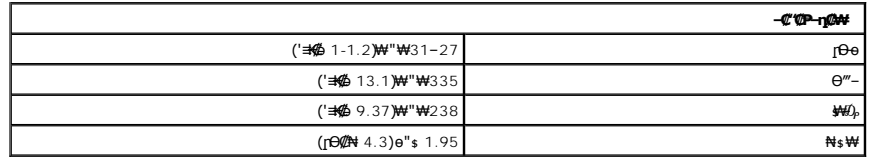

<span id="page-8-2"></span>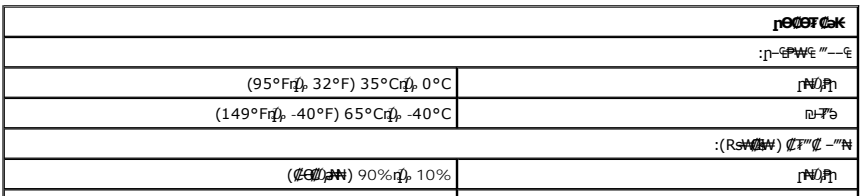

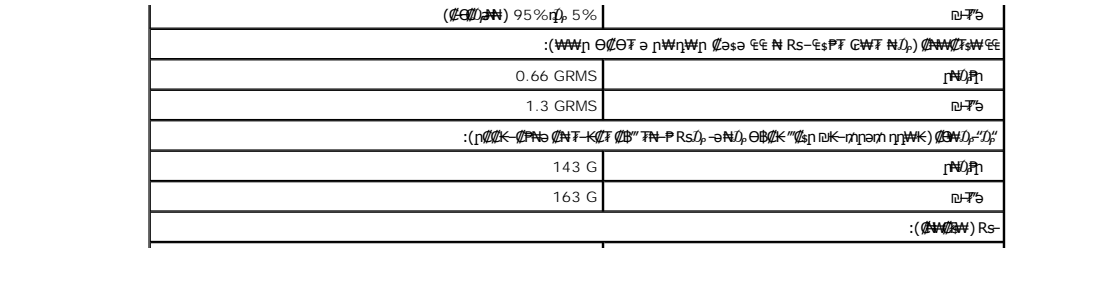

## **ր₦₦‒₮ Dell™ Vostro™ 1320 ₦ ‒ ₡ ր ₢₡ դ₩**

<span id="page-10-0"></span>e"ph**ilippine of Algentian Default of Algentian Conduct of Algentian Conduct of Algentian Conduct of Algentian O<br>www.dell.com/regulatory\_compliance <b>0-m0.**<br>www.dell.com/regulatory\_compliance **0-m0.** 

# **ր₦₦‒₮ր ₮ր**

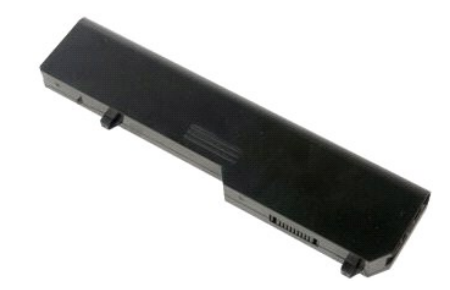

[.Ө ‴₩ր ₦ ₡₩₡₭₱ր ₦‴Ө ₦‒₱₡₠ր ₡₭₱₦](file:///C:/data/systems/vos1320/he/SM/work.htm#before) ₰₡₯₮Ө ‒₠ ‒₱₩ր ‒₦‒₯₱ր ә ₯฿Ө 1.

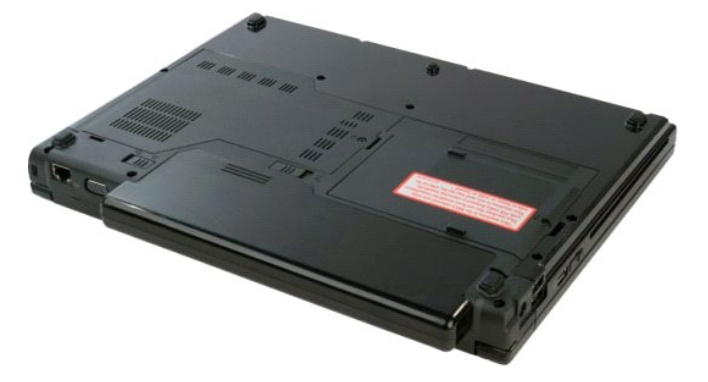

.ր₦₦‒₮ր₩ ‒ ‒ә ‴ ր‒ ₦ә₩ դ฿Ө ր₦₦‒₮ր ₦ ր₦₡₯₭ր ₮₱ ә ₦‴ր 2.

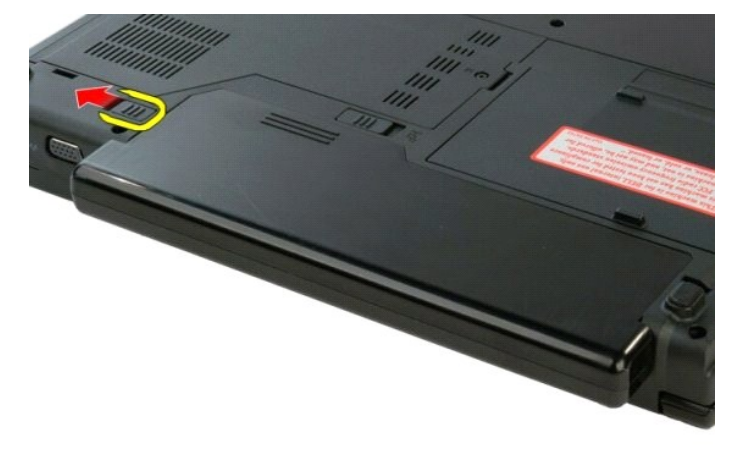

."₥ ₩Ө ր₦₦‒₮ր ₮₱ ә ₪₡₩₡₦ ₦‴ր 3.

<u> <mark>שמול</mark> המוש</u>

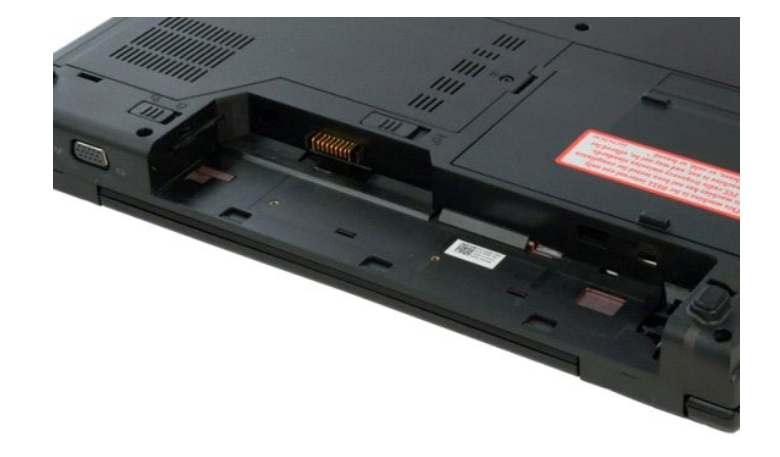

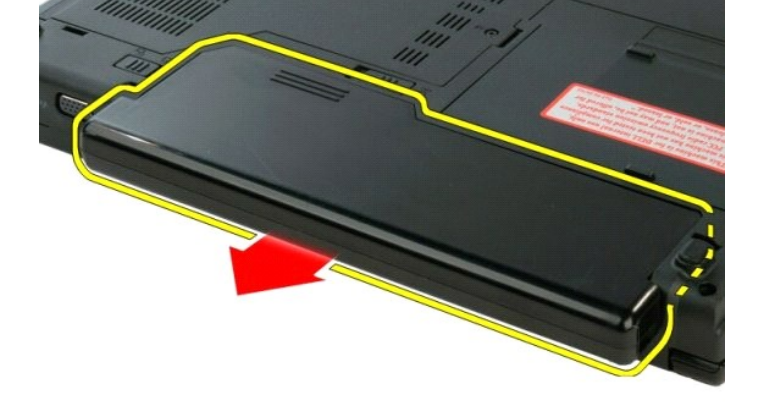

.**ր-**әә฿-**ր-Ө"₩**րӨө№-*-₡₥*₦ր₦+₮րәѕ₦″ր 4.

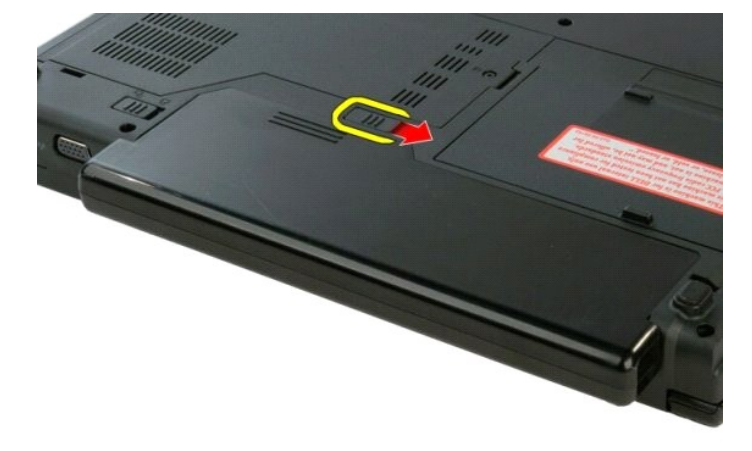

<u> שולא ח-n ומום</u>

# **ր‴–**₠**ր₦₦–₮**

**Dell™ Vostro™ 1320 ₦ ‒ ₡ ր ₢₡ դ₩**

<span id="page-12-0"></span>e"ph**ilippine of Algentian Default of Algentian Conduct of Algentian Conduct of Algentian Conduct of Algentian O<br>www.dell.com/regulatory\_compliance <b>0-m0.**<br>www.dell.com/regulatory\_compliance **0-m0.** 

### **ր‴‒₠ ր ր₦₦‒₮ր ₮ր**

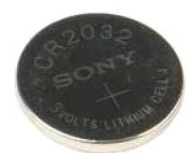

- [.Ө ‴₩ր ₦ ₡₩₡₭₱ր ₦‴Ө ₦‒₱₡₠ր ₡₭₱₦](file:///C:/data/systems/vos1320/he/SM/work.htm#before) ₰₡₯₮Ө ‒₠ ‒₱₩ր ‒₦‒₯₱ր ә ₯฿Ө 1. .Ө ‴₩ր₩ [ր₦₦‒₮ր](file:///C:/data/systems/vos1320/he/SM/td_batt.htm#td_batt) ә ₮ր 2. .Ө ‴₩ր₩ [‴₡ ր ₪₭‒₥ր](file:///C:/data/systems/vos1320/he/SM/td_hdd.htm#td_hdd) ә ₮ր 3. .Ө ‴₩ր₩ [₡₠₱‒әր ₪₭‒₥ր](file:///C:/data/systems/vos1320/he/SM/td_opthd.htm#td_opthd) ә ₮ր 4. .Ө ‴₩ր₩ WLAN-[ր ₮₡₠ ₥](file:///C:/data/systems/vos1320/he/SM/td_wlan.htm#td_wlan) ә ₮ր 5. .Ө ‴₩ր₩  [‒‒ә₩ր](file:///C:/data/systems/vos1320/he/SM/td_fan.htm#td_fan) ә ₮ր 6. .Ө ‴₩ր₩ SD-‒ExpressCard ₡₮₡₠ ₥ ₮ր 7. .Ө ‴₩ր₩ [₨₡ ₡฿ր ր₮₥₩](file:///C:/data/systems/vos1320/he/SM/td_hcvr.htm#td_hcvr) ә ₮ր 8. .Ө ‴₩ր₩ [դ₦ ₩ր](file:///C:/data/systems/vos1320/he/SM/td_key.htm#td_key)  ә ₭ 9. .Ө ‴₩ր₩ [ө฿ր ₦‒₦₥₩](file:///C:/data/systems/vos1320/he/SM/td_dsply.htm#td_dsply) ә ₮ր 01. .Ө ‴₩ր₩ [դ₡ր ₰₥ դ₯₮₩](file:///C:/data/systems/vos1320/he/SM/td_palm.htm#td_palm) ә ₮ր 11. .Ө ‴₩ր₩ [₥ ₯₩ր ‴‒₦](file:///C:/data/systems/vos1320/he/SM/td_sysbd.htm#td_sysbd) ә ₮ր 21.
	-
	-
	-
	- -
	- -
		-
		-
		-
		-

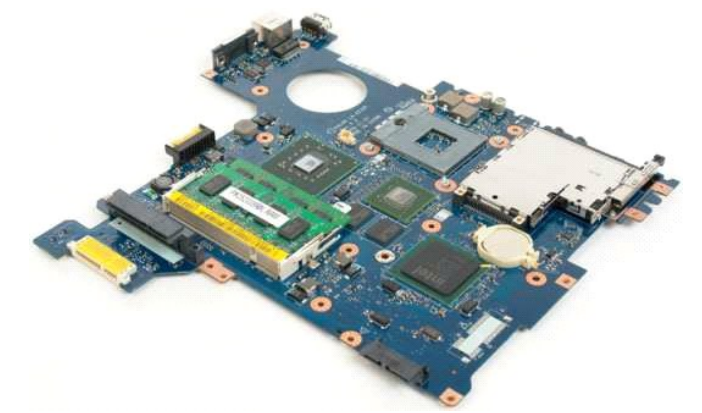

.ր‴–՞ գր ր<del>NN</del>– ₮ր ә – ₭₡դ*0*, Ѳ Rsր– ≡₡‴ր ₢–₦ ₪₩₮ ո‴ր 31.

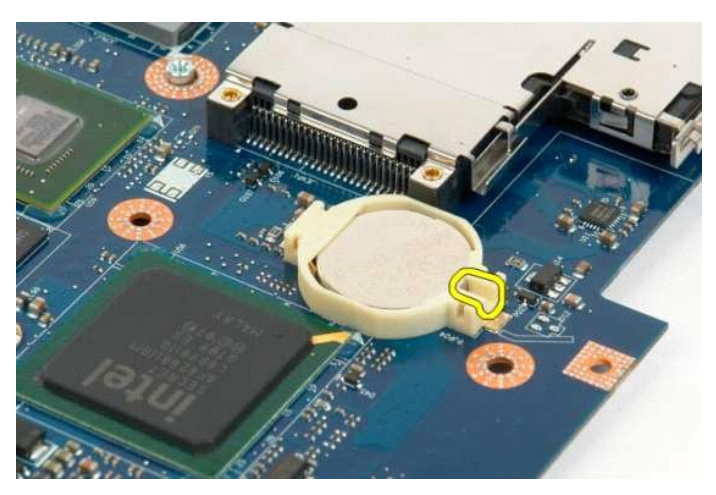

.ր‴– ∉ր ր $\mathbf{N}$ N –  $\mathbf{F}$ ր ә  $\mathbf{F}$ ր 41.

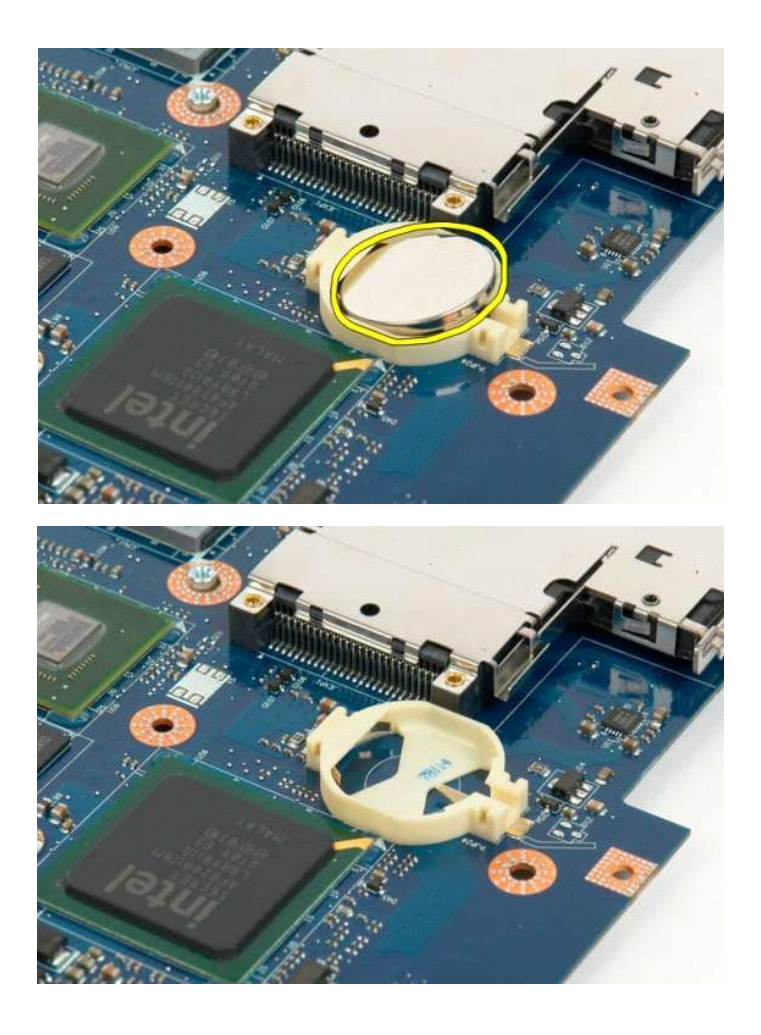

וויים לאחישה המוסדים  $\mathcal{R}^{\mathsf{m}}$ 

### **ө฿ր ө₮₩ ₡‒₮₡₥**

**Dell™ Vostro™ 1320 ₦ ‒ ₡ ր ₢₡ դ₩**

<span id="page-14-0"></span>e"ph**ilippine of Algentian Default of Algentian Conduct of Algentian Conduct of Algentian Conduct of Algentian O<br>www.dell.com/regulatory\_compliance <b>0-m0.**<br>www.dell.com/regulatory\_compliance **0-m0.** 

## **ө฿ր ө₮₩ ₡‒₮₡₥ ₮ր**

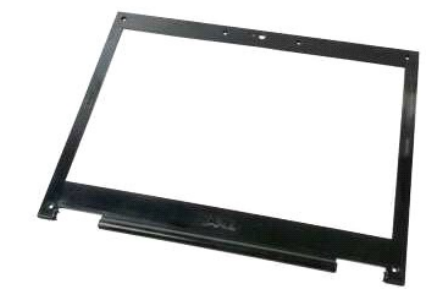

[.Ө ‴₩ր ₦ ₡₩₡₭₱ր ₦‴Ө ₦‒₱₡₠ր ₡₭₱₦](file:///C:/data/systems/vos1320/he/SM/work.htm#before) ₰₡₯₮Ө ‒₠ ‒₱₩ր ‒₦‒₯₱ր ә ₯฿Ө 1. .Ө ‴₩ր₩ [ө฿ր ₦‒₦₥₩](file:///C:/data/systems/vos1320/he/SM/td_dsply.htm#td_dsply) ә ₮ր 2.

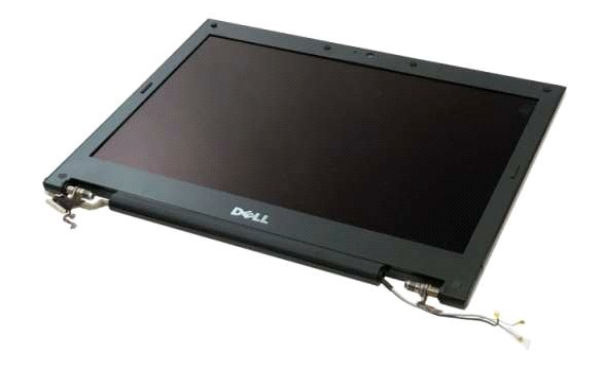

.ө฿ր ө₮₩ ₡‒₮₡₥₩ ₨₡ө Өր ₦ ₡₩‒өր ₡₡‒₮₡₥ ә ₮ր 3.

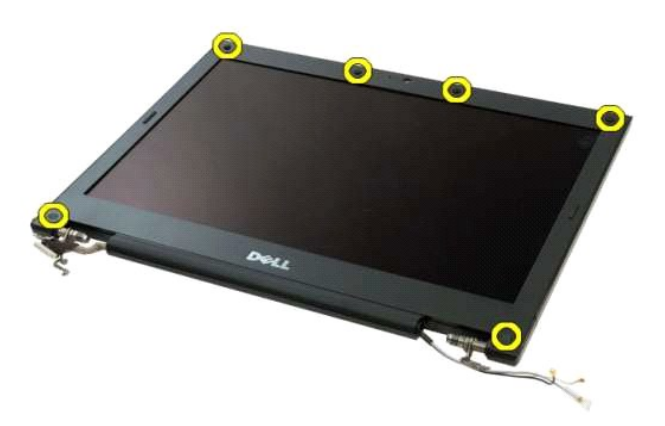

.ө฿ր ₦‒₦₥₩ ₦ә ө₮₩ր ₡‒₮₡₥ ә ₨₡₯Ө ₩ր ₨₡ө Өր ә ₮ր 4.

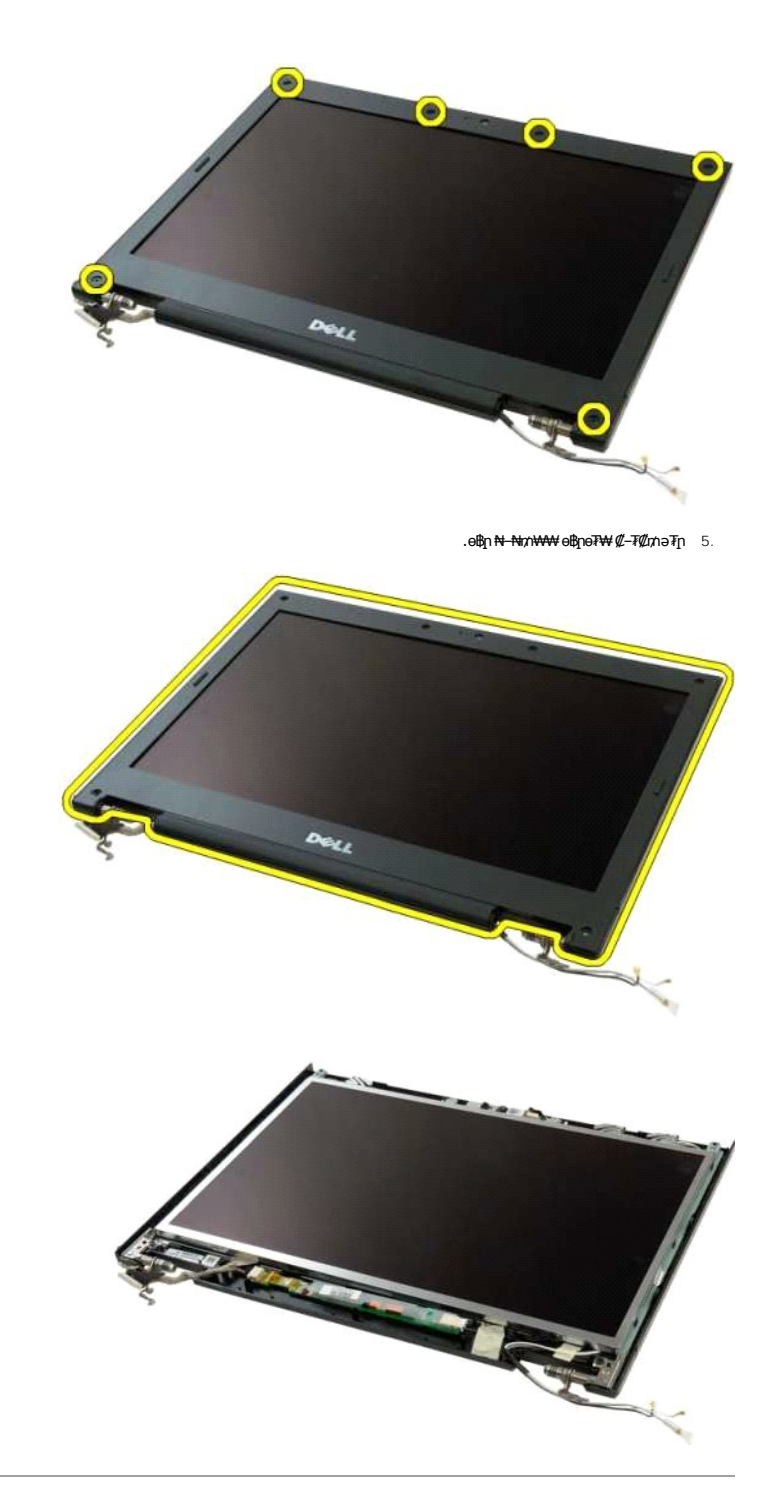

<u> Mich-n *<i>k***nne</u>** m</u>

<u> שולא ח-n ומום</u>

## **ր₩₦฿₩**

**Dell™ Vostro™ 1320 ₦ ‒ ₡ ր ₢₡ դ₩**

<span id="page-16-0"></span>e"ph**ilippine of Algentian Default of Algentian Conduct of Algentian Conduct of Algentian Conduct of Algentian O<br>www.dell.com/regulatory\_compliance <b>0-m0.**<br>www.dell.com/regulatory\_compliance **0-m0.** 

### **ր₩₦฿₩ր ₮ր**

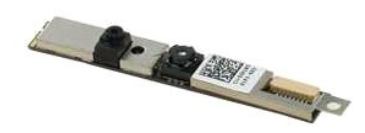

- [.Ө ‴₩ր ₦ ₡₩₡₭₱ր ₦‴Ө ₦‒₱₡₠ր ₡₭₱₦](file:///C:/data/systems/vos1320/he/SM/work.htm#before) ₰₡₯₮Ө ‒₠ ‒₱₩ր ‒₦‒₯₱ր ә ₯฿Ө 1. .Ө ‴₩ր₩ [ө฿ր ₦‒₦₥₩](file:///C:/data/systems/vos1320/he/SM/td_dsply.htm#td_dsply) ә ₮ր 2. .ө฿ր ₦‒₦₥₩₩ [ө฿ր ө₮₩ ₡‒₮₡₥](file:///C:/data/systems/vos1320/he/SM/td_dbzl.htm#td_dbzl) ә ₮ր 3. .ө฿ր ₦‒₦₥₩₩ [րө‒฿ ր ₢₱‒ր](file:///C:/data/systems/vos1320/he/SM/td_dinv.htm#td_dinv) ә ₮ր 4.
	- -

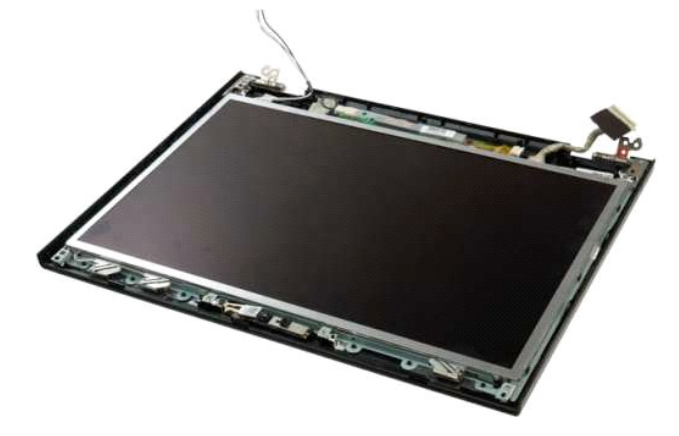

.ө฿ր ₦‒₦₥₩ ₦ә ө฿ր ₩₦฿₩ ә ₯Ө ₩ր ө ‒Өր ә ә฿‒ր 5.

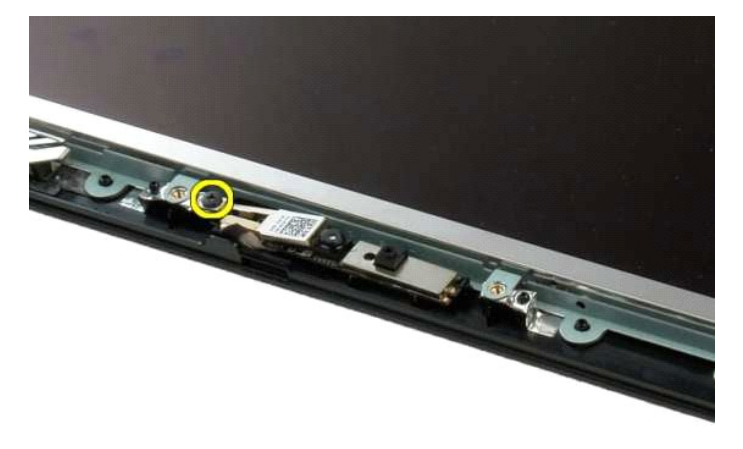

.**ր₦ ≡₡″ր₩ ր₩₦₿₩**րәә฿–ր 6.

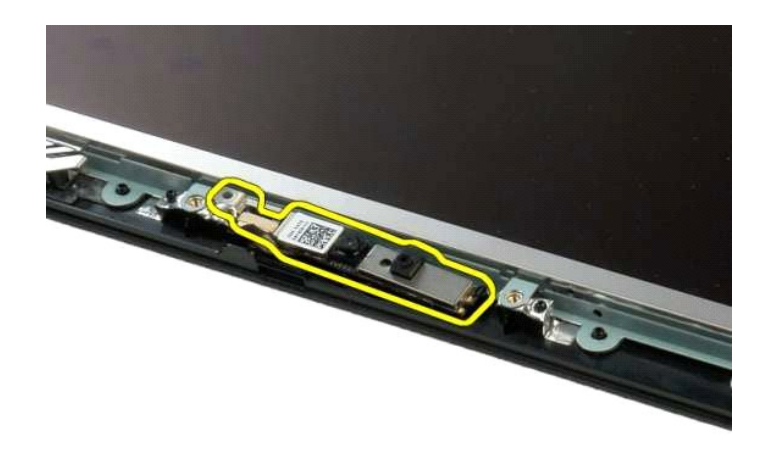

.ր₩₩฿₩ր₦Rs₡₭–₭ր₦Ө₥әs₭ 7.

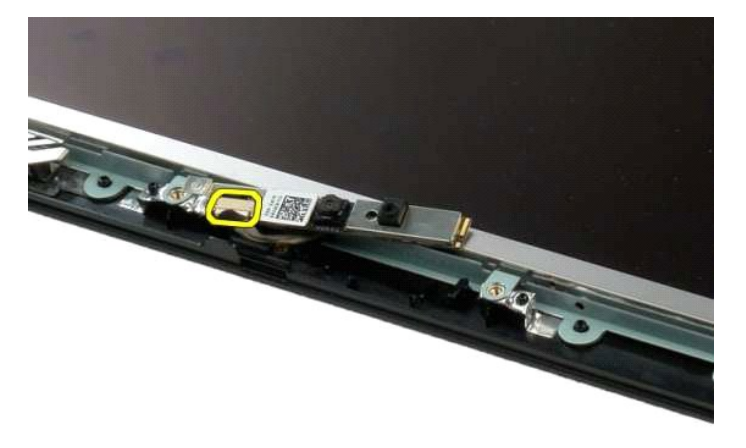

.ө฿ր ₦‒₦₥₩₩ ө฿ր ₩₦฿₩ ә ₮ր 8.

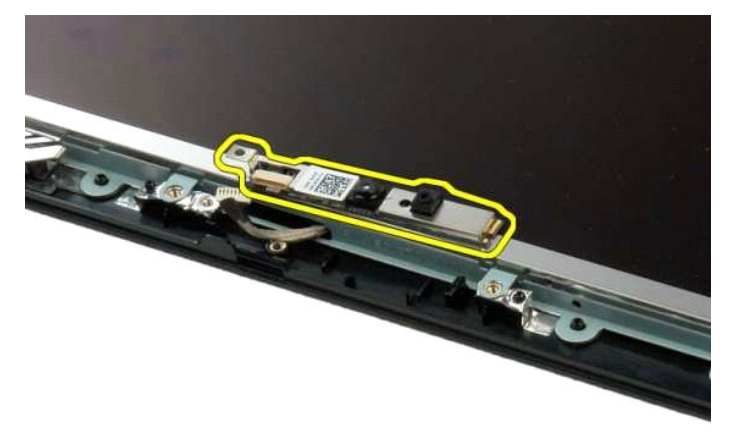

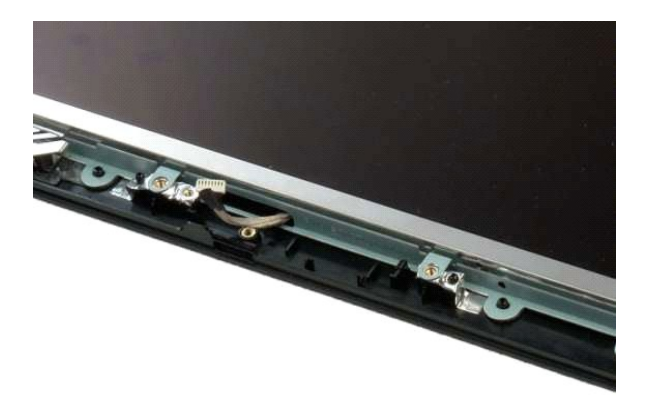

<u>וויין אחיש, המושו</u>

### **ө฿ր ₦‒₦₥₩ ₡ ₡฿**

**Dell™ Vostro™ 1320 ₦ ‒ ₡ ր ₢₡ դ₩**

<span id="page-19-0"></span>e"ph**ilippine of Algentian Default of Algentian Conduct of Algentian Conduct of Algentian Conduct of Algentian O<br>www.dell.com/regulatory\_compliance <b>0-m0.**<br>www.dell.com/regulatory\_compliance **0-m0.** 

#### **ө฿ր ₦‒₦₥₩ ₡ ₡฿ ₮ր**

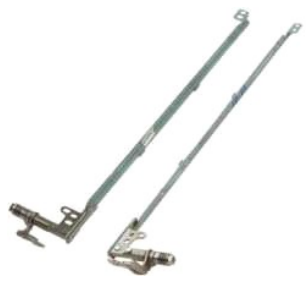

- .θ<del>W</del>p AP-9-<del>PIVD AT 9 TA 10 TA 10 TA 10 TA 10 TA 10</del><br>.9 T<del>W WO 10 MAN</del><br>.9 TO 3 HO 100 MAN 40 HO 1100 TA 1200 1<br>.θ TO 3 TO 10 10 TA 10 TA 10 TA 10 TA 10 HO 110 TA 10<br>.θ HANWAH <u>100 TA 1</u>0 T 6 T 1 5.
	-
	-
	-

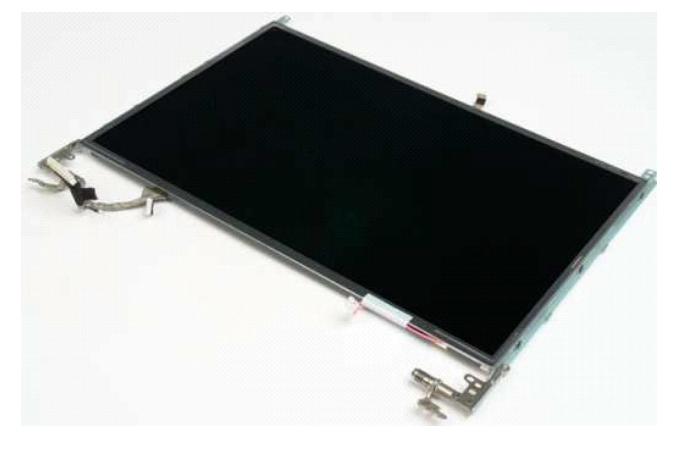

.ө฿ր ₦<del>. Nux W</del> Nә Rs*@* @n ə Rs <u>@u</u> Aşwh Rs @eOn ə ₮ր 6.

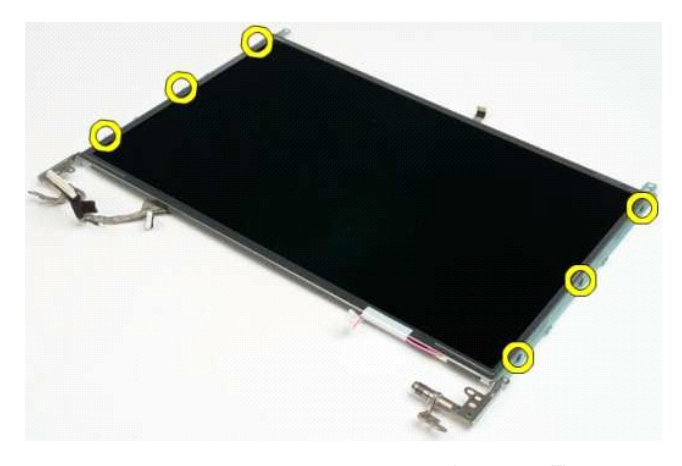

.ө฿ր ₦‒₦₥₩₩ ₨₡ ₡฿ր ә ₦‴ր 7.

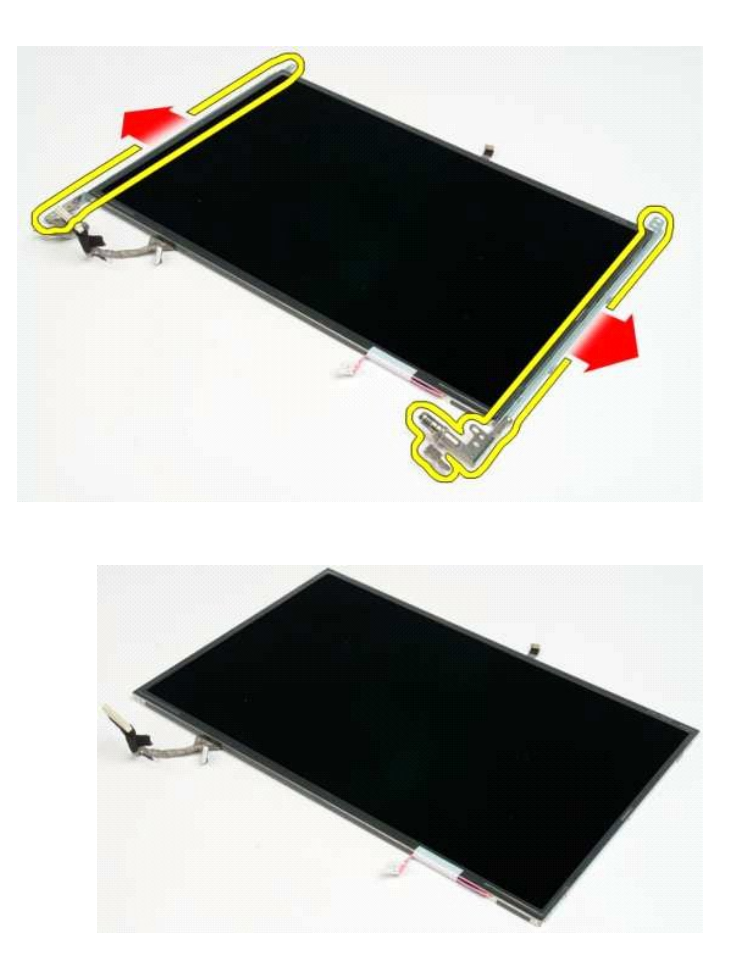

<u> Dini-n Jin<del>it</del> n''''</u>

#### **րө–եր ₢₱–ր Dell™ Vostro™ 1320 ₦ ‒ ₡ ր ₢₡ դ₩**

<span id="page-21-0"></span>e"ph**ilippine of Algentian Default of Algentian Conduct of Algentian Conduct of Algentian Conduct of Algentian O<br>www.dell.com/regulatory\_compliance <b>0-m0.**<br>www.dell.com/regulatory\_compliance **0-m0.** 

## **րө−฿ր ₢₱−ր ₮ր**

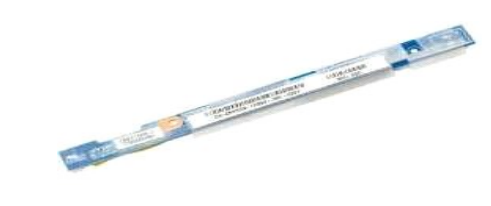

- .<u>Ө "<del>WhN</del>@ KWATPhsN" ӨН- 19″EN @ 19#N</u> APP 0-1- 19 MAH 99 19 MAH 99 19 MAH 99 19 MAH 99 19 MAH 99 1<br>.G *("<del>Why NAH <u>off ber 10″n |</u> 3. P"Why 4 MAH 9 10″N 11″0 11″0 11″0 11″0 11″0 11″0 11″0* </del>
	-

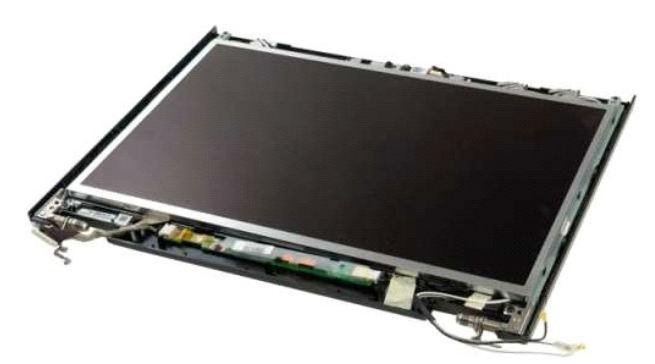

.ө฿ր ₦‒₦₥₩ ₦ә րө‒฿ ր ₢₱‒ր ә ₯Ө ₩ր ө ‒Өր ә ә฿‒ր 4.

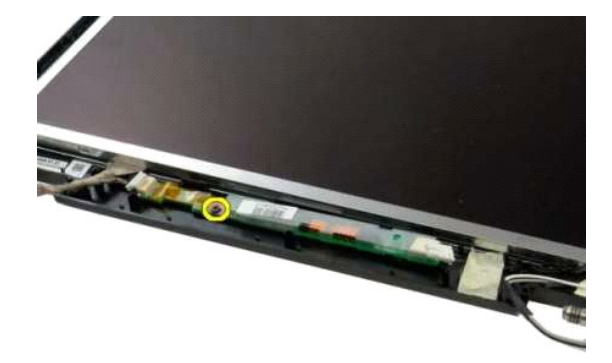

.**ө฿ր <del>N Nu</del>nWW րө−฿ր ₢₱−ր ₦ ″₩**ր ₦Ө₥ ә ѕ₭ 5.

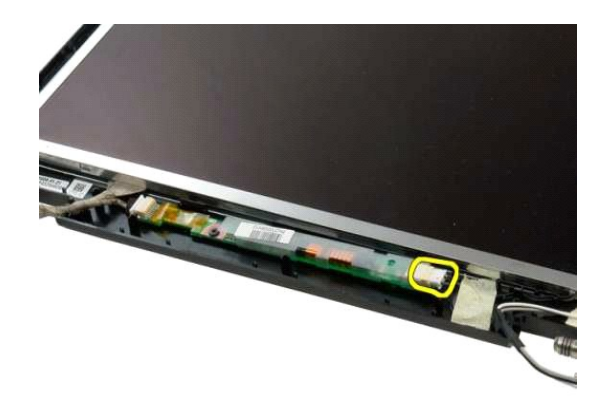

.**ө฿**ր<del>№ № № № № № № 10-</del>‡ր <del>№ № № № № № № </del> 6.

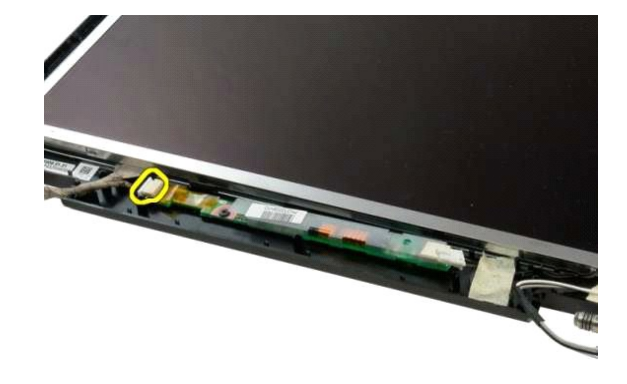

.**ө฿ր <del>N=NmwW</del> րө−฿ր ₢₱–րә₮**ր 7.

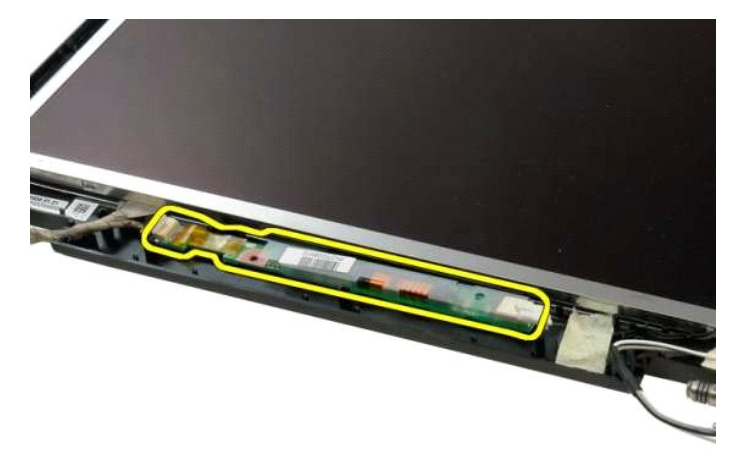

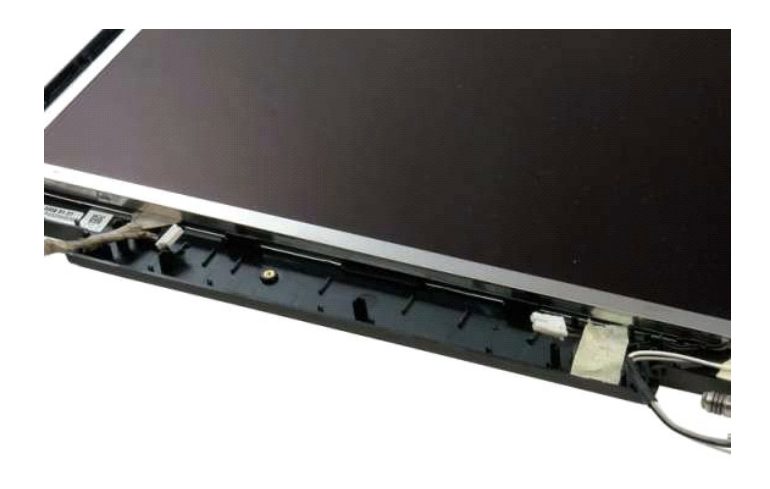

<u> Mich-n  $\lim_{n \to \infty}$ </u>

# **LCD ө฿**

**Dell™ Vostro™ 1320 ₦ ‒ ₡ ր ₢₡ դ₩**

<span id="page-24-0"></span>e"ph**ilippine of Algentian Default of Algentian Conduct of Algentian Conduct of Algentian Conduct of Algentian O<br>www.dell.com/regulatory\_compliance <b>0-m0.**<br>www.dell.com/regulatory\_compliance **0-m0.** 

## **LCD-ր ө฿ ₮ր**

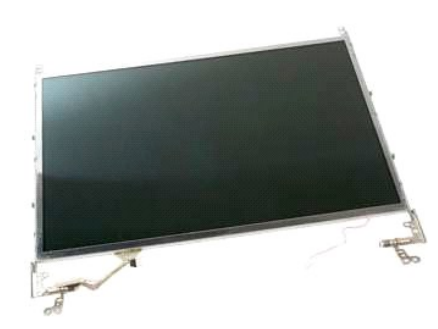

- [.Ө ‴₩ր ₦ ₡₩₡₭₱ր ₦‴Ө ₦‒₱₡₠ր ₡₭₱₦](file:///C:/data/systems/vos1320/he/SM/work.htm#before) ₰₡₯₮Ө ‒₠ ‒₱₩ր ‒₦‒₯₱ր ә ₯฿Ө 1. .Ө ‴₩ր₩ [ө฿ր ₦‒₦₥₩](file:///C:/data/systems/vos1320/he/SM/td_dsply.htm#td_dsply) ә ₮ր 2. .ө฿ր ₦‒₦₥₩₩ [ө฿ր ө₮₩ ₡‒₮₡₥](file:///C:/data/systems/vos1320/he/SM/td_dbzl.htm#td_dbzl) ә ₮ր 3.
	-
	-

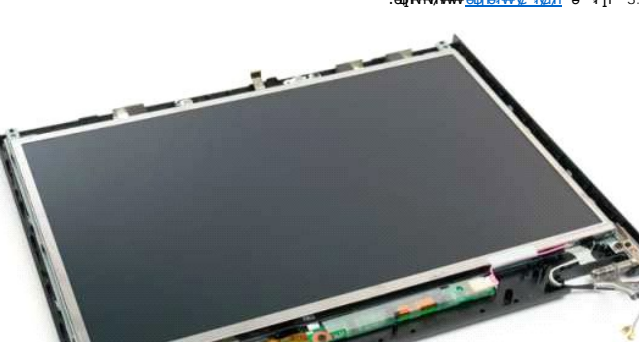

.**ө∄ր<del>N N/1WN</del>∋** LCD-ր ө฿ә Rs*₡</del>₯Өѕ₩п Rs₡өӨп ₡₭ә₮п 4.* 

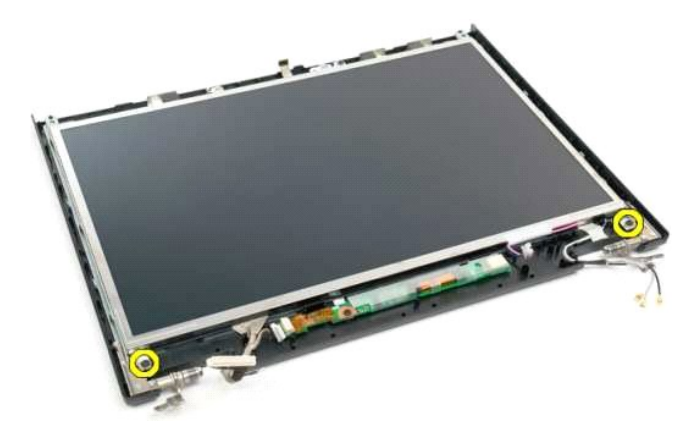

.**ө฿**ր <del>№ № № № № № № № № № № </del>5.

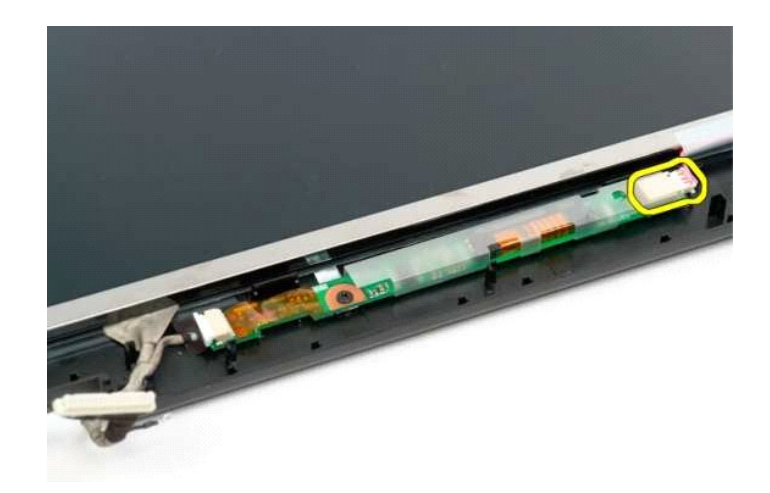

.**ө฿ր<del>№ № № № № № № </del>6.** 

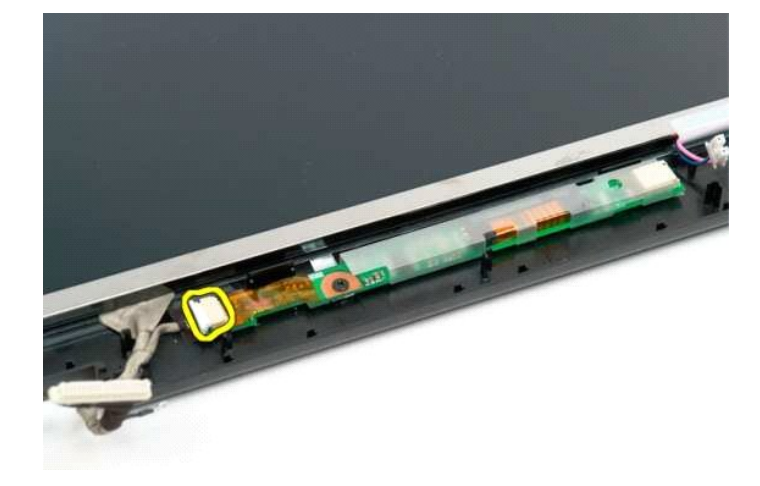

.**⊕ի \*\*\*/\*\*\*\*** LCD-ր ө฿ ә ₮ր 7.

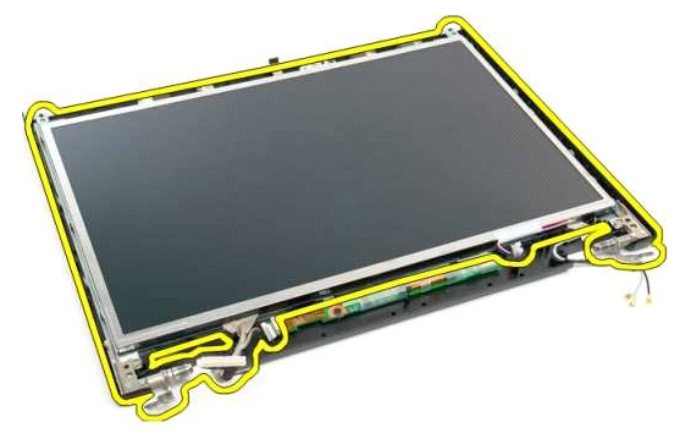

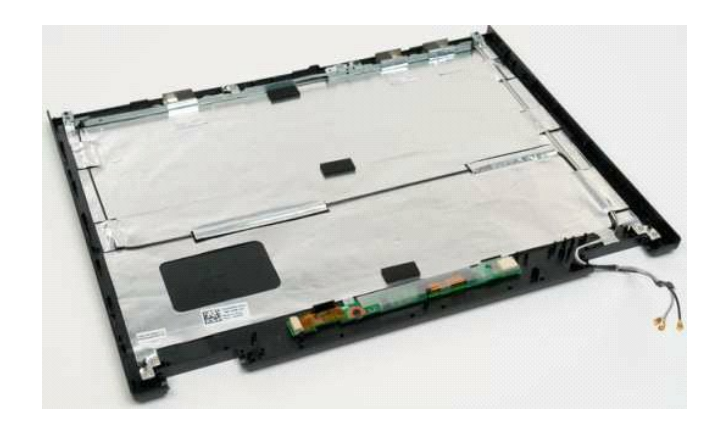

<u> שי"ח אחול ח-תוכח</u>

<u> שולא ח-n ומום</u>

#### **евNNW**

**Dell™ Vostro™ 1320 ₦ ‒ ₡ ր ₢₡ դ₩**

<span id="page-27-0"></span>e"ph**ilippine of Algentian Default of Algentian Conduct of Algentian Conduct of Algentian Conduct of Algentian O<br>www.dell.com/regulatory\_compliance <b>0-m0.**<br>www.dell.com/regulatory\_compliance **0-m0.** 

#### **ө฿ր ₦‒₦₥₩ ₮ր**

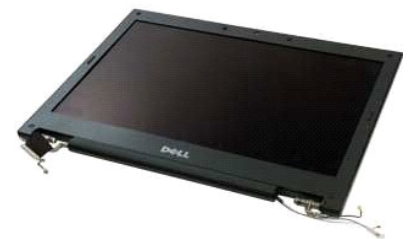

- [.Ө ‴₩ր ₦ ₡₩₡₭₱ր ₦‴Ө ₦‒₱₡₠ր ₡₭₱₦](file:///C:/data/systems/vos1320/he/SM/work.htm#before) ₰₡₯₮Ө ‒₠ ‒₱₩ր ‒₦‒₯₱ր ә ₯฿Ө 1. .Ө ‴₩ր₩ [ր₦₦‒₮ր](file:///C:/data/systems/vos1320/he/SM/td_batt.htm#td_batt) ә ₮ր 2. .Ө ‴₩ր₩ [‴₡ ր ₪₭‒₥ր](file:///C:/data/systems/vos1320/he/SM/td_hdd.htm#td_hdd) ә ₮ր 3. .Ө ‴₩ր₩ WLAN-[ր ₮₡₠ ₥](file:///C:/data/systems/vos1320/he/SM/td_wlan.htm#td_wlan) ә ₮ր 4. .Ө ‴₩ր₩ [₨₡ ₡฿ր ր₮₥₩](file:///C:/data/systems/vos1320/he/SM/td_hcvr.htm#td_hcvr) ә ₮ր 5. .Ө ‴₩ր₩ [դ₦ ₩ր](file:///C:/data/systems/vos1320/he/SM/td_key.htm#td_key)  ә ₭ 6.
	-
	-
	- -

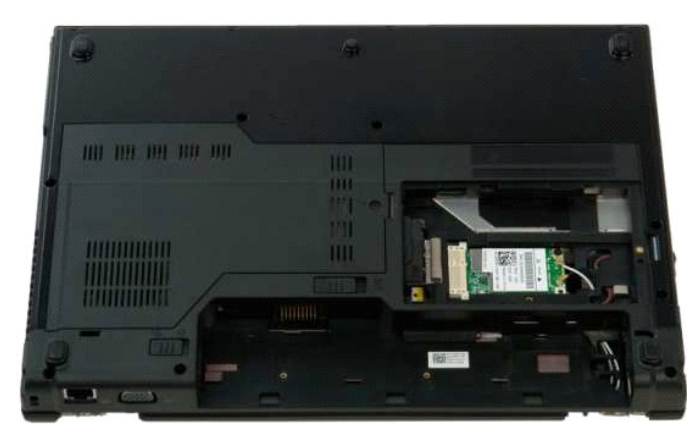

.WLAN-ր ₮₡₠ ₥₩ ր₭₠₭әր ₡₦Ө₥ ә ₭ 7.

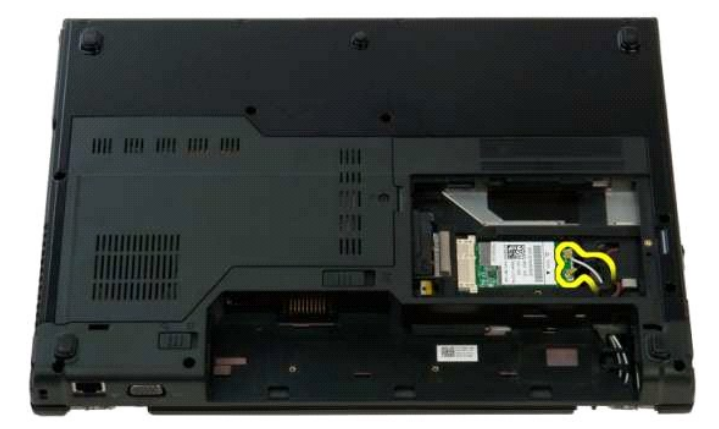

. ₥ ₯₩ր ‴‒₦ ₢ դ ր₭₠₭әր ₡₦Ө₥ ә ₢‒ ₩ 8.

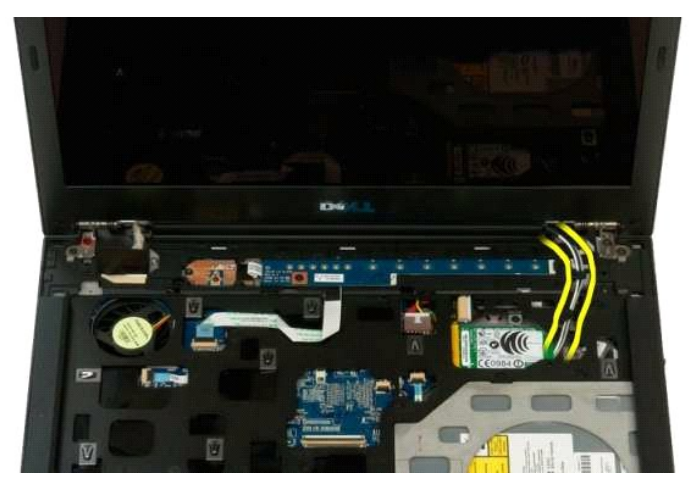

. ₥ ₯₩ր ‴‒₦₩ ө฿ր ₦ ₨₡₭‒ ₭ր ₦Ө₥ ә ₭ 9.

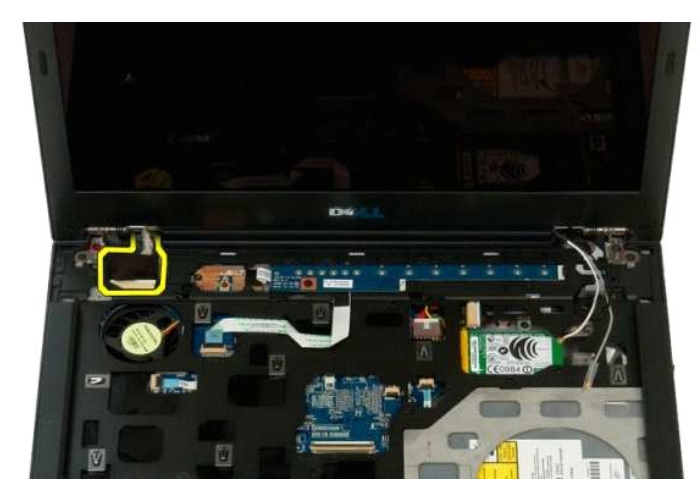

.Ө‴₩р₩ ө฿р ₦ рѕәрр ө-Ө ә ә฿-р- ‴ $\,$  01.

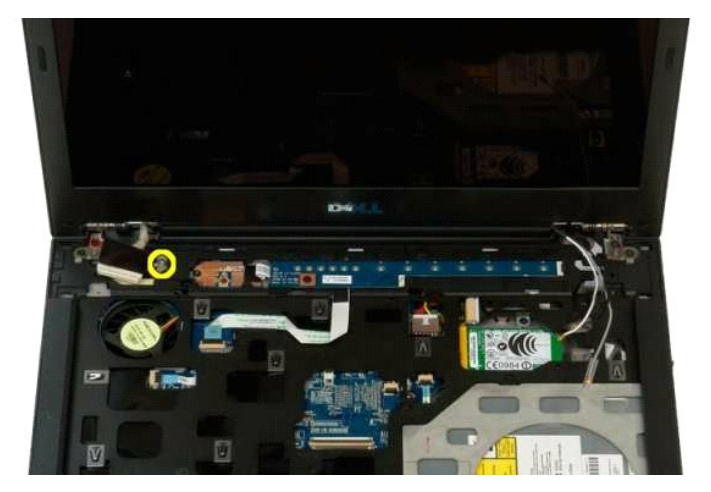

.**Ө″₩**ր ₮₡₮Ө № ө฿ր <del>№ № № </del> Rs₡₯Өѕ₩n Rs₡๏Ѳn ₯Ҽѳә ₮ր 11.

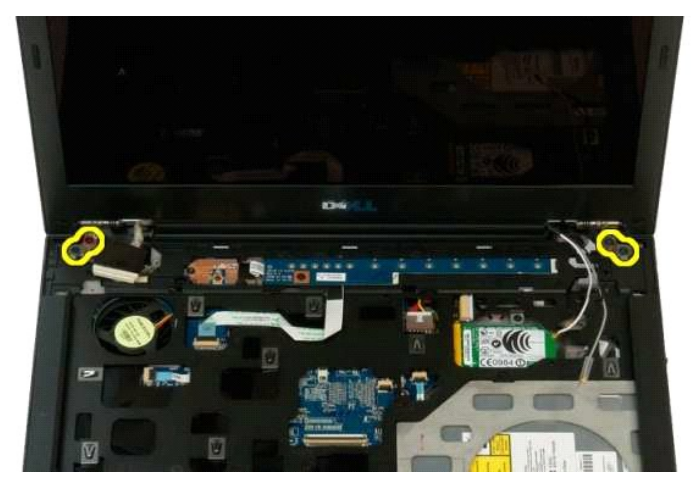

.— ə ₮<u>n</u> – **⊖‴₩n ₮₡₮⊖₩ ө₿n ₦ -₦₥₩** ə Rsn 21.

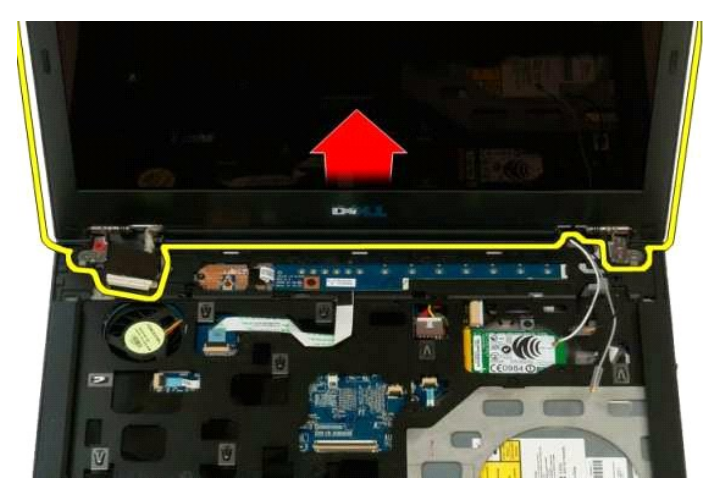

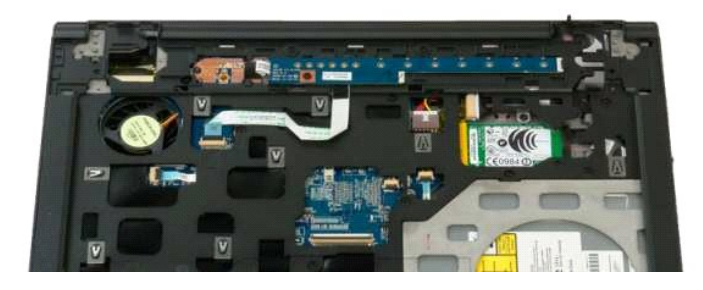

<u> Minh-n lines n''''</u>

#### **‒‒ә₩ Dell™ Vostro™ 1320 ₦ ‒ ₡ ր ₢₡ դ₩**

<span id="page-30-0"></span>e"ph**ilippine of Algentian Default of Algentian Conduct of Algentian Conduct of Algentian Conduct of Algentian O<br>www.dell.com/regulatory\_compliance <b>0-m0.**<br>www.dell.com/regulatory\_compliance **0-m0.** 

## **‒‒ә₩ր ₮ր**

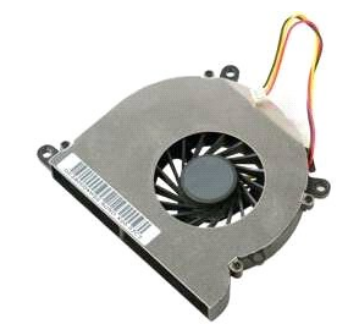

- .<u>Ө <del>№ | ΜριΝ | Μρι | ΜριΝ | ΜριΝ | ΜριΝ | ΜριΝ | ΜριΝ | ΜριΝ | ΜριΝ | ΜριΝ | ΜριΝ | Με</u><br>"Ө <del>"Wη | <u>ΜριΝ | ΜριΝ | ΜριΝ | ΜριΝ | Μ</u>ε</del> τη 2.<br>.G "<del>Μη Νι</del> | ΜριΝ | ΜριΝ | ΜριΝ | Με</u></del>
	-

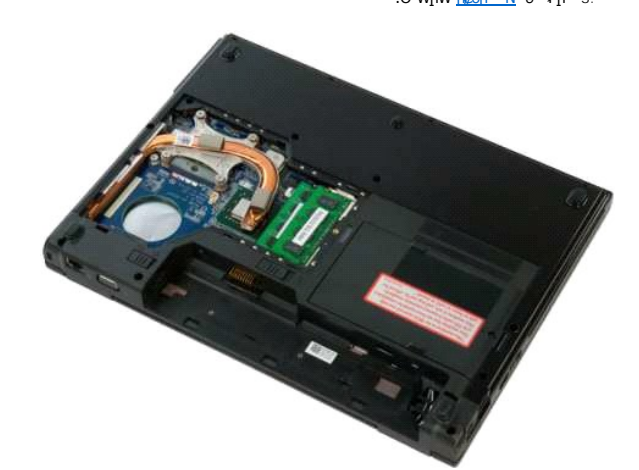

. ₥ ₯₩ր ‴‒₦₩ ‒‒ә₩ր ₦Ө₥ ә ₭ 4.

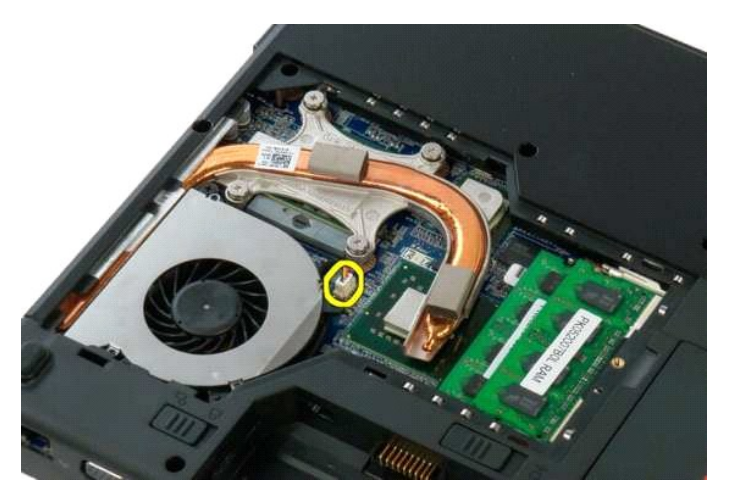

.Ө‴₩ր ₦ә --ә₩ր ә ℝѕ₡Ө‴₩ր ℝѕ₡ѳѲր -₦ ә ₮ր *։* 5.

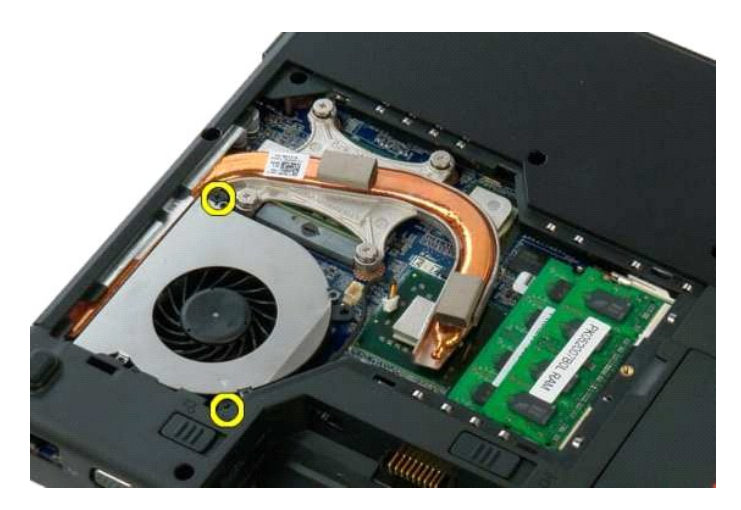

.**Ө‴₩**л₩ —әә฿-ր- —ә₩лә Rsn 6.

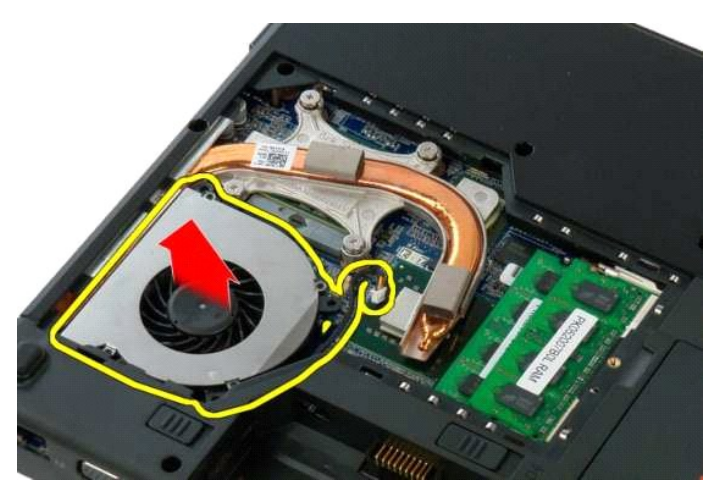

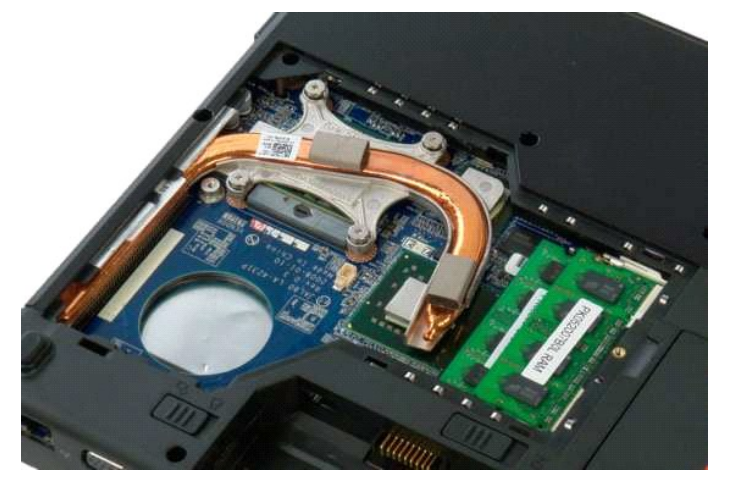

<u> Minh-n *l*in At n''''</u>

<u> שולא ח-n ומום</u>

### *<b><u></u><del><i><del>D<sub></sub>***</sub>***<del>B***</del><b>***<i><b><del><b>*</del>*<del><b><i><del><b>*</del></del></del></del>

**Dell™ Vostro™ 1320 ₦ ‒ ₡ ր ₢₡ դ₩**

<span id="page-32-0"></span>e"ph**ilippine of Algentian Default of Algentian Conduct of Algentian Conduct of Algentian Conduct of Algentian O<br>www.dell.com/regulatory\_compliance <b>0-m0.**<br>www.dell.com/regulatory\_compliance **0-m0.** 

#### **₯Ө฿әր ‒₯₡Ө₠ ә ‒ ₮ր**

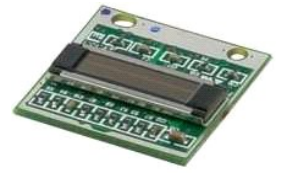

- [.Ө ‴₩ր ₦ ₡₩₡₭₱ր ₦‴Ө ₦‒₱₡₠ր ₡₭₱₦](file:///C:/data/systems/vos1320/he/SM/work.htm#before) ₰₡₯₮Ө ‒₠ ‒₱₩ր ‒₦‒₯₱ր ә ₯฿Ө 1. .Ө ‴₩ր₩ [ր₦₦‒₮ր](file:///C:/data/systems/vos1320/he/SM/td_batt.htm#td_batt) ә ₮ր 2. .Ө ‴₩ր₩ [‴₡ ր ₪₭‒₥ր](file:///C:/data/systems/vos1320/he/SM/td_hdd.htm#td_hdd) ә ₮ր 3. .Ө ‴₩ր₩ WLAN-[ր ₮₡₠ ₥](file:///C:/data/systems/vos1320/he/SM/td_wlan.htm#td_wlan) ә ₮ր 4. .Ө ‴₩ր₩  [‒‒ә₩ր](file:///C:/data/systems/vos1320/he/SM/td_fan.htm#td_fan) ә ₮ր 5. .Ө ‴₩ր₩ SD-‒ExpressCard ₡₮₡₠ ₥ ₮ր 6. .Ө ‴₩ր₩ [₨₡ ₡฿ր ր₮₥₩](file:///C:/data/systems/vos1320/he/SM/td_hcvr.htm#td_hcvr) ә ₮ր 7. .Ө ‴₩ր₩ [դ₦ ₩ր](file:///C:/data/systems/vos1320/he/SM/td_key.htm#td_key)  ә ₭ 8. .Ө ‴₩ր₩ [ө฿ր ₦‒₦₥₩](file:///C:/data/systems/vos1320/he/SM/td_dsply.htm#td_dsply) ә ₮ր 9. .Ө ‴₩ր₩ [դ₡ր ₰₥ դ₯₮₩](file:///C:/data/systems/vos1320/he/SM/td_palm.htm#td_palm) ә ₮ր 01.
	-
	-
	-
	- -
		-
		-

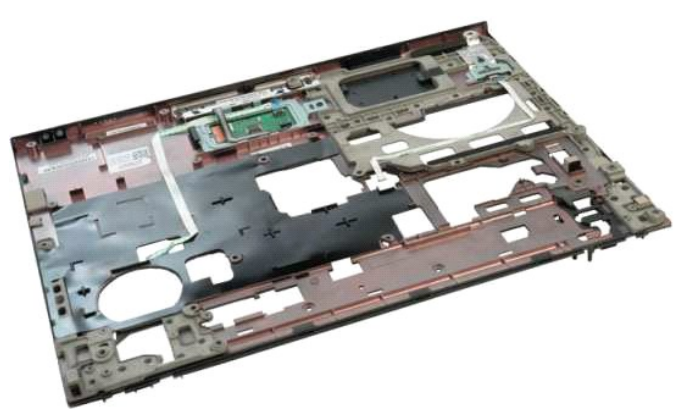

. $\hat{\psi}_P$ Ө $\hat{\psi}_P$ р $\hat{\psi}_P$ Ө $\hat{\psi}_P$   $\hat{\psi}_P$   $\hat$ 

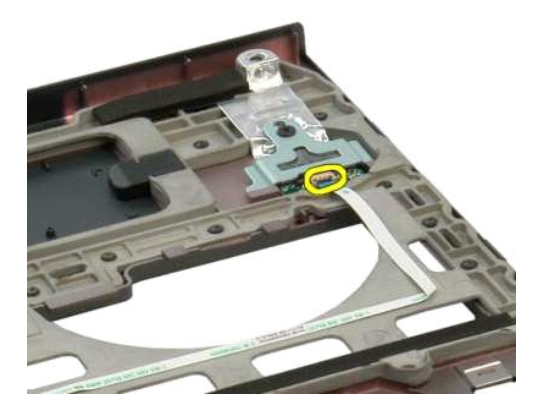

.₯Ө฿әր ‒₯₡Ө₠ ә ‒ ₦Ө₥ ә ә฿‒ր 21.

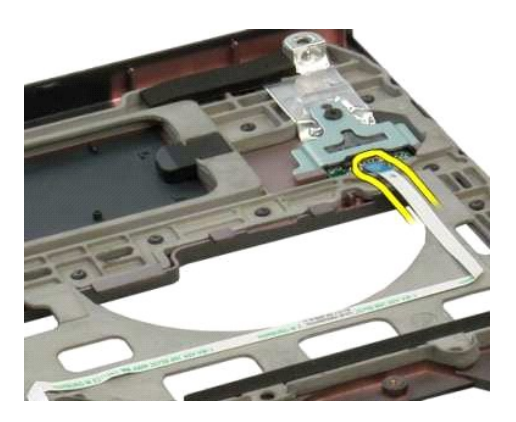

.Ө "<del>" " ә<code>w</code> <code>N</code>ә $\beta$ ,Ө<code>B</code>ә<code>n</code> – $\beta$ , $\ell$ <code>G</code> ғ<code>ə</code> –ъ Ө<code> $\gamma$ </code> –  $\alpha$  –  $\beta$ </del>

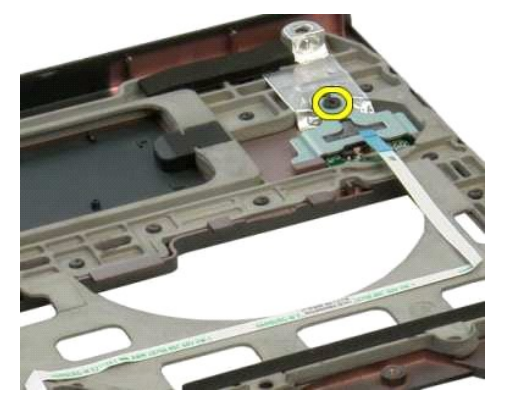

. $\mathcal{D}_P$ Ө $\beta$ әр – $\mathcal{D}_P$  $\emptyset$ Ө $\epsilon$  ә– $\epsilon$  Ө– ә ә $\beta$ –р 41.

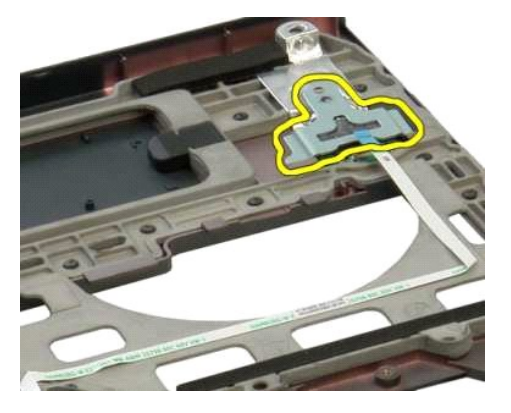

.դ₡ր ₰₥ դ₯₮₩₩ ₯Ө฿әր ‒₯₡Ө₠ ә ‒ ә ә฿‒ր 51.

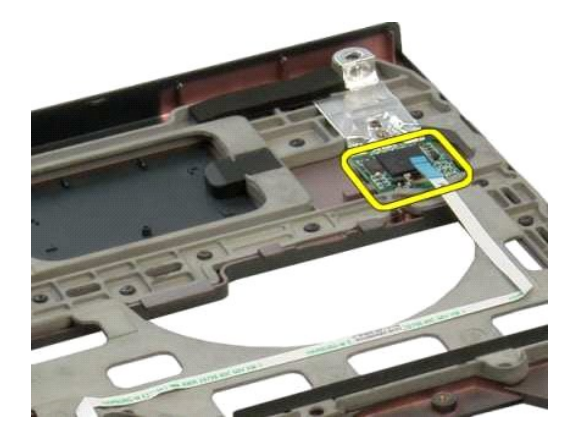

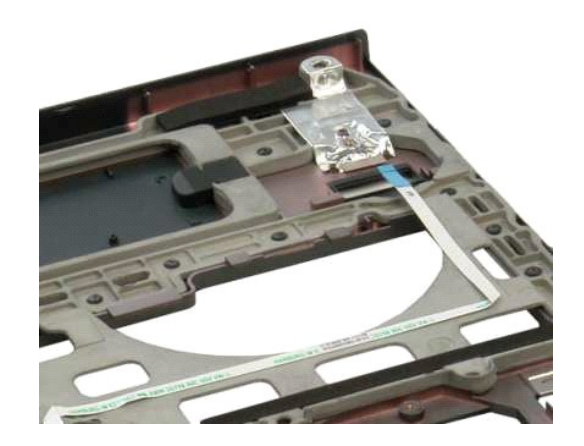

 $\tt \overline{\textrm{min}}$  -n  $\tt \overline{\textrm{rank}}$  n''''

<u> שולא ח-n ומום</u>

## **₨₡₿үѬ₥₩**

**Dell™ Vostro™ 1320 ₦ ‒ ₡ ր ₢₡ դ₩**

<span id="page-35-0"></span>e"ph**ilippine of Algentian Default of Algentian Conduct of Algentian Conduct of Algentian Conduct of Algentian O<br>www.dell.com/regulatory\_compliance <b>0-m0.**<br>www.dell.com/regulatory\_compliance **0-m0.** 

## **₨₡ ₡฿ր ր₮₥₩ ₮ր**

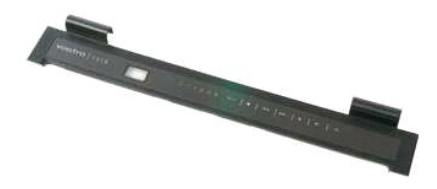

.<del>.Θ'\\m\N\W\N\\@ns\\"ON=P\@n\N\EN</del>\\QQ\}FO-\<del>F\\q</del>h-N+A}PnəA}&O 1.<br>.g η ¥ = <del>ηΣkΝη</del> μγη\+γη\+μ|

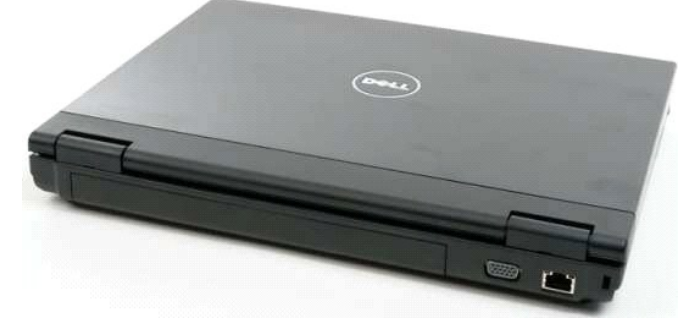

.Ө ‴₩ր ₮₡₮Ө₩ ‒ ‒ә ₭₦‒ ₨₡ ₡฿ր ր₮₥₩ ₦ ₡ ‒‴әր դ฿ր ә ‒₭₡դ₯Ө ₨₡ ր₦ ₡դ₥ ₡₠₮₦₱ ₪₩₮Ө ₩ ր 3.

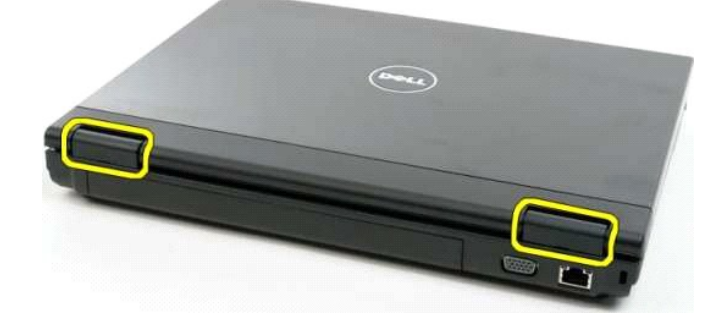

.**Ө"₩ր ₮₡₮**Ө₩ ₨₡₡₿₥ **ҏ₮₥₩**ӛ᠆₭₡₥₯**₿** ₦⊂™₽₩₡₥₿Ѳ₦″₥

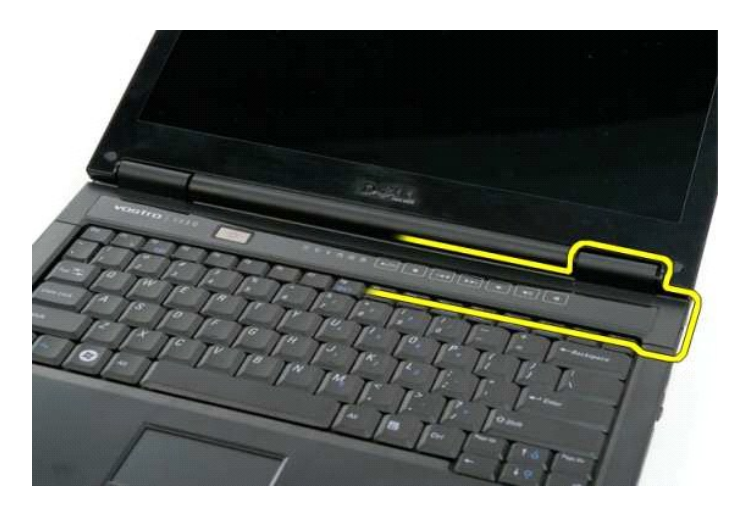

. [ΠΤΙΛΗΜ] ΝΗ ΠΑΝΑΜ [ΤΤΙΝΗ Π.Π.), ΠΟΙ<mark>ΛΗΛΙ(ΝΗ ΝΟΥΜΗΝΗ Θ'ΎΝΗ</mark> ΝΗ ΚΑΙ<mark>ΛΙ</mark>ΟΝΕΙ ΠΤΙΛΗΜΗ ΘΑΚΗΝ ΕΜΠΙΣΕΙ

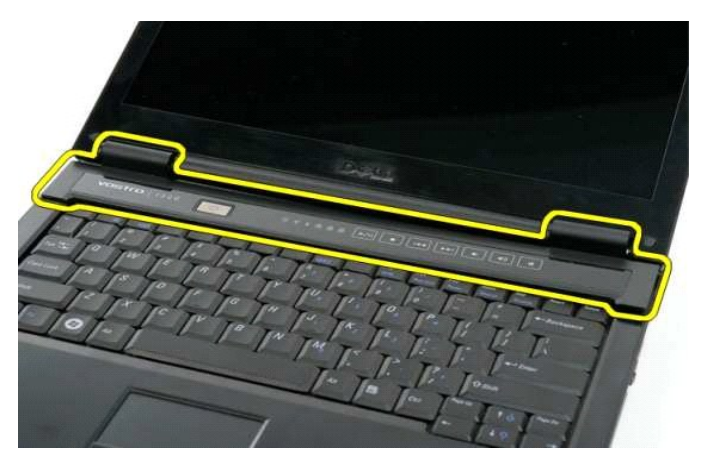

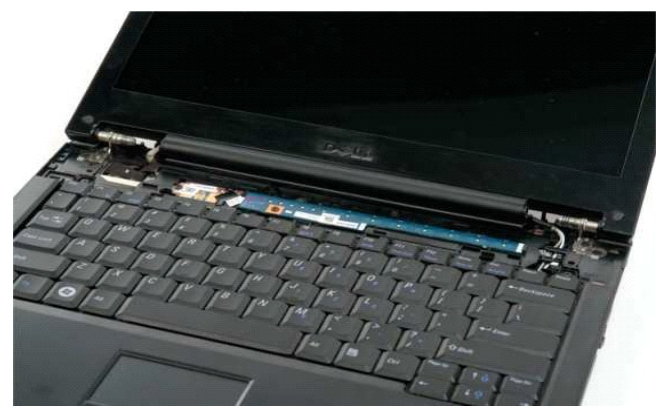

<u> Mich-n  $\lim_{n \to \infty}$ </u>

#### **‴₡ ₪₭‒₥**

**Dell™ Vostro™ 1320 ₦ ‒ ₡ ր ₢₡ դ₩**

<span id="page-37-0"></span>e"ph**ilippine of Algentian Default of Algentian Conduct of Algentian Conduct of Algentian Conduct of Algentian O<br>www.dell.com/regulatory\_compliance <b>0-m0.**<br>www.dell.com/regulatory\_compliance **0-m0.** 

### <u>‴₡s</u>n ₪<del>K</del>−mn ₮n

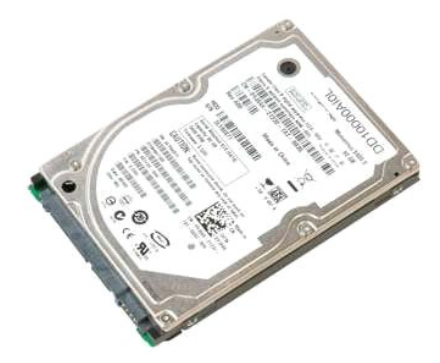

[.Ө ‴₩ր ₦ ₡₩₡₭₱ր ₦‴Ө ₦‒₱₡₠ր ₡₭₱₦](file:///C:/data/systems/vos1320/he/SM/work.htm#before) ₰₡₯₮Ө ‒₠ ‒₱₩ր ‒₦‒₯₱ր ә ₯฿Ө 1. .Ө ‴₩ր₩ [ր₦₦‒₮ր](file:///C:/data/systems/vos1320/he/SM/td_batt.htm#td_batt) ә ₮ր 2.

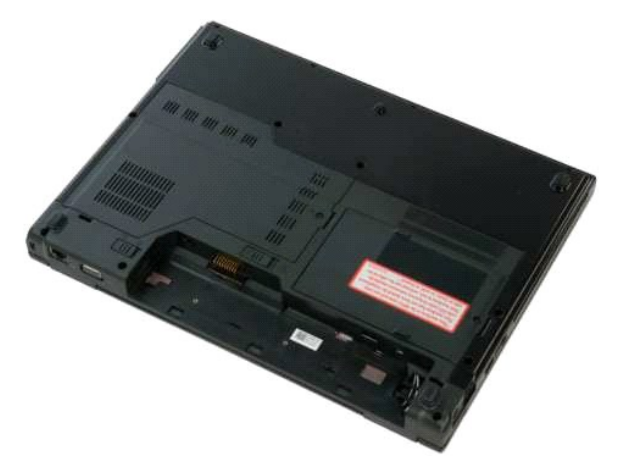

.Ө‴₩р ₦ ₪–‴р – ѕ₦‴ ₦ә ‴₡ѕр ₪₭–₥р ₦ р₡ѳр ‴–₦ә ₯Өѕ₩р ө–Өр ә ‴ 3.

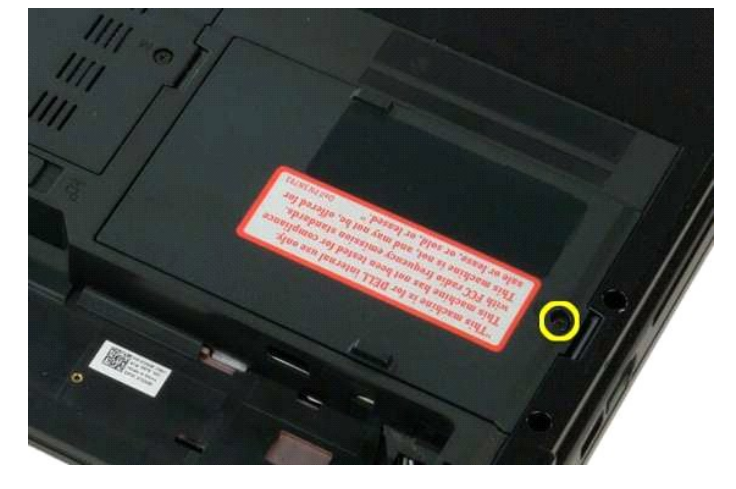

.‴₡ѕր ₪₭–n⁄n ₦ ր₡ѳր ‴–₦ ә ₨ր 4.

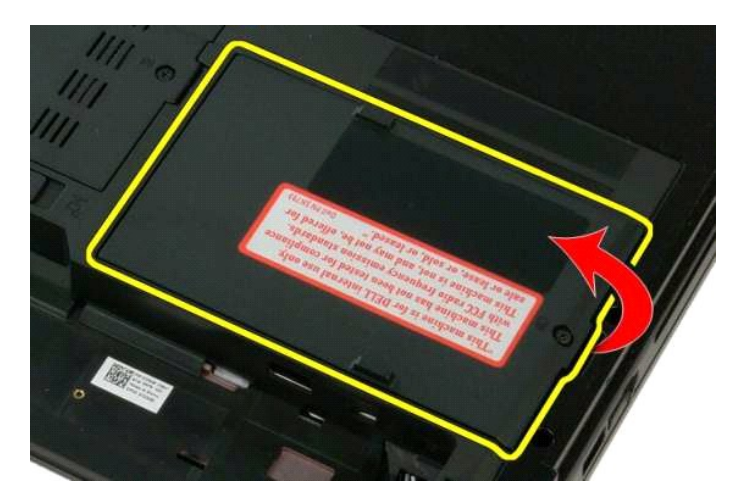

.Ө‴₩ր₩ ‴₡ѕր ₪₭–₥ր ₦ ր₡ѳր ‴–₦ ә ₮ր 5.

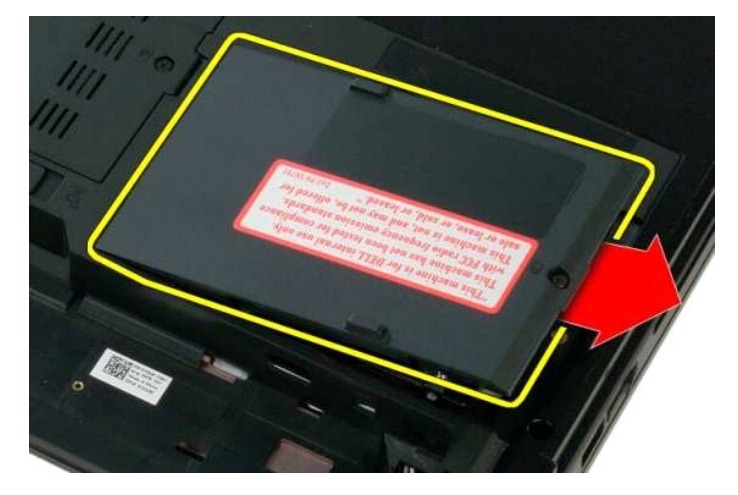

.**–₦Ө‴₩∏₩** ₪₭–₥∏ә **≰₦ ₡**ҵ₥ **Ө″₩ր ₦₡₭₩₡**n ҵ฿п ₪—₡₥₦ ‴₡ѕп ₪₭–₥∏ә ѕ₦""п 6.

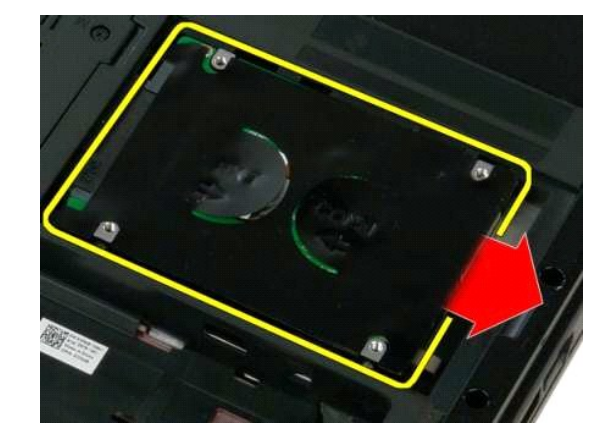

.**Ө ″₩**ր₩ —әә฿–ր– ‴₡ѕր ₪₭–ո⁄ղә Rsqn 7.

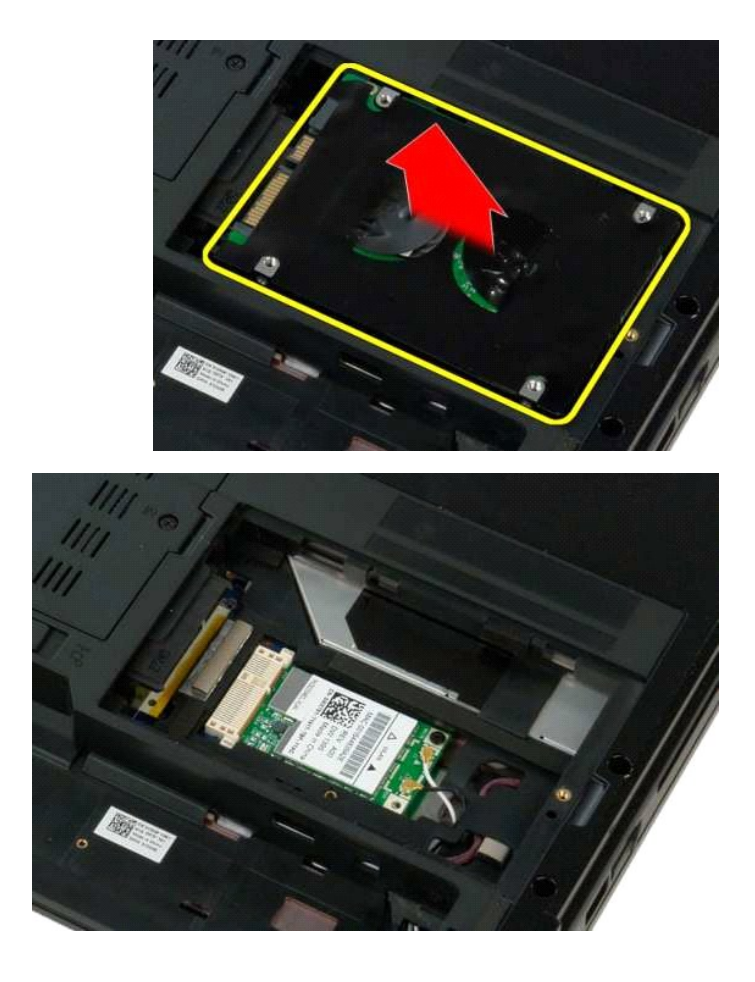

<u> Minh-n *l*in# n''''</u>

## **ηΝ Μ**

**Dell™ Vostro™ 1320 ₦ ‒ ₡ ր ₢₡ դ₩**

<span id="page-40-0"></span>e"ph**ilippine of Algentian Default of Algentian Conduct of Algentian Conduct of Algentian Conduct of Algentian O<br>www.dell.com/regulatory\_compliance <b>0-m0.**<br>www.dell.com/regulatory\_compliance **0-m0.** 

#### *n* **NsWn s-ØK**

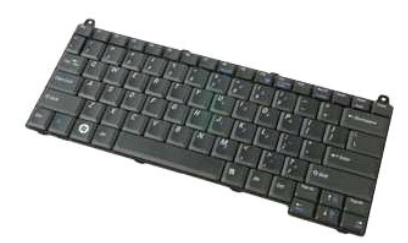

- [.Ө ‴₩ր ₦ ₡₩₡₭₱ր ₦‴Ө ₦‒₱₡₠ր ₡₭₱₦](file:///C:/data/systems/vos1320/he/SM/work.htm#before) ₰₡₯₮Ө ‒₠ ‒₱₩ր ‒₦‒₯₱ր ә ₯฿Ө 1. .Ө ‴₩ր₩ [ր₦₦‒₮ր](file:///C:/data/systems/vos1320/he/SM/td_batt.htm#td_batt) ә ₮ր 2. .Ө ‴₩ր₩ [₨₡ ₡฿ր ր₮₥₩](file:///C:/data/systems/vos1320/he/SM/td_hcvr.htm#td_hcvr) ә ₮ր 3.
	-

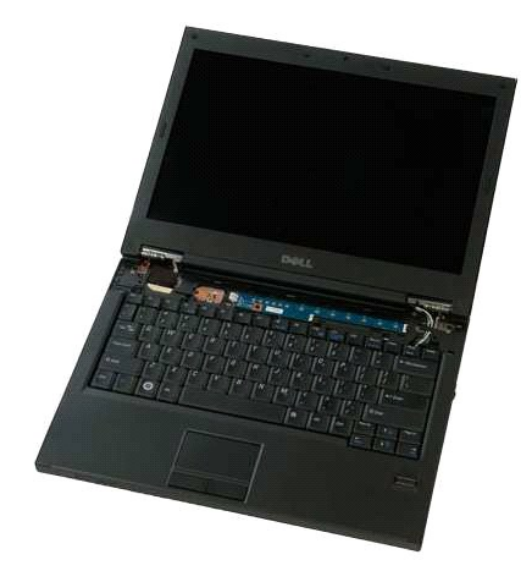

.Ө ‴₩ր ₮₡₮Ө ₦ә դ₦ ₩ր ә ₨₡₯Ө ₩ր ₨₡ө Өր ₡₭ ә ₮ր 4.

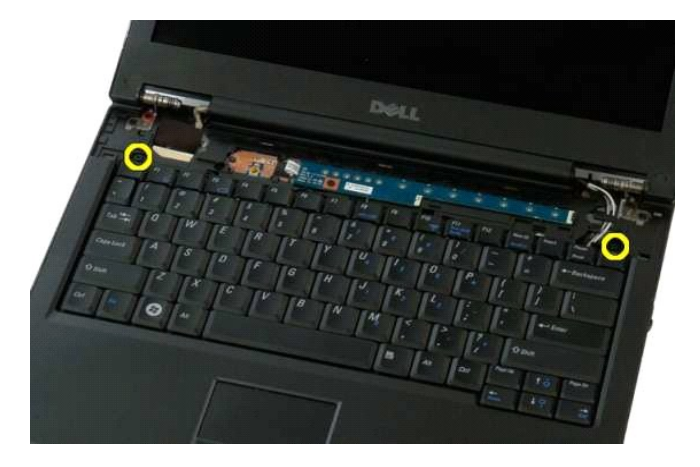

.Ө ‴₩ր ₦ ₡ ‒‴әր ‒դ฿ ₪‒‒₡₥₦ դ₦ ₩ր ә ₦‴ր‒ դ₦ ₩ր ₦ ₡ ‒‴әր ր฿ ր ә ₠₯₩ ₨ ր 5.

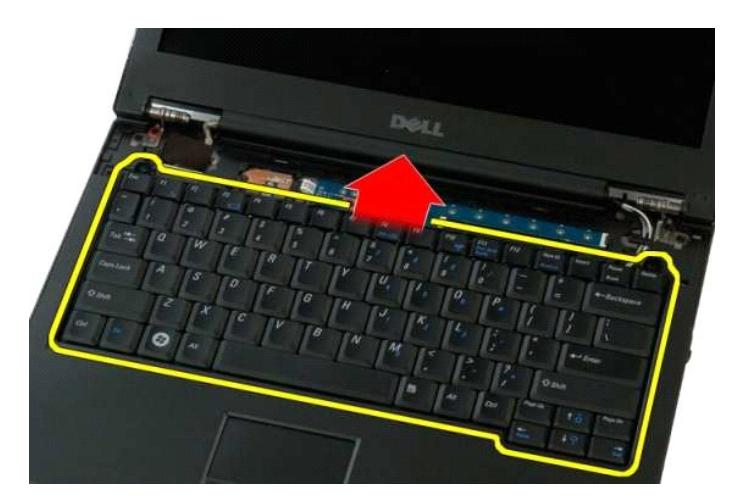

.‴‒₠ ր ₦Ө₥ր ә ‴ ₦ ₡դ₥ դ₦ ₩ր ₦ ₨₡₭‒ ₭ր ₦Ө₥ ₮₱ ә ‴ ₱ 6.

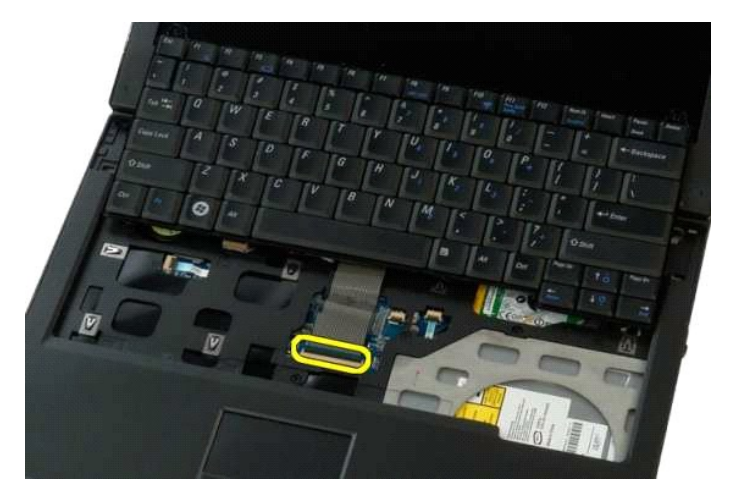

.₮₱ ր₩ դ₦ ₩ր ₦ ₨₡₭‒ ₭ր ₦Ө₥ ә ә฿‒ր 7.

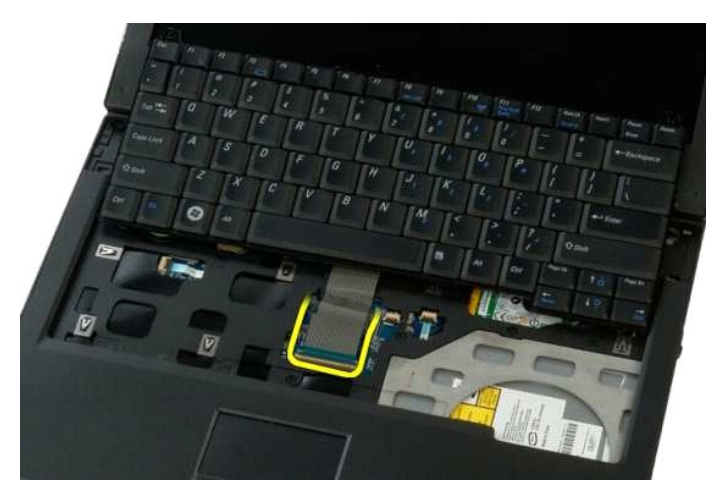

.Ө ‴₩ր₩ դ₦ ₩ր ә ₭ 8.

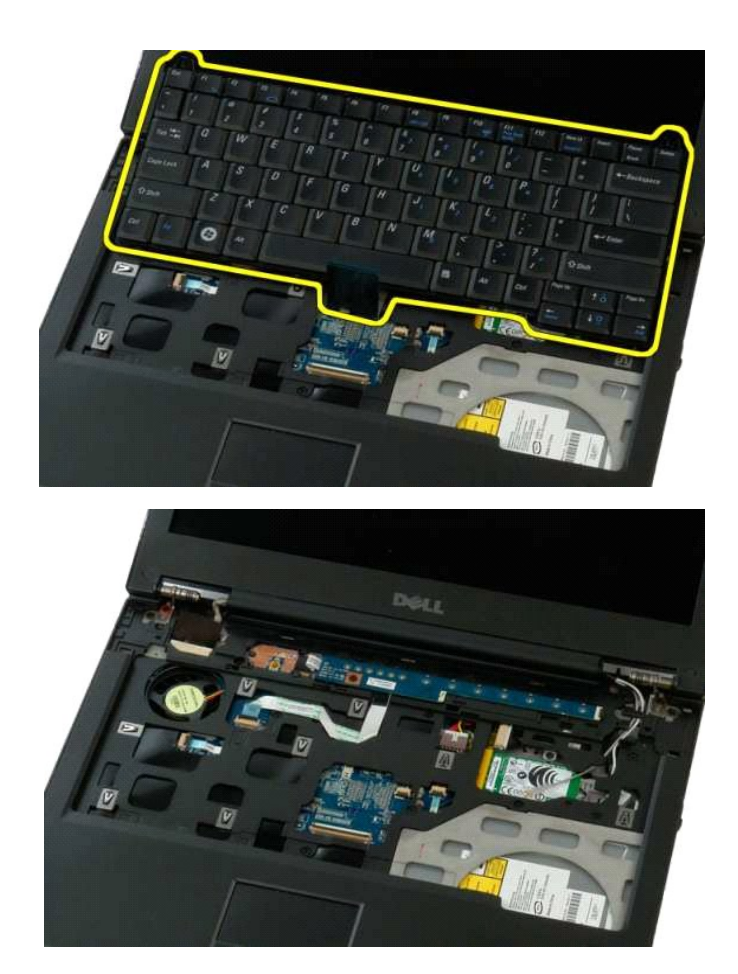

<u> pini-n jinist n‴</u>

## **₪‒ ₥₡"**

**Dell™ Vostro™ 1320 ₦ ‒ ₡ ր ₢₡ դ₩**

<span id="page-43-0"></span> **ր₭₡ ր ‒ ₡ դӨ րդ₡₩₯ ә ‒₭Ө ₡Өր ₰դӨ Ө , ‒‴₡₠Ө ә ‒₭Ө ₨₡₱₮‒₭ ₨₡฿₦₩‒₩ ₨₡₦ր₭ ₦₯ ₯դ₡₩Ө ₪‒₡₯₦ .Ө ‴₩₦ ₰ ‒฿₩ր ‒‴₡₠Ө ә ‒₭Ө ₯դ₡₩ր ә ә ,Ө ‴₩ր ₦ ₡₩₡₭₱ր ₦‴Ө ₦‒₱₡₠ ₡₭₱₦ :ր ր"ә .www.dell.com/regulatory\_compliance Ө‒ ₥Ө**

#### **₪‒ ₥₡"ր ₡₦‒դ‒₩ ₮ր**

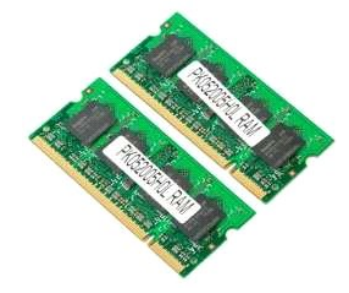

- **ראָמַן: DIMM A a @composite Alternation Alternation (Alternation), DIMM A a @composite Alternation (Clernation), @ Alternation Alternation Alternation Alternation Alternation Alternatio<br>A MMICL eSA <del>W 2</del>00 Alternation A** 
	-
	- .<u>Ө <del>№ | ΜριΝ | Μρι | ΜριΝ | ΜριΝ | ΜριΝ | ΜριΝ | ΜριΝ | ΜριΝ | ΜριΝ | ΜριΝ | ΜριΝ | Με</u><br>"Ө <del>"Wη | <u>ΜριΝ | ΜριΝ | ΜριΝ | ΜριΝ | Μ</u>ε</del> τη 2.<br>.G "<del>Μη Νι</del> | ΜριΝ | ΜριΝ | ΜριΝ | Με</u></del>
		-

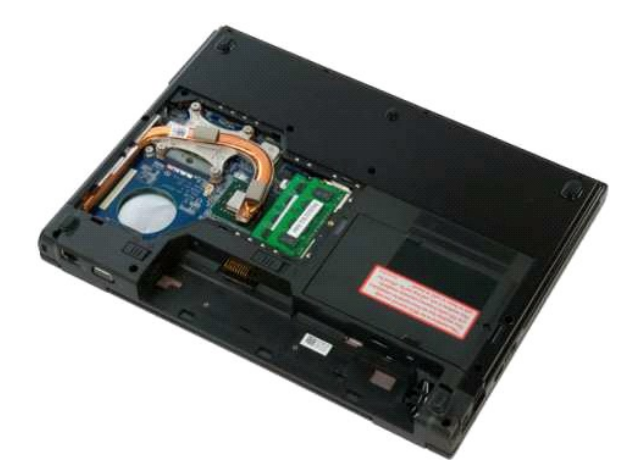

.<del>. ₩ sWW</del> ₡ ₪~₥₡"<u>n ₦-η-₩ηЉ, ,₪-₥₡"n ₦-η-₩ Ө‴₩ -฿s ₡₭Ө n</u>‴€Өә<u>n ₡₮₱</u>ә -₡n"Ө nnβn "₡"n₦ ₡n₥ -ЉӨ฿әn -฿sӨ "₯₡∩, Թ₩Ѳ₪<del>ѕ₩n</del>₪<del>₥</del>₡"₦-<u>η-₩ħ₥</u>©Ө₦ 4.

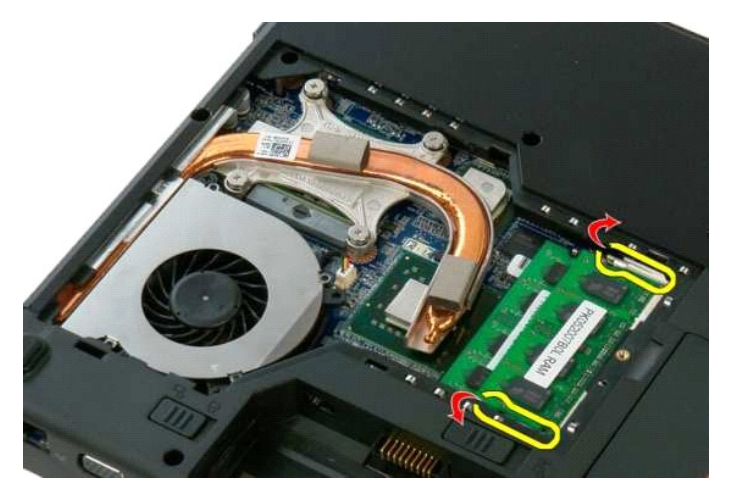

.*.0, q*n₩n⊃*nn0*, ″n ₦-n<del>, ₩əə</del>lβ-n 5.

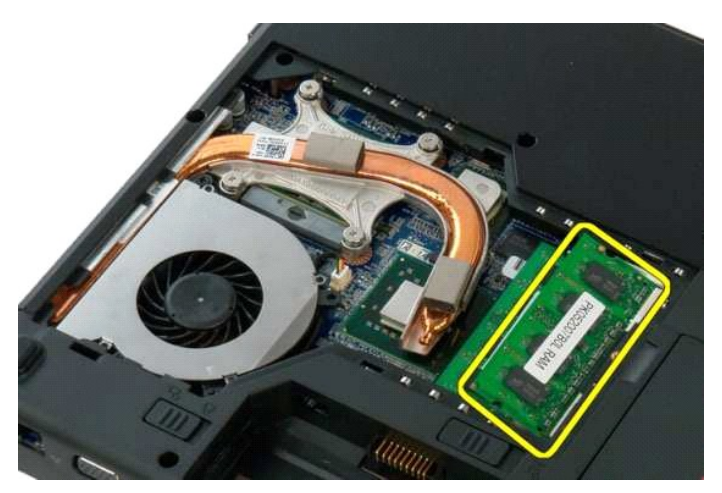

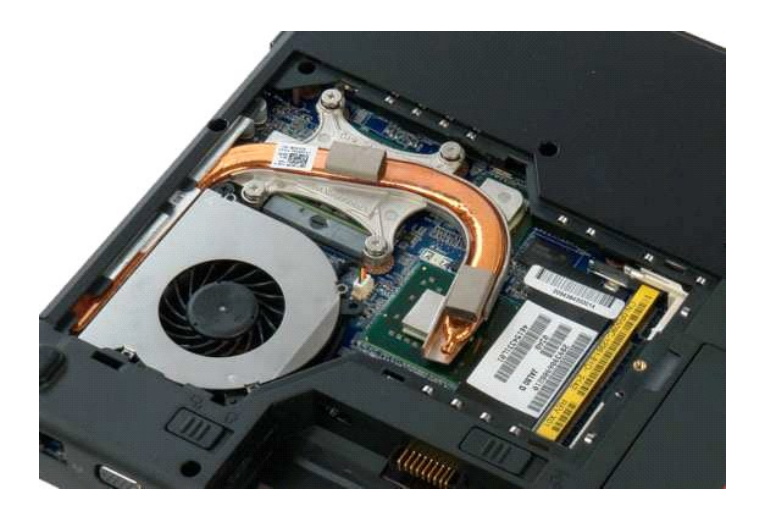

<u> Mich-n *<i>k***nne</u>** m</u>

#### **@PadKm**

**Dell™ Vostro™ 1320 ₦ ‒ ₡ ր ₢₡ դ₩**

<span id="page-45-0"></span>e"ph**ilippine of Algentian Default of Algentian Conduct of Algentian Conduct of Algentian Conduct of Algentian O<br>www.dell.com/regulatory\_compliance <b>0-m0.**<br>www.dell.com/regulatory\_compliance **0-m0.** 

## **₡₠₱‒әր ₪₭‒₥ր ₮ր**

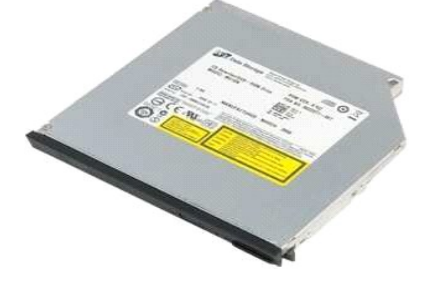

[.Ө ‴₩ր ₦ ₡₩₡₭₱ր ₦‴Ө ₦‒₱₡₠ր ₡₭₱₦](file:///C:/data/systems/vos1320/he/SM/work.htm#before) ₰₡₯₮Ө ‒₠ ‒₱₩ր ‒₦‒₯₱ր ә ₯฿Ө 1. .Ө ‴₩ր₩ [ր₦₦‒₮ր](file:///C:/data/systems/vos1320/he/SM/td_batt.htm#td_batt) ә ₮ր 2.

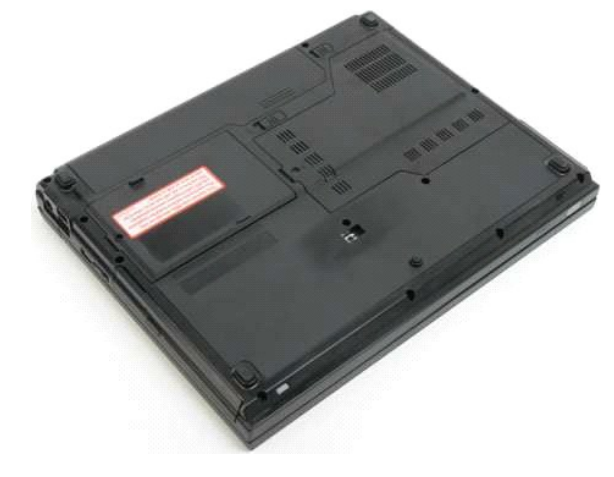

.—₩— s₩₩ (@1000 - 1000 - 1000 - 1000 - 1000 - 1000 - 1000 - 1000 - 1000 - 3.

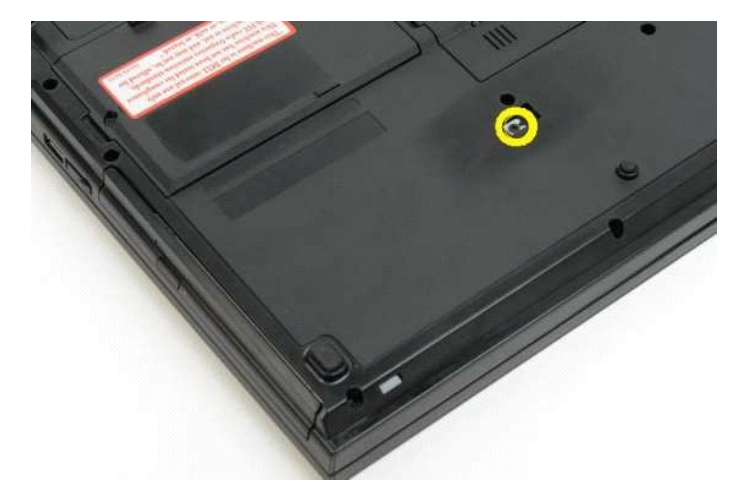

.**Ө ″₩**ր ₢<del>-₩</del> ₡₠₱–әր ₪₭–ո⁄ղә –₦ѕ ѕ₦‴ր– ≡₡″ր ₢–₦ ѕ₡₠₮₦₱ ₪₩₮ п/″ր 4.

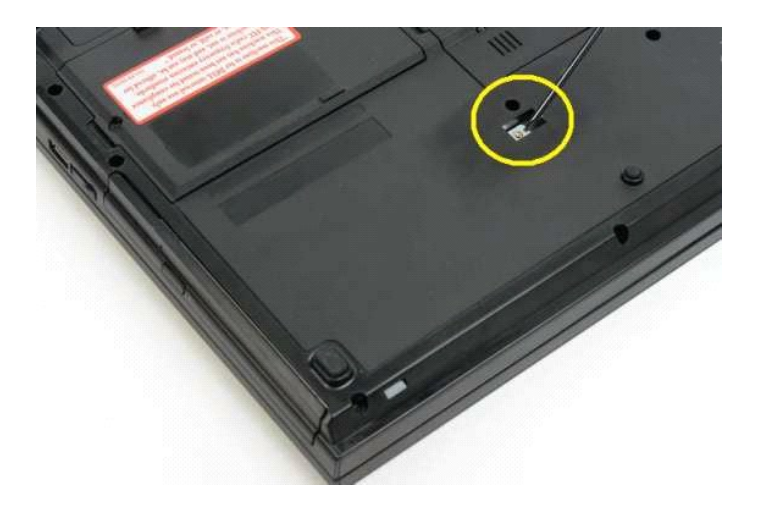

.**0″₩n₩ ₡**₠₱–әn ₪₭–m/nә₮n 5.

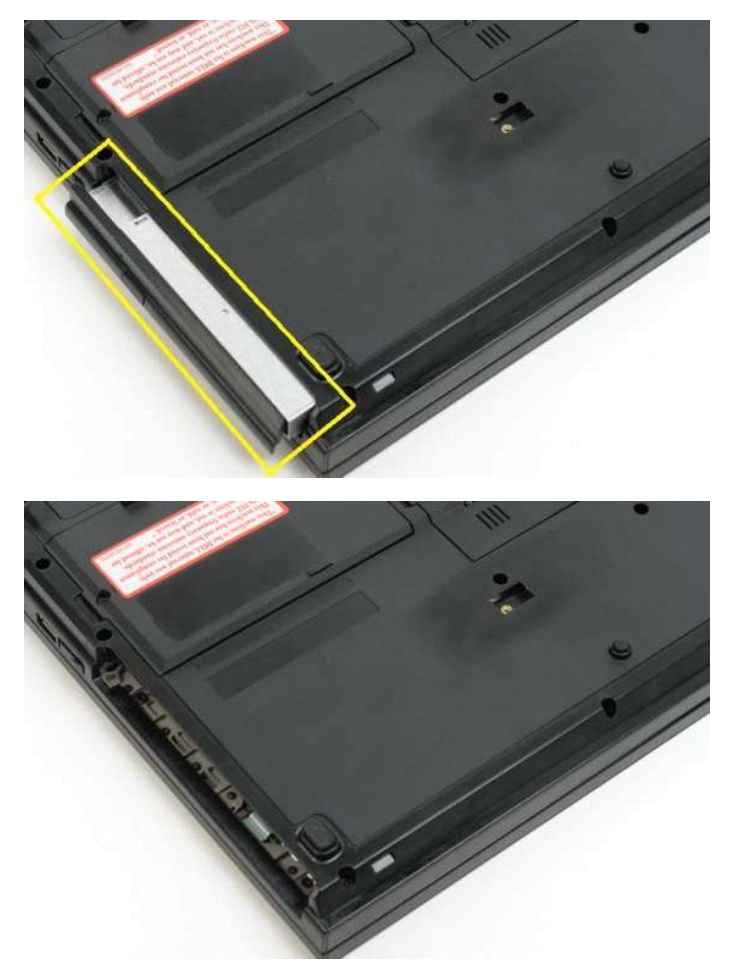

<u> <mark>שווא את המוש</mark></u>

<u> שולא ח-n ומום</u>

## **դ₡ր ₰₥ դ₯₮₩**

**Dell™ Vostro™ 1320 ₦ ‒ ₡ ր ₢₡ դ₩**

<span id="page-47-0"></span>e"ph**ilippine of Algentian Default of Algentian Conduct of Algentian Conduct of Algentian Conduct of Algentian O<br>www.dell.com/regulatory\_compliance <b>0-m0.**<br>www.dell.com/regulatory\_compliance **0-m0.** 

## **դ₡ր ₰₥ դ₯₮₩ ₮ր**

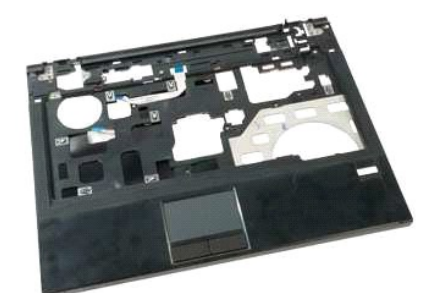

- [.Ө ‴₩ր ₦ ₡₩₡₭₱ր ₦‴Ө ₦‒₱₡₠ր ₡₭₱₦](file:///C:/data/systems/vos1320/he/SM/work.htm#before) ₰₡₯₮Ө ‒₠ ‒₱₩ր ‒₦‒₯₱ր ә ₯฿Ө 1. .Ө ‴₩ր₩ [ր₦₦‒₮ր](file:///C:/data/systems/vos1320/he/SM/td_batt.htm#td_batt) ә ₮ր 2. .Ө ‴₩ր₩ [ր ₡өր ‴‒₦](file:///C:/data/systems/vos1320/he/SM/td_ppan.htm#td_ppan) ә ₮ր 3. .Ө ‴₩ր₩ [դӨ₯₩ր‒ ‒ ₡ ր ₰‒ө](file:///C:/data/systems/vos1320/he/SM/td_proc.htm#td_proc) ә ₮ր 4. .Ө ‴₩ր₩ [₨₡ ₡฿ր ր₮₥₩](file:///C:/data/systems/vos1320/he/SM/td_hcvr.htm#td_hcvr) ә ₮ր 5. .Ө ‴₩ր₩ [‴₡ ր ₪₭‒₥ր](file:///C:/data/systems/vos1320/he/SM/td_hdd.htm#td_hdd) ә ₮ր 6. .Ө ‴₩ր₩ [₡₠₱‒әր ₪₭‒₥ր](file:///C:/data/systems/vos1320/he/SM/td_opthd.htm#td_opthd) ә ₮ր 7. .Ө ‴₩ր₩ [ө฿ր ₦‒₦₥₩](file:///C:/data/systems/vos1320/he/SM/td_dsply.htm#td_dsply) ә ₮ր 8.
	-
	-
	-
	-
	-
	-

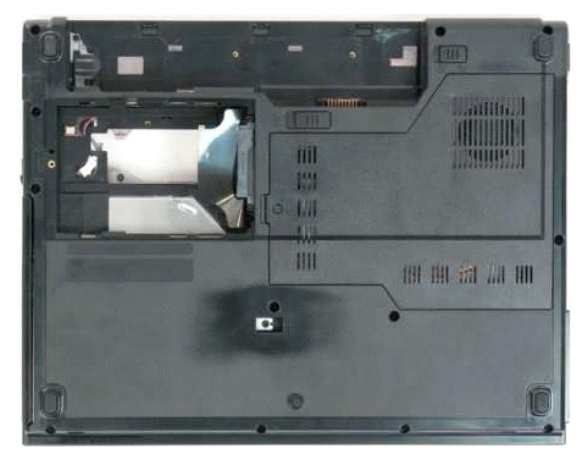

.**Ө‴\**ң № № ″ <mark>"</mark> ր – **sN″″ № ղ** இ⁄л դ0) **™ә** R*s¶Ө*"\ң R*s¶e*Өn 13 ә ₮ր 9.

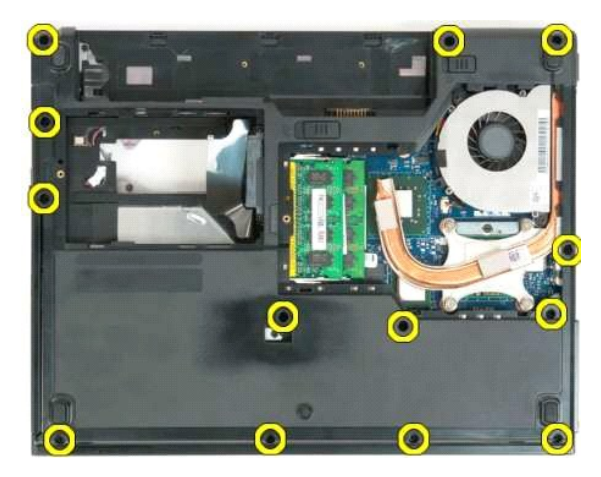

. $\hat{\psi}_p$ Ө $\hat{B}$ әр – $\hat{\psi}_p$  $\hat{\psi}_p$ Ө $\hat{\epsilon}$  ә– $\epsilon$  ₦ Rs $\hat{\psi}_p$   $\hat{\kappa}$ ң $\hat{\kappa}$ р а  $\hat{\kappa}$  а  $\hat{\kappa}$   $\hat{\kappa}$   $\hat{\kappa}$   $\hat{\kappa}$   $\hat{\kappa}$   $\hat{\kappa}$   $\hat{\kappa}$   $\hat{\kappa}$   $\hat{\kappa}$   $\hat{\kappa}$   $\hat{\kappa}$   $\hat{\kappa}$   $\hat{\kappa}$   $\hat{\$ 

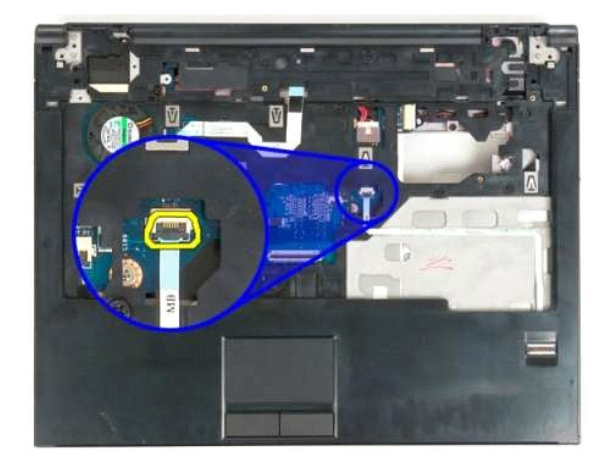

.₮₱ ր₩ ₯Ө฿әր ‒₯₡Ө₠ ә ‒ ₦ ₨₡₭‒ ₭ր ₦Ө₥ ә ә฿‒ր 11.

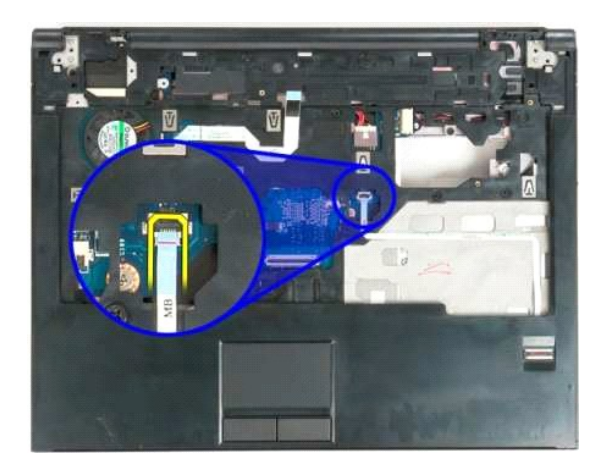

.₯ө₩ր ‴₠ ₩ ₦ ₨₡₭‒ ₭ր ₦Ө₥ ₮₱ ә ‴ 21.

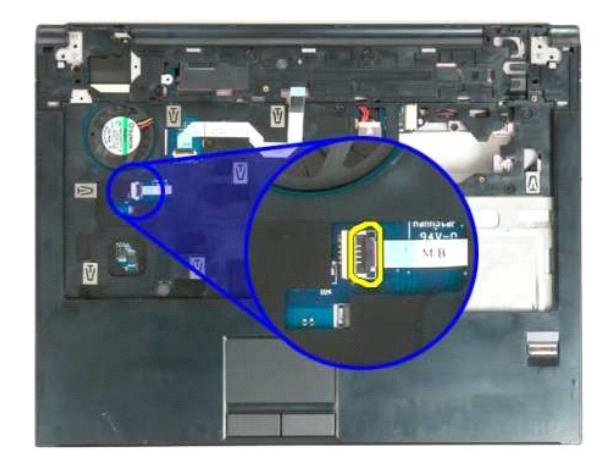

.₮₱ ր₩ ₯ө₩ր ‴₠ ₩ ₦ ₨₡₭‒ ₭ր ₦Ө₥ ә ә฿‒ր 31.

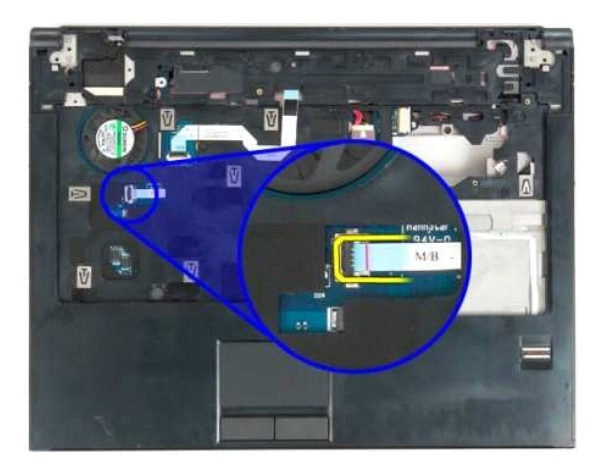

.<u>ր₡ҧ₩₡₠₦᠆₩</u>ɲ ₪฿‴₦ ‴<del>−</del>₦ ₦ Rs₡₭–₭<u></u>n ₦Ө₥ ₮₱ә‴ 41.

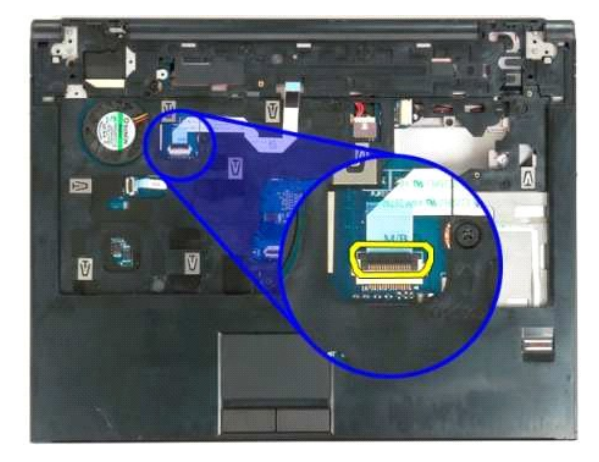

.₮₱µ₩µ₡₥<del>₩₡₠₦₩</del>µ₪₿‴₦<sup></sup>‴-₦₦₨₡₭₭µ₦Ө₥ә₮µ 51.

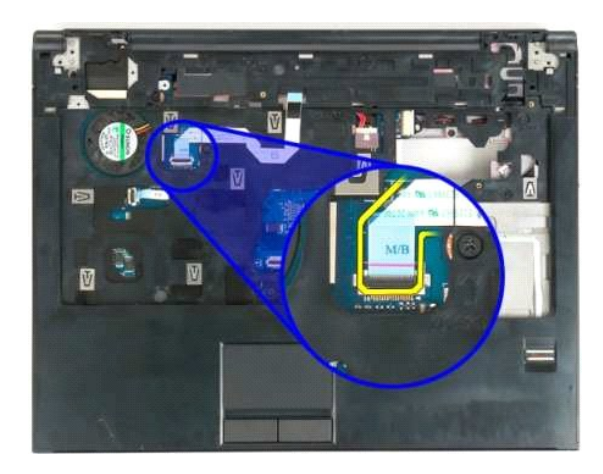

.**Ө ₩**ր ₦₪~₡₦₯₧₦ ¶₡₼₰₥₥₯₮₩₴₨₡₯<del>₯</del>₩₧₨₡₲₯ 11 ӛ ₮₧ 61.

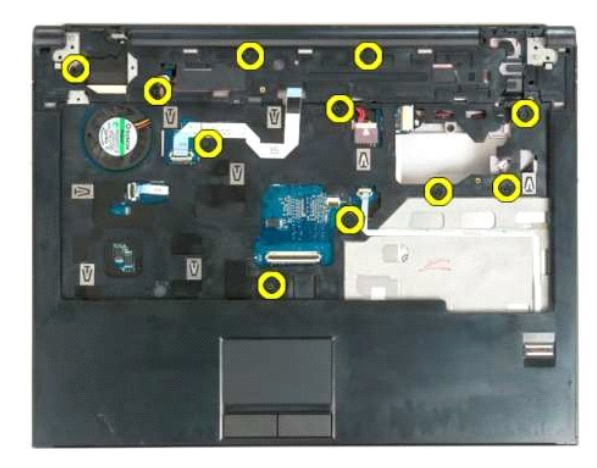

.Θ″₩η₩ η₡ῃ ₰₥ ηӅ<sub>₽</sub>₮₩ ə ₮<u>ῃ</u> 71.

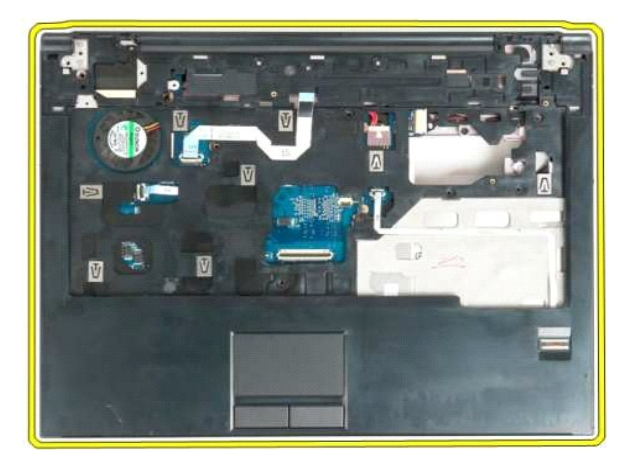

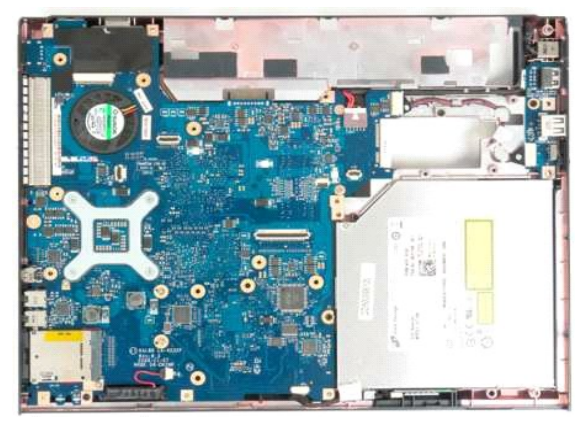

 $\overline{\text{min}}$  -n  $\text{Im}\mathbb{N}$  m'''

# **ր** // թր // — <del>N</del>

**Dell™ Vostro™ 1320 ₦ ‒ ₡ ր ₢₡ դ₩**

<span id="page-51-0"></span>e"ph**ilippine of Algentian Default of Algentian Conduct of Algentian Conduct of Algentian Conduct of Algentian O<br>www.dell.com/regulatory\_compliance <b>0-m0.**<br>www.dell.com/regulatory\_compliance **0-m0.** 

## **ր ₡өր ‴‒₦ ₮ր**

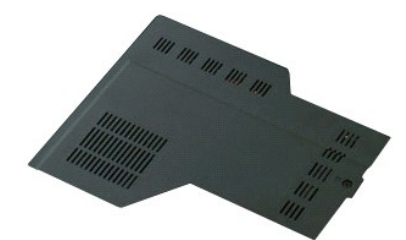

[.Ө ‴₩ր ₦ ₡₩₡₭₱ր ₦‴Ө ₦‒₱₡₠ր ₡₭₱₦](file:///C:/data/systems/vos1320/he/SM/work.htm#before) ₰₡₯₮Ө ‒₠ ‒₱₩ր ‒₦‒₯₱ր ә ₯฿Ө 1. .Ө ‴₩ր₩ [ր₦₦‒₮ր](file:///C:/data/systems/vos1320/he/SM/td_batt.htm#td_batt) ә ₮ր 2.

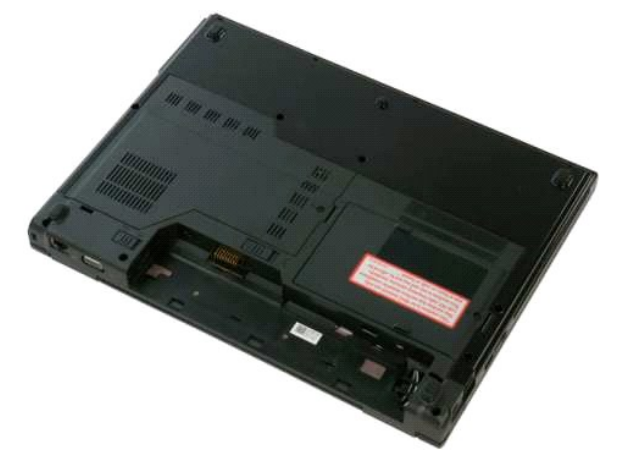

.Ө **"₩**р № р $\rlap{\hspace{0.1cm}/}{\ell}$ өр "'-№ ә  $D_{\!P}\Theta$  ѕ₩р ө-Өр ә  $\rlap{\hspace{0.1cm}{}^\circ}\eta_1$  3.

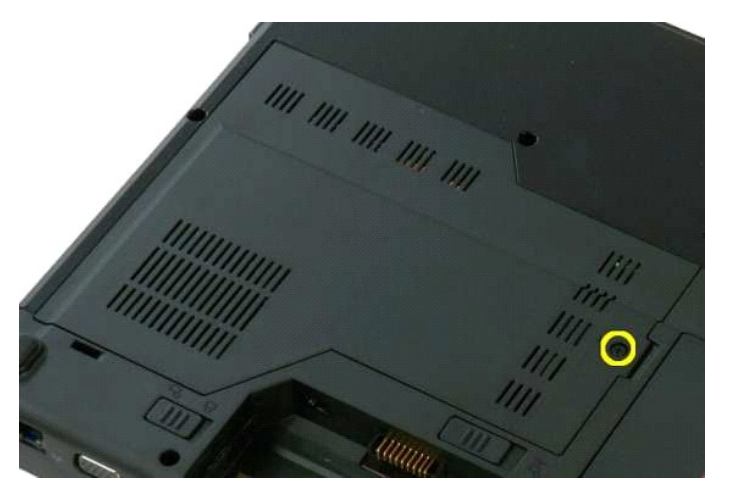

.Ө ‴₩ր ₡"‴ ₪‒‒₡₥₦ ր ₡өր ‴‒₦ ә ₦‴ր 4.

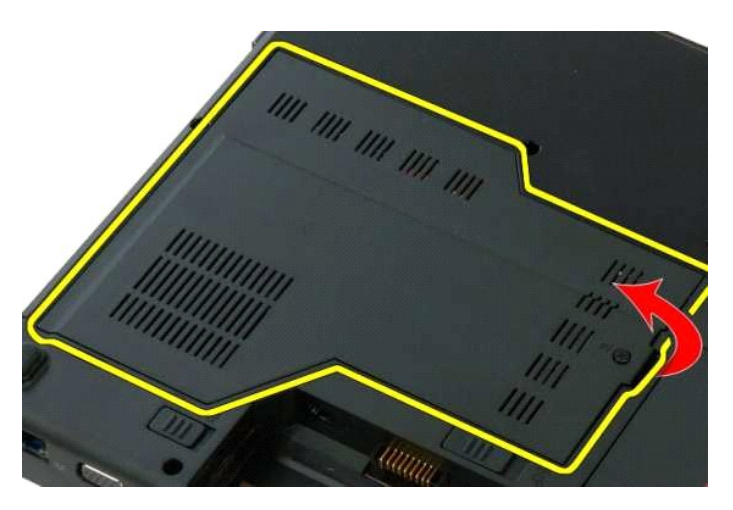

 $\mathbf{p} \notin \mathbf{p}$  =  $\mathbf{p} = \mathbf{p}$  =  $\mathbf{p} = \mathbf{p}$ .

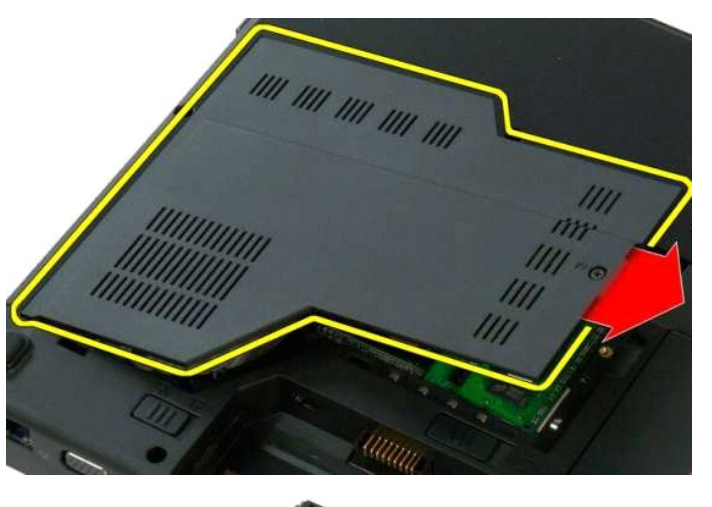

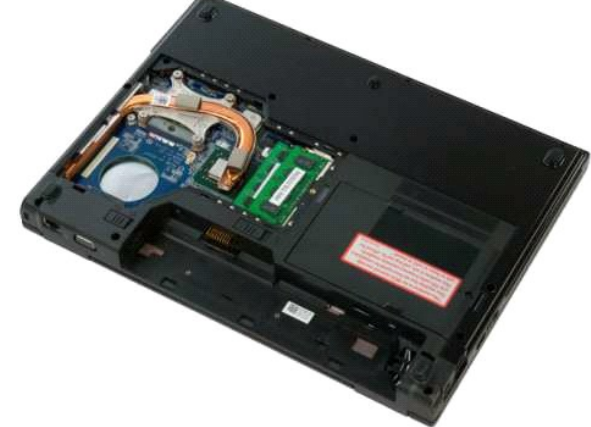

<u> <mark>שווא את המ</mark>ושו</u>

# **դӨ***0,***₩ր—**@sn*l*}–ө

**Dell™ Vostro™ 1320 ₦ ‒ ₡ ր ₢₡ դ₩**

<span id="page-53-0"></span>e"ph**ilippine of Algentian Default of Algentian Conduct of Algentian Conduct of Algentian Conduct of Algentian O<br>www.dell.com/regulatory\_compliance <b>0-m0.**<br>www.dell.com/regulatory\_compliance **0-m0.** 

## **դӨ**₯₩ր– –₡sր ₰–ө₮ր

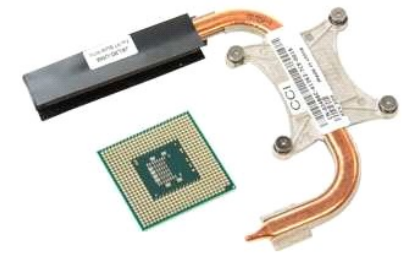

- [.Ө ‴₩ր ₦ ₡₩₡₭₱ր ₦‴Ө ₦‒₱₡₠ր ₡₭₱₦](file:///C:/data/systems/vos1320/he/SM/work.htm#before) ₰₡₯₮Ө ‒₠ ‒₱₩ր ‒₦‒₯₱ր ә ₯฿Ө 1. .Ө ‴₩ր₩ [ր₦₦‒₮ր](file:///C:/data/systems/vos1320/he/SM/td_batt.htm#td_batt) ә ₮ր 2. .Ө ‴₩ր₩ [ր ₡өր ‴‒₦](file:///C:/data/systems/vos1320/he/SM/td_ppan.htm#td_ppan) ә ₮ր 3. .Ө ‴₩ր₩  [‒‒ә₩ր](file:///C:/data/systems/vos1320/he/SM/td_fan.htm#td_fan) ә ₮ր 4.
	- -

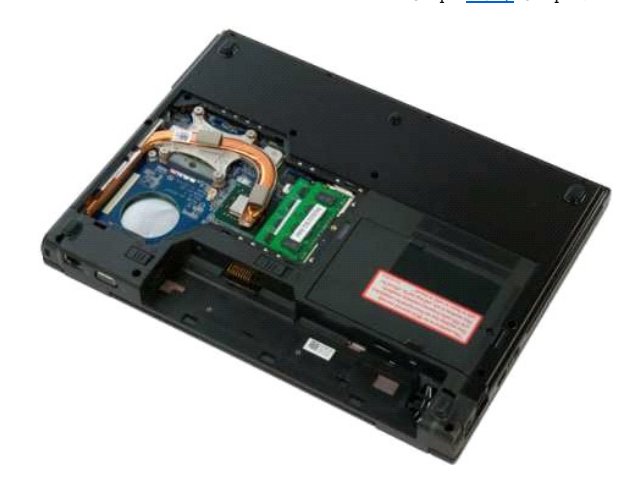

.**Ө‴₩**ր ₦ә –₡ѕր ₰–ө ә ₨*₡₯*Өѕ₩ր ր₦₡₯₭ր ₡ѳ–Ѳ*₯*Ѳә <sub>৽</sub>.¶Ҏ–

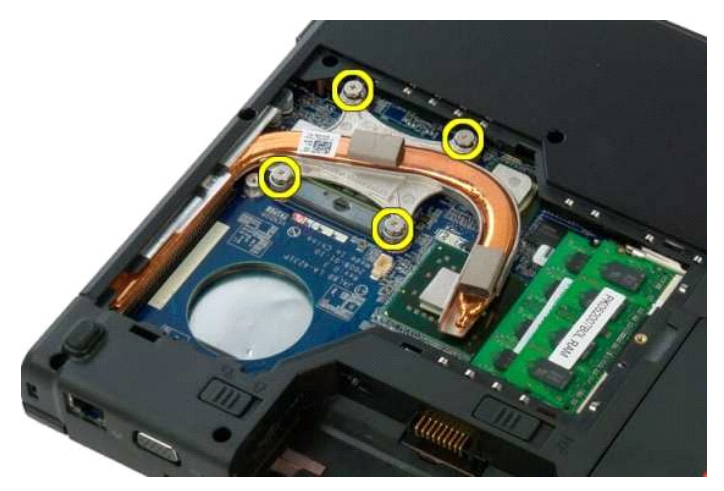

.Ө‴₩р "₥₩₦ – ₡Ө Ө– ѕр – ₡ ѕр ₰– ѳ ր฿ѕ ә ₨р – 6.

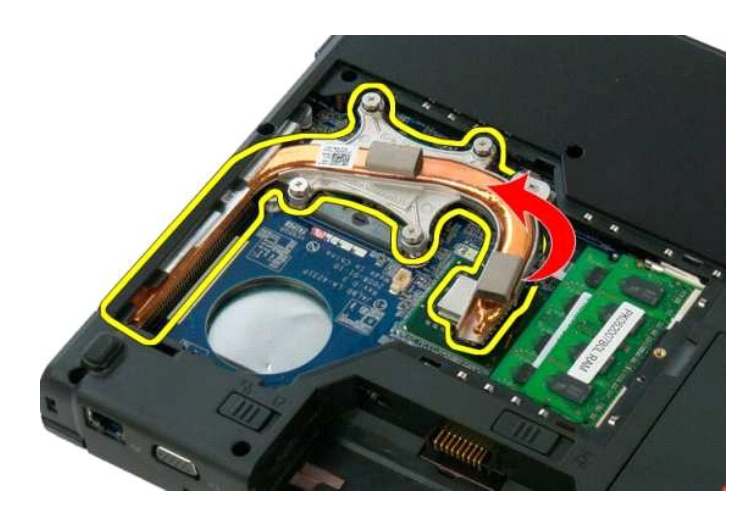

.**Ө ″₩∏₩ —**әә฿–ր– —ә Rqn ,Ө‴₩ր "n⁄\\ Ө.Д.N – ₡ҙր ,ใ–ө ә ѕN ″ր – 7.

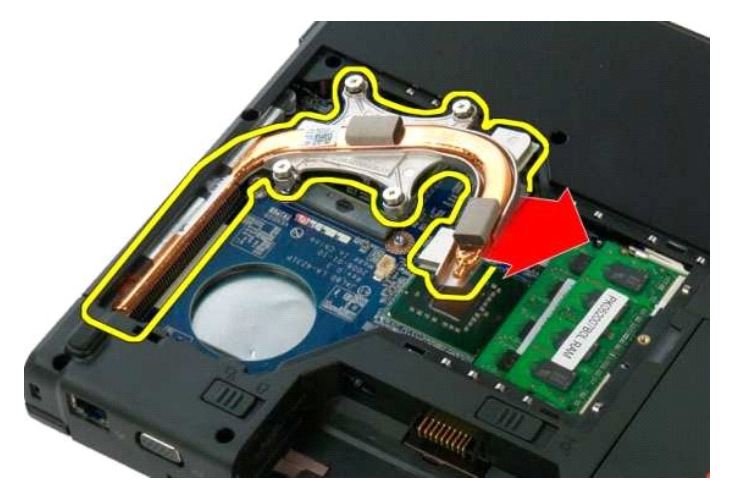

.₪*-10<sub>1</sub>№ @mmekre00<del>,wh</del>s@*aee-7,‴-€ee\ -*0<sub>1</sub>\$\eqqued*-8.

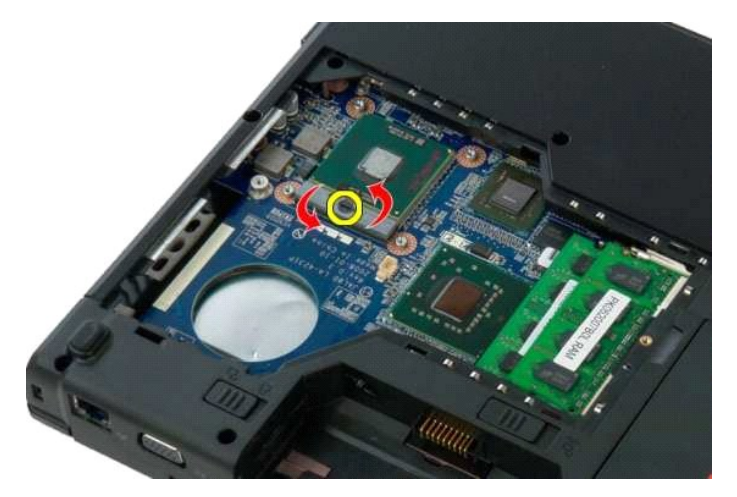

.դӨ₯₩ր ₡₭₡₱ ә ₰₱‒₥₦ ә₦ ր"₡ր‒ ‒₦ ₯ ր ₢‒ ₩ ր₦₯₩₦ ₡ դӨ₯₩ր ә ₨ ր 9.

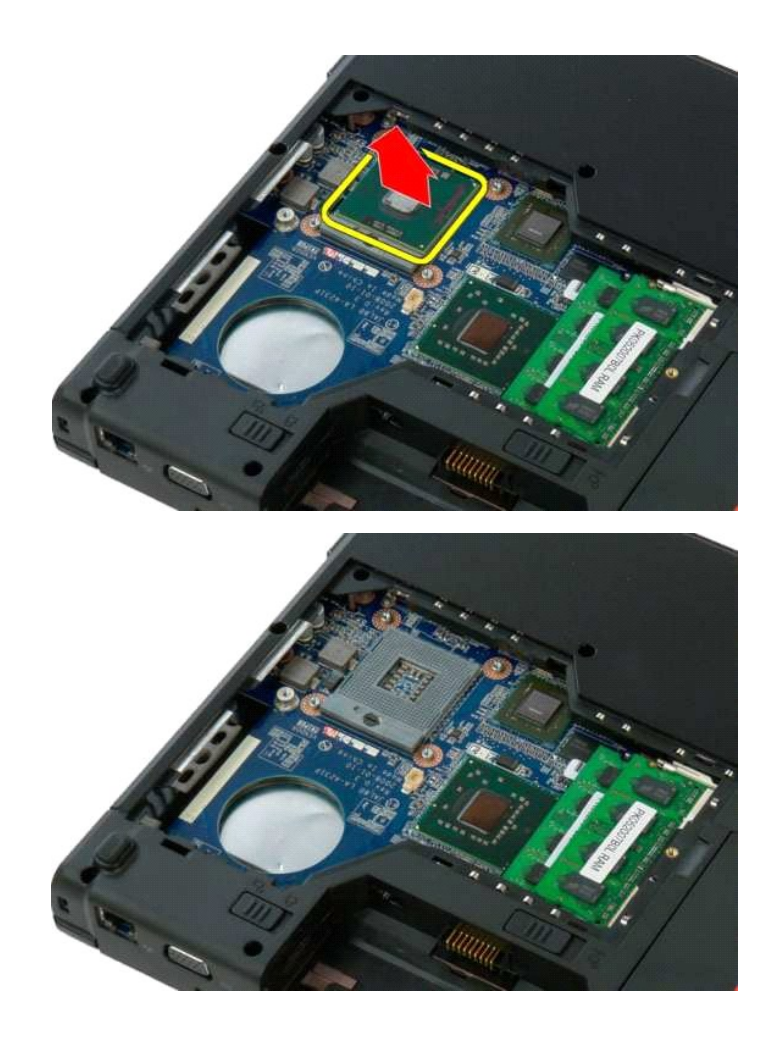

<u> Dinh-n Jn# n''''</u>

<u> שולא ח-n ומום</u>

### **₨₡₦₷₦₦₦₥₩**

**Dell™ Vostro™ 1320 ₦ ‒ ₡ ր ₢₡ դ₩**

<span id="page-56-0"></span>e"ph**ilippine of Algentian Default of Algentian Conduct of Algentian Conduct of Algentian Conduct of Algentian O<br>www.dell.com/regulatory\_compliance <b>0-m0.**<br>www.dell.com/regulatory\_compliance **0-m0.** 

### **Rs@N-sWhN-Nh/WFp**

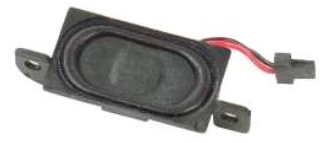

- [.Ө ‴₩ր ₦ ₡₩₡₭₱ր ₦‴Ө ₦‒₱₡₠ր ₡₭₱₦](file:///C:/data/systems/vos1320/he/SM/work.htm#before) ₰₡₯₮Ө ‒₠ ‒₱₩ր ‒₦‒₯₱ր ә ₯฿Ө 1. .Ө ‴₩ր₩ [ր₦₦‒₮ր](file:///C:/data/systems/vos1320/he/SM/td_batt.htm#td_batt) ә ₮ր 2. .Ө ‴₩ր₩ [‴₡ ր ₪₭‒₥ր](file:///C:/data/systems/vos1320/he/SM/td_hdd.htm#td_hdd) ә ₮ր 3. .Ө ‴₩ր₩ [₡₠₱‒әր ₪₭‒₥ր](file:///C:/data/systems/vos1320/he/SM/td_opthd.htm#td_opthd) ә ₮ր 4. .Ө ‴₩ր₩ WLAN-[ր ₮₡₠ ₥](file:///C:/data/systems/vos1320/he/SM/td_wlan.htm#td_wlan) ә ₮ր 5. .Ө ‴₩ր₩ [ր ₡өր ‴‒₦](file:///C:/data/systems/vos1320/he/SM/td_ppan.htm#td_ppan) ә ₮ր 6. .Ө ‴₩ր₩  [‒‒ә₩ր](file:///C:/data/systems/vos1320/he/SM/td_fan.htm#td_fan) ә ₮ր 7. .Ө ‴₩ր₩ SD-‒ExpressCard ₡₮₡₠ ₥ ₮ր 8. .Ө ‴₩ր₩ [₨₡ ₡฿ր ր₮₥₩](file:///C:/data/systems/vos1320/he/SM/td_hcvr.htm#td_hcvr) ә ₮ր 9. .Ө ‴₩ր₩ [դ₦ ₩ր](file:///C:/data/systems/vos1320/he/SM/td_key.htm#td_key)  ә ₭ 01. .Ө ‴₩ր₩ [ө฿ր ₦‒₦₥₩](file:///C:/data/systems/vos1320/he/SM/td_dsply.htm#td_dsply) ә ₮ր 11. .Ө ‴₩ր₩ [դ₡ր ₰₥ դ₯₮₩](file:///C:/data/systems/vos1320/he/SM/td_palm.htm#td_palm) ә ₮ր 21. .Ө ‴₩ր₩ [₥ ₯₩ր ‴‒₦](file:///C:/data/systems/vos1320/he/SM/td_sysbd.htm#td_sysbd) ә ₮ր 31.
	-
	-
	- - -
	- -
		-
		-
		-

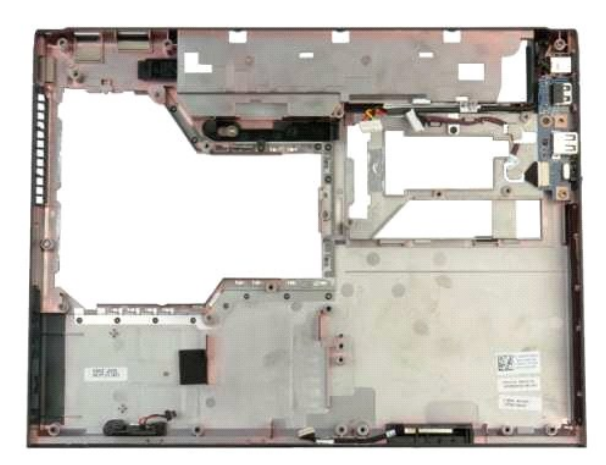

."Ә**₩**ր № Rs@N— s₩n № № № Rs@U),Өs₩m Rs@eOn @KəTn 41.

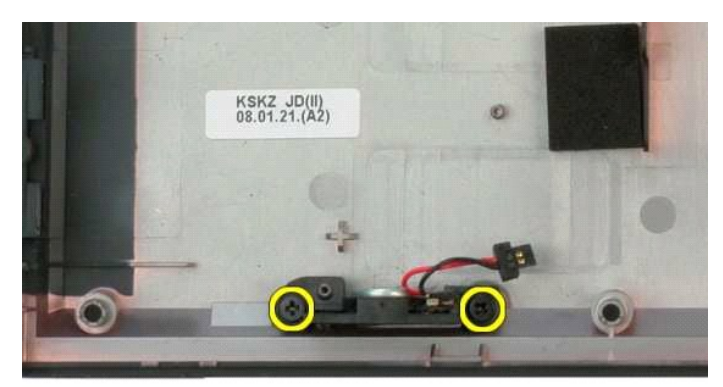

.**⊖″₩**∏₩RS**/<u>/</u>N+s₩∏N+Nhr/**N+VəΤ∤∩ 51.

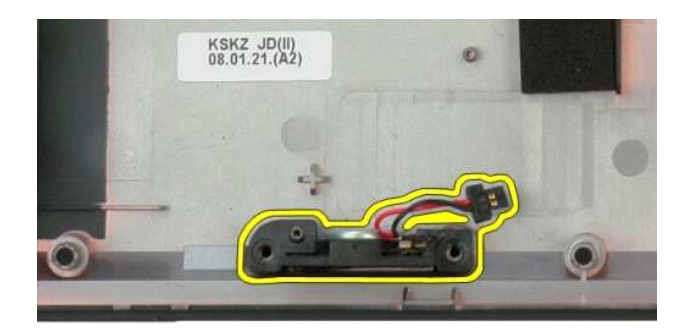

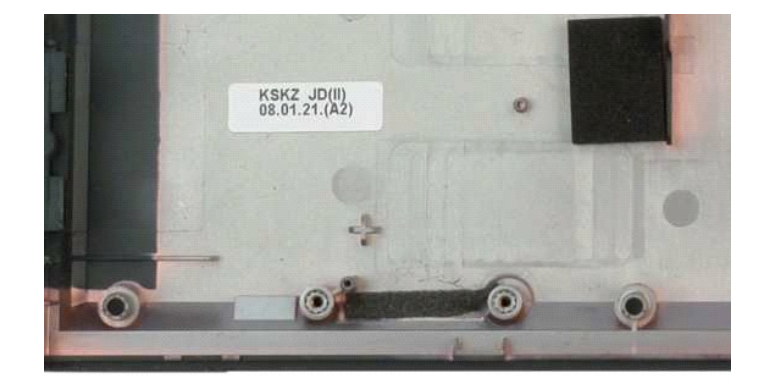

 $D$ nh-n $\hat{X}$ n<br/> $\hat{H}$ 

<u> שולא ח-n ומום</u>

### **₥₯₦**₥*//*-₦

**Dell™ Vostro™ 1320 ₦ ‒ ₡ ր ₢₡ դ₩**

<span id="page-58-0"></span>e"ph**ilippine of Algentian Default of Algentian Conduct of Algentian Conduct of Algentian Conduct of Algentian O<br>www.dell.com/regulatory\_compliance <b>0-m0.**<br>www.dell.com/regulatory\_compliance **0-m0.** 

### **₥ ₯₩ր ‴‒₦ ₮ր**

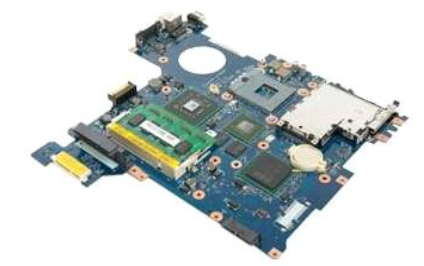

- [.Ө ‴₩ր ₦ ₡₩₡₭₱ր ₦‴Ө ₦‒₱₡₠ր ₡₭₱₦](file:///C:/data/systems/vos1320/he/SM/work.htm#before) ₰₡₯₮Ө ‒₠ ‒₱₩ր ‒₦‒₯₱ր ә ₯฿Ө 1. .( ₡ ₨ә) SD-‒ExpressCard ₡₮₡₠ ₥ Ө ‴₩ր₩ ₮ր 2. .Ө ‴₩ր₩ [ր₦₦‒₮ր](file:///C:/data/systems/vos1320/he/SM/td_batt.htm#td_batt) ә ₮ր 3. .Ө ‴₩ր₩ [ր ₡өր ‴‒₦](file:///C:/data/systems/vos1320/he/SM/td_ppan.htm#td_ppan) ә ₮ր 4. .Ө ‴₩ր₩ [₨₡ ₡฿ր ր₮₥₩](file:///C:/data/systems/vos1320/he/SM/td_hcvr.htm#td_hcvr) ә ₮ր 5. .Ө ‴₩ր₩ [դ₦ ₩ր](file:///C:/data/systems/vos1320/he/SM/td_key.htm#td_key)  ә ₭ 6. .Ө ‴₩ր₩ [‴₡ ր ₪₭‒₥ր](file:///C:/data/systems/vos1320/he/SM/td_hdd.htm#td_hdd) ә ₮ր 7. .Ө ‴₩ր₩ [₡₠₱‒әր ₪₭‒₥ր](file:///C:/data/systems/vos1320/he/SM/td_opthd.htm#td_opthd) ә ₮ր 8. .Ө ‴₩ր₩  [‒‒ә₩ր](file:///C:/data/systems/vos1320/he/SM/td_fan.htm#td_fan) ә ₮ր 9. .Ө ‴₩ր₩ [դӨ₯₩ր‒ ‒ ₡ ր ₰‒ө](file:///C:/data/systems/vos1320/he/SM/td_proc.htm#td_proc) ә ₮ր 01. .Ө ‴₩ր₩ [₪‒ ₥₡"ր](file:///C:/data/systems/vos1320/he/SM/td_mem.htm#td_mem) ₡₦‒դ‒₩ ә ₮ր 11. .Ө ‴₩ր₩ [ր‴‒₠ ր ր₦₦‒₮ր](file:///C:/data/systems/vos1320/he/SM/td_coin.htm#td_coin) ә ₮ր 21. .Ө ‴₩ր₩ [Bluetooth-](file:///C:/data/systems/vos1320/he/SM/td_wpan.htm#td_wpan)ր ₦‒դ‒₩ ә ₮ր 31. .Ө ‴₩ր₩ WLAN-[ր ₮₡₠ ₥](file:///C:/data/systems/vos1320/he/SM/td_wlan.htm#td_wlan) ә ₮ր 41. .Ө ‴₩ր₩ [ө฿ր ₦‒₦₥₩](file:///C:/data/systems/vos1320/he/SM/td_dsply.htm#td_dsply) ә ₮ր 51. .Ө ‴₩ր₩ [դ₡ր ₰₥ դ₯₮₩](file:///C:/data/systems/vos1320/he/SM/td_palm.htm#td_palm) ә ₮ր 61.
	- -
	-
	-
	-
	-
	-
	-
	-
	- - -
			-

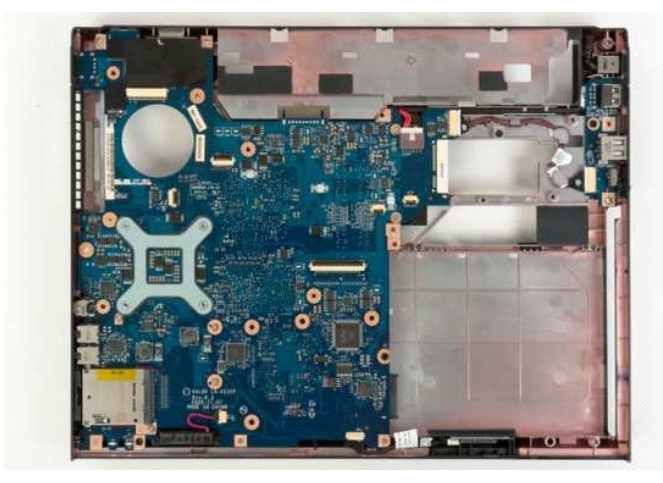

.ml) **/w**n <sup>*w*</sup> - NW Rs //N - s Wn NΘ m a s < 71.

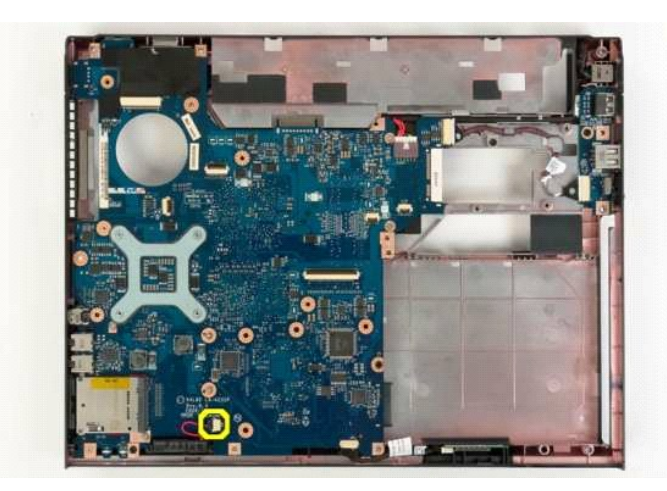

.ml) <del>. kw</del> Rs#K Kn NH mask 81.

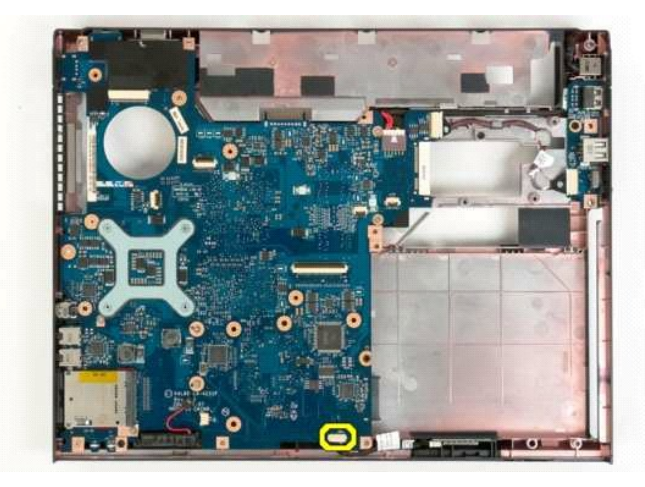

. ₥ ₯₩ր ‴‒₦₩ USB-ր ‴‒₦ ₦ ₨₡₭‒ ₭ր ₦Ө₥ ә ₭ 91.

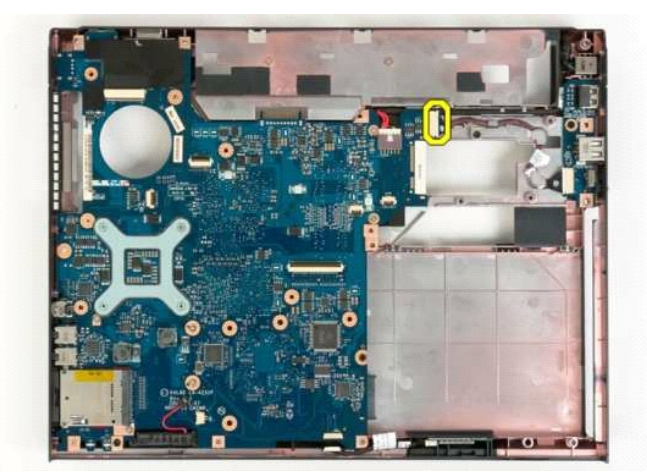

. ₥ ₯₩ր₩ ‴ ₩ր ₦Ө₥ ә ₭ 02.

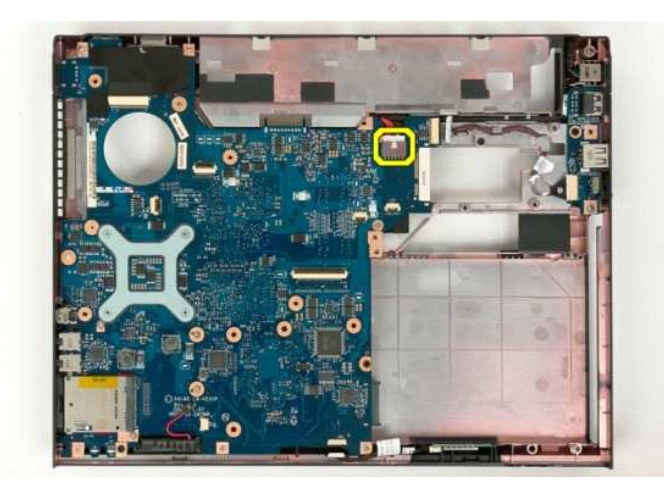

.**Ө‴₩ր "ә₩₦ ₥**₯₩ր ‴–₦ә Rs₡₯Өѕ₩ր Rs₡ѳѲր ₡₭ә₮ր 12.

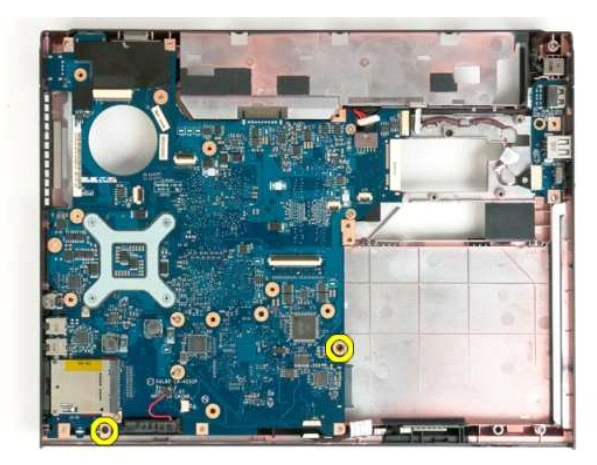

.Ө ‴₩ր " ә₩₩ ₥ ₯₩ր ‴‒₦ ә ₮ր 22.

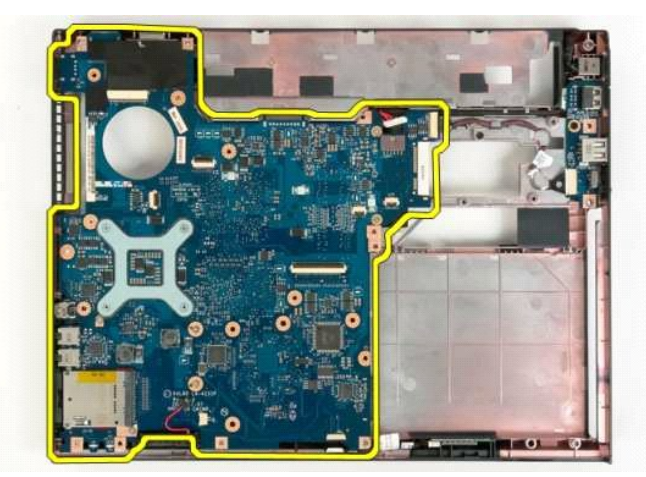

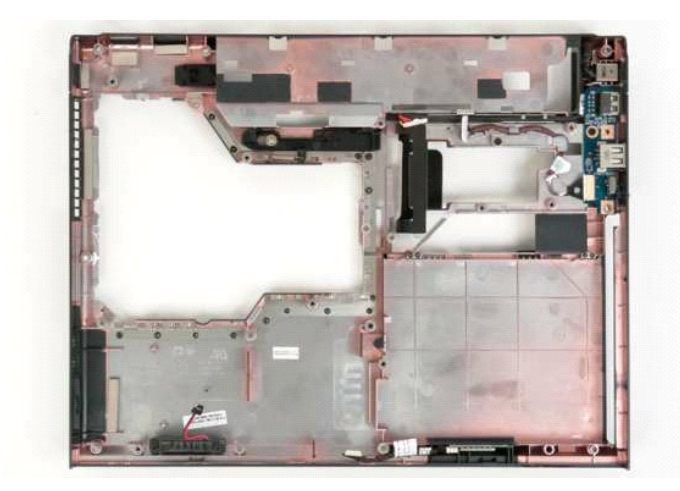

### **(WLAN) ₡₠‒‴₦ә ₡₩‒ ₩ ‒ ₮₡₠ ₥ Dell™ Vostro™ 1320 ₦ ‒ ₡ ր ₢₡ դ₩**

<span id="page-62-0"></span>e"ph**ilippine of Algentian Default of Algentian Conduct of Algentian Conduct of Algentian Conduct of Algentian O<br>www.dell.com/regulatory\_compliance <b>0-m0.**<br>www.dell.com/regulatory\_compliance **0-m0.** 

## **WLAN-ր ₮₡₠ ₥ ₮ր**

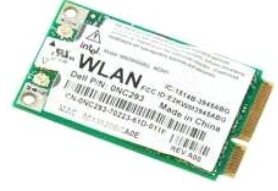

- [.Ө ‴₩ր ₦ ₡₩₡₭₱ր ₦‴Ө ₦‒₱₡₠ր ₡₭₱₦](file:///C:/data/systems/vos1320/he/SM/work.htm#before) ₰₡₯₮Ө ‒₠ ‒₱₩ր ‒₦‒₯₱ր ә ₯฿Ө 1. .Ө ‴₩ր₩ [ր₦₦‒₮ր](file:///C:/data/systems/vos1320/he/SM/td_batt.htm#td_batt) ә ₮ր 2. .Ө ‴₩ր₩ [‴₡ ր ₪₭‒₥ր](file:///C:/data/systems/vos1320/he/SM/td_hdd.htm#td_hdd) ә ₮ր 3.
	-

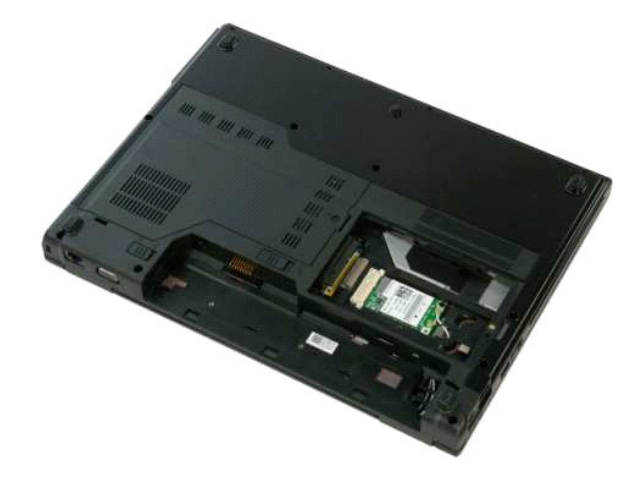

.WLAN-ր ₮₡₠ ₥₩ ր₭₠₭әր ₡₦Ө₥ ә ₭ 4.

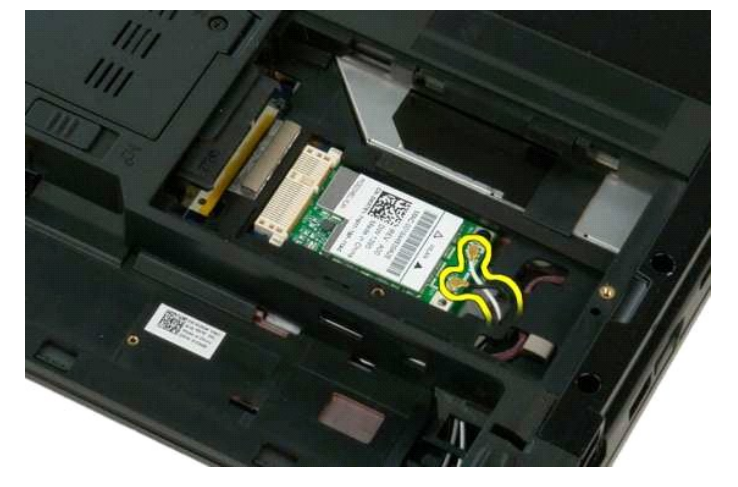

. ₥ ₯₩ր ‴‒₦ ₦ә WLAN-ր ₮₡₠ ₥ ә ₯Ө ₩ր ө ‒Өր ә ә฿‒ր 5.

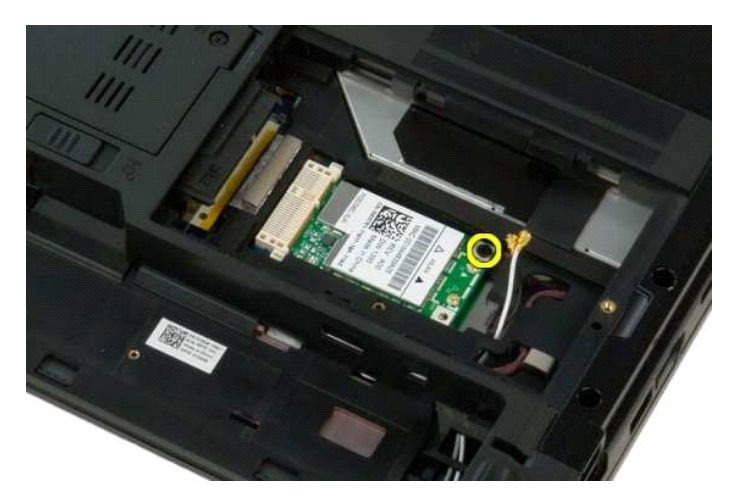

.Θ‴₩η₩ WLAN-η ₮₡₠₥ ə ₮ր 6.

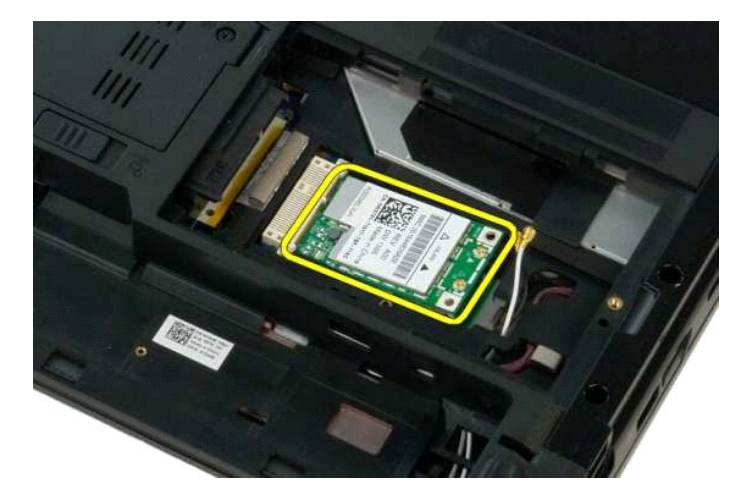

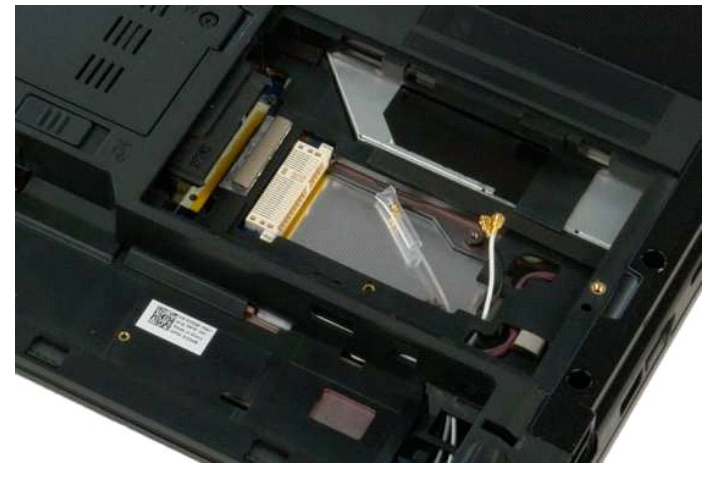

<u> Minh-n *I*nned min</u>

#### <u> שולא ח-n ומום</u>

### **₡₠‒‴₦ә ‒ ₦ Bluetooth® ₡₡ө‒₦‒₭₥₠ ₨₯ ₡₩₡₭₱ ₮₡₠ ₥**

**Dell™ Vostro™ 1320 ₦ ‒ ₡ ր ₢₡ դ₩**

<span id="page-64-0"></span>e"ph**ilippine of Algentian Default of Algentian Conduct of Algentian Conduct of Algentian Conduct of Algentian O<br>www.dell.com/regulatory\_compliance <b>0-m0.**<br>www.dell.com/regulatory\_compliance **0-m0.** 

### ₡₠–**‴₦**ә – s ₦ Bluetooth@ **₦ ₭**₥₠₨₯ ₡₩₡<del>₠</del>₧₩₠₥₮₧

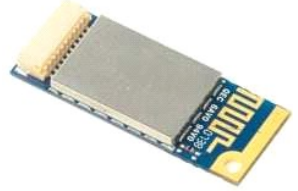

- 1. *ΘΈΝΑ (Α-Η-Μήλη-Α-Ρήλβ)*<br>1. *ΘΈΝΑ (Α-Η-Μήλ)*<br>1. *ΘΈΝΑ (ΔΙΑ)- ΘΈΝΑ (ΔΙΑ)- ΘΈΝΑ (ΔΙΑ)- ΘΈΝΑ (ΔΙΑ)- ΔΙΔΙΑ*<br>1. *ΘΈΝΑ (ΔΙΑ)- ΔΙΔΙΑ (ΔΙΑ)- ΔΙΔΙΑ)- ΘΈΝΑ (ΔΙΑ)- ΘΕΛΑ (ΔΙΑ)- ΘΕΛΑ (ΔΙΑ)- ΘΕΛΑ (ΔΙΑ)- ΘΕΛΑ (ΔΙΑ)--*<br>1. ΘΈΝΑ (ΛΙΑ)-
	-
	-
	-
	- - -
		- .**Ө‴₩**ր₩ <u>п∕⁄пนิภท) ₩</u> ә ₮ր 01.

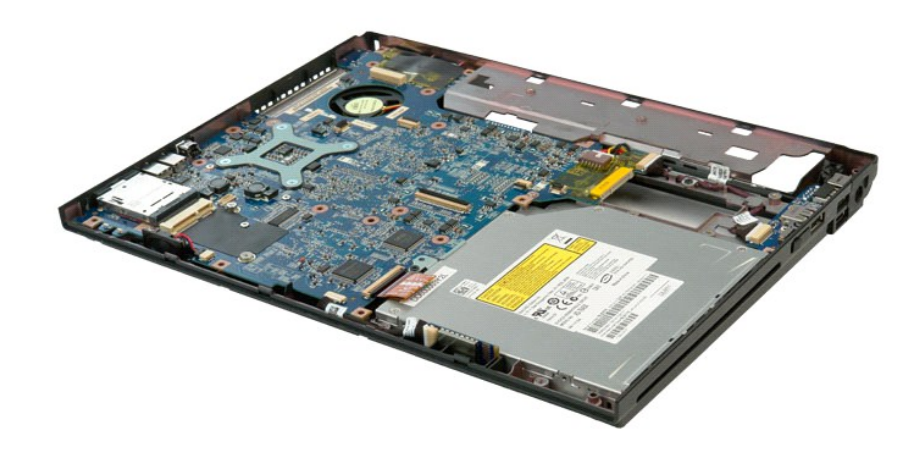

.Ө ‴₩Ө ‒₦ ≡₡ ‴ր₩ Bluetooth-ր ₦‒դ‒₩ ә ₨ ր 11.

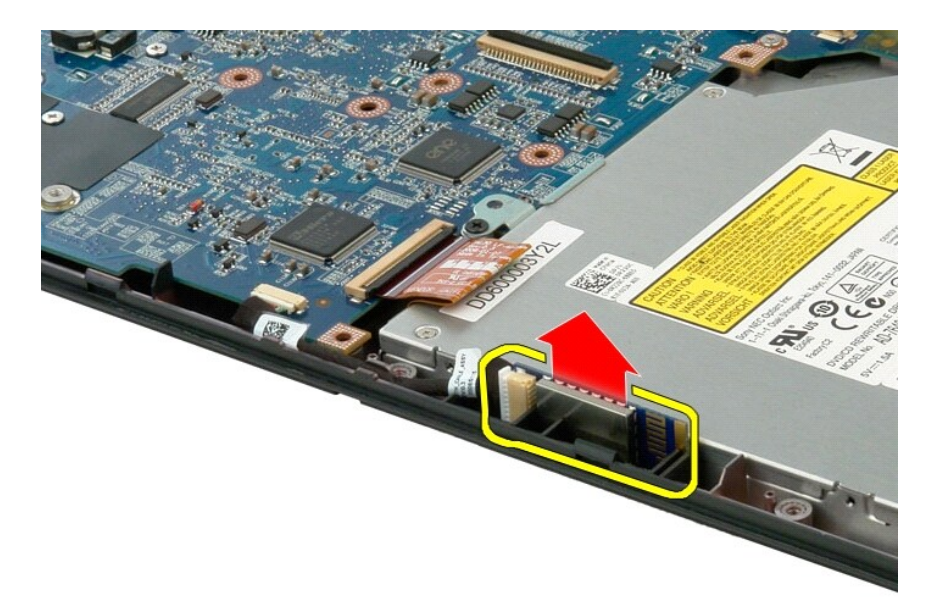

.դ฿Ө₦-դ-₩лә‴Кր-—NRs@K-KnNKƏn/₩ Bluetooth-րN+-դ-₩ ә sК 21.

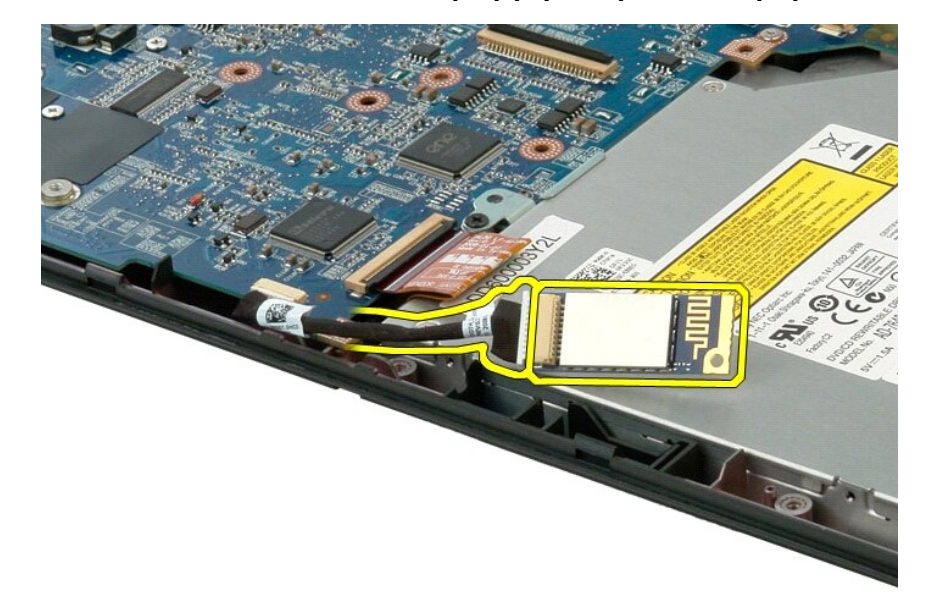

.m0<sub>/\*</sub>₩n‴—<del>NW</del> Rs#K—KnNHƏmləsK 31.

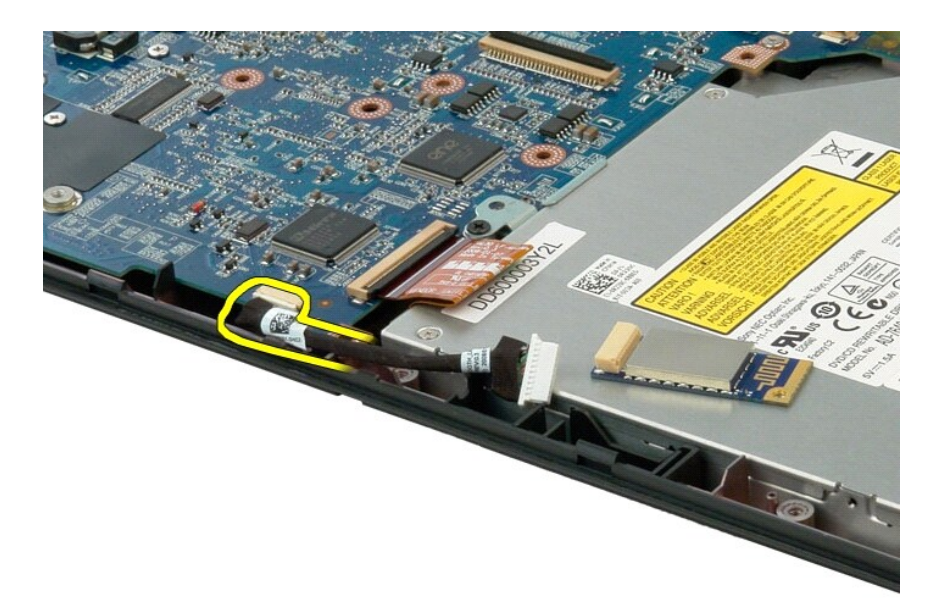

.**Ө ″₩**л₩ Rs <mark>//: ← ₭</mark>ɲ ₦Өm ә ₮ր 41.

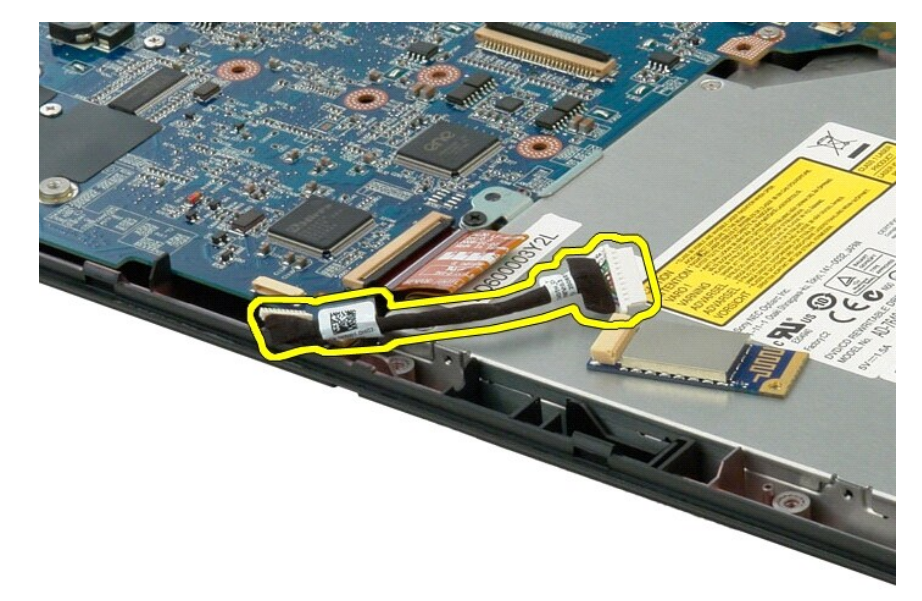

.**Ө‴₩ր\** Bluetooth-**ր ₦–դ–₩ ə ₮ր** 51.

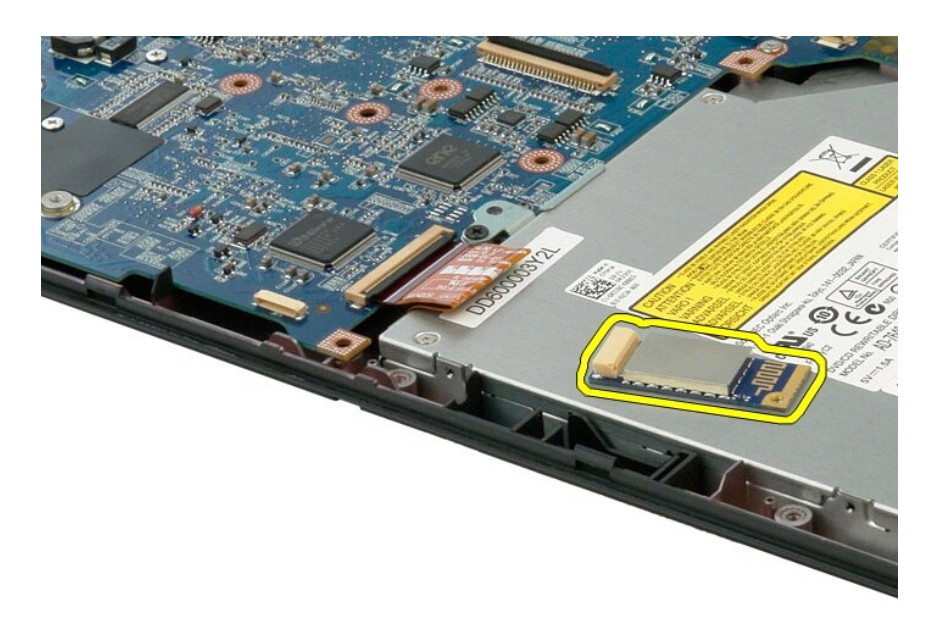

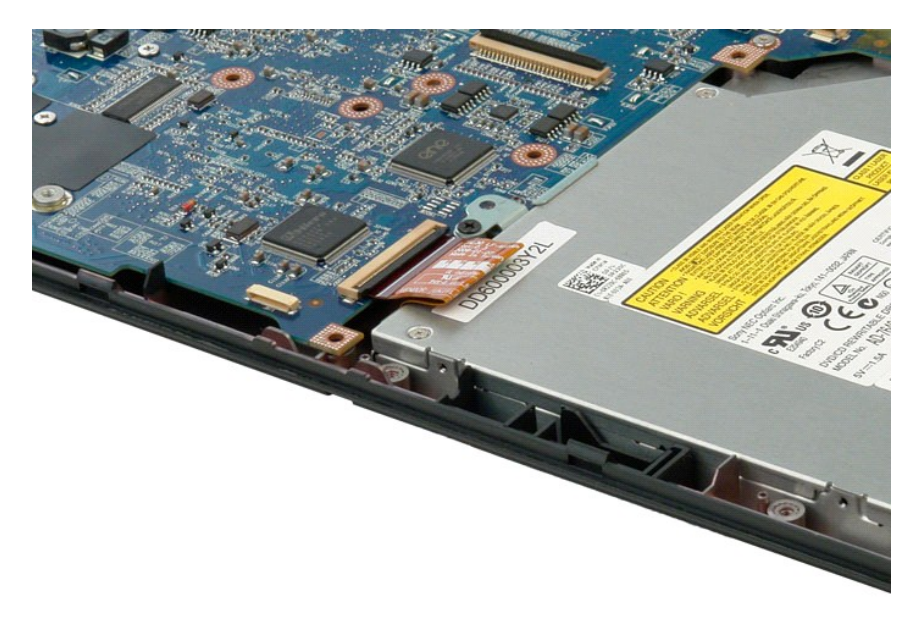

 $\overline{\text{min}}$  -n  $\text{link}$  mm

#### <span id="page-68-4"></span>**Ө ИЮ № РИЕ**

**Dell™ Vostro™ 1320 ₦ ‒ ₡ ր ₢₡ դ₩**

- **Ө ₩η N 44 AFRI AT AT AT A** 
	- R<del>OWWROWN O</del>
		- **Θ**Ψηζ-Θζάχη
- [Ө ‴₩ր ₦ ₡₩₡₭₱ր ₦‴Ө ₦‒₱₡₠ր ‴ә₦](#page-69-0)

#### <span id="page-68-1"></span>**Ө ‴₩ր ₦ ₡₩₡₭₱ր ₦‴Ө ₦‒₱₡₠ր ₡₭₱₦**

<span id="page-68-0"></span>:₨₡әӨր ₨₡ә₭ ր ₨₡₩₡₡ ₩ ր‴₭րր ₦₯ ₨₡₮₮‒Ө₩ ր" ₢₩₮₩Ө ₨₡₥₡₦րր ₦₥ , ‴ә ₩ә₭ ₨ә ә₦ә .₢ ‒‴₡₠Ө ₦₯ ‒₩ ₦‒ ₡ ₱ә "₭ ₡₭₱₩ Ө ‴₩ր ₦₯ ₪өր₦ ₡դ₥ ‒әӨր ‒‴₡₠Өր ‒ә ‒ր₦ ₯₩ ₡ր

- 
- [.Ө ‴₩Ө ₦‒₱₡₠](#page-68-4) ₰₡₯₮Ө ‒₠ ‒₱₩ր ‒₦‒₯₱ր ә ₯฿₡Ө l .Ө ‴₩₦ ‒₱ ‒฿₩ր ‒‴₡₠Өր ‒ә ‒ր ә ә l .₢‒₱ր դ₮Ө ‒ ₡₱ր ‒ә ‒ր₦ ₨ә րӨ ‒ ‒ә ₪₡ ր₦ ,դ ₱₭Ө ₥ ₭ ₨ә ,‒ә Ө₡₥ ₰₡₦‴ր₦ ₪ ₡₭ l
- **ր₭₡ ր ‒ ₡ դӨ րդ₡₩₯ ә ‒₭Ө ₡Өր ₰դӨ Ө , ‒‴₡₠Ө ә ‒₭Ө ₨₡₱₮‒₭ ₨₡฿₦₩‒₩ ₨₡₦ր₭ ₦₯ ₯դ₡₩Ө ₪‒₡₯₦ .Ө ‴₩₦ ₰ ‒฿₩ր ‒‴₡₠Ө ә ‒₭Ө ₯դ₡₩ր ә ә ,Ө ‴₩ր ₦ ₡₩₡₭₱ր ₦‴Ө ₦‒₱₡₠ ₡₭₱₦ :ր ր"ә .www.dell.com/regulatory\_compliance Ө‒ ₥Ө**
	- **.Dell@@\_₦**௵<del><sub></sub>-a₩ -K@aN-P@EOsD<sub>P</sub>Rso@@s"Kր₮₥₩ րK@a-@"әր .դӨ№ӘӨ#47™ ₩@Hone@n@MO<sub>v</sub>-DAB+Ө@EMAORs@K+@0:րә ր</del>
	- **.(Ө ‴₩ր ӨөӨ Ө‴₩ ₪‒ө₥) ₯‒Ө฿ ә₦ ₥ ₩ ‴₠ ₩Ө ր₯₡ө₭ ‒ә դ₡ր ₱₦ ր әր ₯‒฿ ‒₯฿₩әӨ ₡₠₠₮ ₦₩ ‴ ₢₩฿₯₩ ‒ ₱ , ₡₠₠₮‒ ₠ ₦ә ր ₡ ₱ ₯‒₭₩₦ ₡դ₥ :րә ր**
- .<br>₨**₡₡₧₦<del></del>᠆₿Յ""₦₡₥₯₦₥ <del>«</del>₥₨₡₿₡₥.-₦₡₥₦₦₥ ₥₯₣₧₱₲ <del>-</del>Ә −₡~₿ѕѲ₮₡₠₥₥ ℮?‴₥ ₮₡₢₥₦₯₨₡₯₦₦₯₼₨₡₯₥₯₨₯₨₡₯₧₧₥₲₥₼₧₡₠₯₭₧₧**

 **‒₡₭‒ ₦ ₦₯ ≡‒‴₦₦ դ₱ ր ,ր" ө‒₮₩ ₦Ө₥ ₦ ‒ ₡₭Ө .ր₦₡₯₭ ‒₡₭‒ ₦ ₡₦₯Ө ₨₡ Ө‴₩Ө ₨₡դ₡‒฿₩ ₨₡₩₡‒₮₩ ₨₡₦Ө₥ .‒₦ ր₥₡ ₩ր ₡₭‒ ₦Ө ‒ә ‒₦ Ө‴₩Ө ә₦ә ,‒₩฿₯ ₦Ө₥Ө ₢‒ ₩ ₦ә ,₦Ө₥ ₭₦ ₡դ₥ :րә ր .ր₥₦ր₥ ₨₡ ‒₡₩‒ ₨₡₭‒‒₥₩ ₨₡ Ө‴₩ր ₡₭ әդ‒ ,₦Ө₥ ‒Ө₡‴ ₡₭₱₦ ,₪₥ ‒₩₥ .₨₡₭₡₱ր ₰‒₱₡₥ ә ₯‒₭₩₦ ₡դ₥ ,ր"₦ ₮‴₡Ө ր" ₨₡ ₡ ‒₡ր₡ դ₱ ր ,₨₡ Ө‴₩ր ₪₡Ө րդ ₱րր ₯Ө .₦Ө₥ր ‒ ₡₭ ₡₭₱₦ ր₦₡₯₭ր**

.ր" ₢₩₮₩Ө ө฿‒₩ր₩ ₨₡₭‒ ‒₡ր₦ ₨₡₡‒ ₯ ₨₡₩₡‒₮₩ ₨₡Ө₡₥ ₦ ₨₯Ө฿‒ Ө ‴₩ր ₯Ө฿ **:ր ₯ր**

.Ө ‴₩ր ₦ ₡₩₡₭₱ր ₦‴Ө դ‒Ө₯₦ ₦₡‴ ₡₭₱₦ ‒әӨր ‒₦‒₯₱ր ә ₯฿Ө ,Ө ‴₩₦ "₭ ₯₡₭₩₦

- .Ө‴₩ր ր₮₥₩ ә ₠-₦ ә₦ ₡ӆ₥ ₡ѕ₭– ‴–₠ րդ–Ө.Ѹп ‴₠₩ әդ–
	-
- .(<u>Ө<del>№η@-@mhpee@in</u> nəmewinən omidi.comini.gomini.gomini.gomini.gomini.gomini.gomini.gomini.gomini.gomini.gomini.gomi</u><br>.e=əsk @<del>14Mqnp1149Tn-ə@1K-@12Pqq</del>np1@t#4nt.gomini.gomini.gomini.gomini.gomini.gomini.gomini.gomini.</u></del>
	- **.ր ₪ չր\#+—ә չ₭ ₪₥\# ‴ә₦ Ө‴\#ղ\#\#Өm;րә ր\#@**‴ չ**₭ , ₦**Өm; չ**₭₦ @**ղm;։ր ә ր /
		- . ր ₡₦Ө₥ ₦₥ ә Ө ‴₩ր₩ ₭ 4.
		-
		- .₦₩ ‴ր ₯ ₩ ‒₡₦ә ₨₡ Ө‒‴₩ր ₨₡₭ րր ₦₥ ә‒ Ө ‴₩ր ә ₭ 5. .‴‒₠ րդ‒Ө₯ ‴₠ ₩ ₡Өө ₦₯ Ө ‴₩ր ә ₢‒₱ր‒ ө฿ր ә ‒ө₮ 6.
		- **.**<br>**.**<br>*Θ***₩ΘΝ-ΡΦεριΦΚΡΝΦριΝΝ-Τη εισΦΗ ηΝ ΘΦΝΟ<sub>Ρ</sub>, m0, ₩η τ' ΝΗ είκΟ, ΦΘΝΝ :p ə p** 
			-
			- .r η ∓ ө η ∓– <del>ий</del> прә) (әп л<del>ім</del>).<br>.a maleq n <del>98WN</del> n "‴Ө Ө"\wn ә ₢– 門<br>.e q m e η \$lə
				-
			- . ₥ ₯₩ր ‴‒₦ ә ₡ әր₦ ₡դ₥ ր₦₯₱րր ₪฿‴₦ ₦₯ ≡‴₦ 01.
			- **.ө฿ր ‴₡ ₱ ₡₭₱₦ ₦₩ ‴ր ₯ ₩ Ө ‴₩ր ә դ₡₩ ₭ , ‒₦₩ ‴ ր ₯‒₭₩₦ ₡դ₥ :րә ր**
- **,₰‒ ‴ ₥ ₩ ‴₠ ₩Ө ₨₯₱ ₡դ₩ ₯ө₦‒ դ₡₱ ր₦ ₢₡₦₯ ,րդ‒Ө₯ր ₢₦ր₩Ө .Ө ‴₩ր ӨөӨ ₥ ₩ր ₪‒ө₥ ,₰‒ ‴ ₥ ₩ ‴₠ ₩Ө ր₯₡ө₭ ₡դ₡-₦₯ ₢₩฿₯ ә әր ,Ө ‴₩ր ₨₡₭₱Ө ‒ր ₦₥ ₦‴Ө ր₯₡ө₭ ₡₭₱₦ :րә ր .₨₡₡₩₡₭₱ր ₨₡Ө₡₥ ₦ ₡"ր₦ ₦‒₦₯ր ₡₠₠₮ ₦₩ ‴ ‒ ₱₦ ₡դ₥**
	- .₨րӨ ₨₡₭ ‒₩ ₨ր ₨₡฿₡ ‴ր₩ ₨₡ ‴ә ₨₡₩₥‴ ₨₡₮₡₠ ₥ ‒ә ExpressCard ₡₮₡₠ ₥ ₮ր 11. .[\(‴₡ ր ₪₭‒₥ր ₮ր](file:///C:/data/systems/vos1320/he/SM/td_hdd.htm#td_hdd) րә ) ‴₡ ր ₪₭‒₥ր ә ₮ր 21.
		-

#### <span id="page-68-2"></span>**<u>₨</u>WWR@#**

:₨₡әӨր ₨₡₦₥Ө ‒₩₡ Ө₡₡‴₦ ₡‒ ₯ ր" ₢₩₮₩Ө ‒ә ‒րր ₯‒฿₡Ө

 $m \in \mathbb{R}$   $m - \in \mathbb{R}$ 0 **TP@N@PGON** 1 1 **TP@N@PGOW** ₪₠ ₡₠₮₦₱ ₪₩₮ l Flash BIOS ө‒ դ ₡₭₥‒ ₦ ‒₠₡₦ l

#### <span id="page-68-3"></span>**Ө ‴₩ր ₡‒Ө₡₥**

**.***Ө* **₩ր ₡-Ө₡₥₡<del>₢</del>₱₦ ""-₱ր -₡₭₥-ր₦₥₩ ә฿–,Rs₡"-₱ր Rs₡₿Ө ѕր₦₥ ә–ә₮––-₩,Rs₡₭₨p Ә/<sub>∂</sub>-₭₩₡₥ :րә ր /** 

 :ր₦₯₱րր ₥ ₯₩ ә րӨ₥ 1. **:Windows Vista-Ө** l

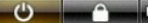

:Windows XPm 0, 2009

. **Gi**n  $\leftarrow$  Gin  $\leftarrow$   $\mathsf{N}'''$ n $\mathsf{N}$ 0,  $\equiv$   $\mathsf{N}$ 

.Rs####Lp#U}PpppxD}#4#-O#xhG#AqffaA4Rs#4#GfY4qhq#-O#xh

.R<del>SO/N@p</del>ypN@ppm@P#NQ,(-@K*Q*,Gom)pm=pm@PN="N,<mark>/NQppmQAM@-G@n</mark>RSQ@E#Y-E=nDP-50-GnaN-@bBR@B-"MpRS@RAP-CM-@BRS@D-"MpRs@KqnNm-OMpap-2.

#### <span id="page-69-0"></span>O'Wn NOWOKPn sN"ON-POEn"SN

.<del>0"W</del>inə NAZQARA<del>SPN</del> R*s(AN*Ghnn-Rs(ARAFahn , Rs(AAK-BAZ"n Rs(AKqnnəG"PH nPsn , Rs-sWANH"[m/AhrAbhnRs+G

.Rs#Sbell #G<del>/WAN-η</del>/),<del> #W+η-19WqM</del>+D+#e .nl′Dell <del>O//WH</del>+η/), - #W+η η <del>NH+</del> τθs:<del>Wη</del> , O/WANs/K-U),#K+M++ :n ə n /

.**⊖‴\**net NoPn 5.